UNIVERSIDADE FEDERAL FLUMINENSE

### SIMON YUKIITI KANEMATSU

Porte relativo e  $\eta$ -eficiência: dois novos conceitos baseados em DEA como ferramenta de apoio à tomada de decisões

> NITERÓI 2018

#### UNIVERSIDADE FEDERAL FLUMINENSE

#### SIMON YUKIITI KANEMATSU

## Porte relativo e  $\eta$ -eficiência: dois novos conceitos baseados em DEA como ferramenta de apoio à tomada de decisões

Dissertação de Mestrado apresentada ao Programa de Pós-Graduação em Computação da Universidade Federal Fluminense como requisito para a obtenção do Grau de Mestre em Computação. Área de concentração: Algoritmos e Otimização

Orientador: Carlos Alberto Martinhon

> NITERÓI 2018

#### SIMON YUKIITI KANEMATSU

Porte relativo e  $\eta$ -eficiência: dois novos conceitos baseados em DEA como ferramenta de apoio à tomada de decisões

> Dissertação de Mestrado apresentada ao Programa de Pós-Graduação em Computação da Universidade Federal Fluminense como requisito para a obtenção do Grau de Mestre em Computação. Área de concentração: Algoritmos e Otimização.

Aprovada em Julho de 2018.

AMINADORA

Prof. Dr. Carlos Alberto Martinhon / IC - UFF (Presidente)

Jui / M/ Ltd / M. Jut

hid

Profa. Dra. Lídia Angulo Meza / Eng $\partial_{de}$  Produção - UFF

 $\overline{\phantom{a}}$ 

Prof. Dr. João Carlos C. B. S. de Mello / Eng. Produção - UFF

Profa. Dra. Ana Paula dos Santos Rubem / Marinha do Brasil

Niterói 2018

#### Ficha catalográfica automática - SDC/BEE

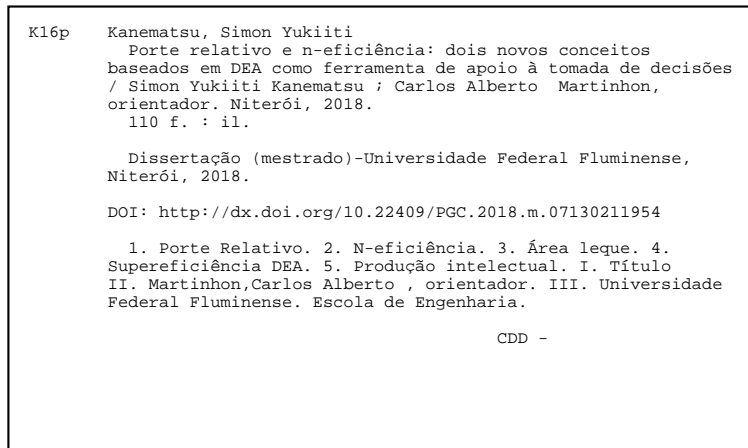

Bibliotecária responsável: Fabiana Menezes Santos da Silva - CRB7/5274

Dedico este trabalho a todos que tenham interesse de apareciá-lo.

### Agradecimentos

Agradeço a Deus por proporcionar a vida e condições de mantê-la.

Agradeço ao IFMT e a UFF pelo convênio de MINTER que me oportunizou a realização deste mestrado.

Agradeço a todos os professores que ministraram aulas neste programa de MINTER. O conhecimento transferido, além de fundamental para a realização da dissertação, me fez evoluir muito como profissional.

Sou extremamente grato ao meu orientador Prof. Carlos Alberto Martinhon, por me aceitar como orientado e por me orientar com muita paciência e dedicação em todas as etapas deste mestrado. Obrigado por esta experiência e pelo grande conhecimento proporcionado. Eu admiro muito o seu trabalho e a pessoa que é. A conclusão deste mestrado seria impossível sem a sua orientação.

O meu profundo agradecimento a Profa. Mariana Rodrigues de Almeida pela prontidão em ajudar e a pela contribuição dada ao trabalho, principalmente na área de DEA e aplicações; a Ney Paranaguá de Carvalho pela ajuda nas modelagens em Linguagem AMPL e a Anderson Farias de Oliveira pela disposição em ajudar na API da aplicação AMPL.

Agradeço a todos os meus colegas do MINTER. A nossa união foi fundamental para realizarmos os créditos e nos manter motivados a finalizar este mestrado. Agradeço em especial Andrei Mantesso Coimbra por me ajudar muito em estruturas de dados; Joeder Moura pela ajuda em algoritmos paralelos, Eder de Oliveira por dedicar o seu tempo me ajudando na instalação da API em C++ da aplicação AMPL; Paulo Henrique Lopes por me ouvir em momentos de dificuldade e sempre propor alguma solução ao problema e pela ajuda na implementação em C. Obrigado a Joelias Júnior, Danilo Xavier, Ademir Cardoso da Silva, Alessandro Mundim, Monica da Silva, Eder de Oliveira, Paulo Henrique Lopes pelos momentos de descontração.

Agradeço a minha família que sempre foram a minha base. Aos meus pais José

Yutaka Kanematsu e Marlene Yoshiko Ito que desde sempre me incetivaram a estudar e priorizaram a minha educação. A educação muda o mundo. Mudou o meu mundo. Aos meus irmãos Liege Regina Akemi Kanematsu e Victor Sussumu Kanematsu que sempre me relembram quem eu sou e de onde eu vim. Vocês são a minha Terra Natal. A minha avó, Batian Fofa, pelo seu carisma e por me ouvir e me aconselhar.

"Tudo vale a pena, se a alma não é pequena".

Fernando Pessoa

### Resumo

No presente trabalho, propomos uma nova maneira de definir tamanho de organizações ou Unidades Tomadoras de Decisão (DMU- do inglês Decision Making Units ) com base em Análise Envoltória de Dados (DEA- do inglês Data Envelopment Analysis). Um grande número de decisões gerenciais, atividades socioeconômicas, análise política e processos de engenharia incluem em suas análises alguma informação referente ao tamanho de corporações. Normalmente, essas corporações consideram atributos particulares, como receita, número de clientes, lucro e assim por diante para avaliação de porte, o que pode resultar em uma estimativa de tamanho incompleta e/ou parcial. Aqui, investigamos esta questão mais profundamente e propomos uma abordagem não-paramétrica para classificação de porte. Assumimos que as DMUs são homogêneas e compartilham o mesmo conjunto I de entradas (ou Inputs) e o mesmo conjunto O de saídas (ou Outputs). Assim, além da determinação de eficiência de cada DMU utilizando I e O, avaliamos seu porte baseados em subconjuntos  $I' \subseteq I$  e  $O' \subseteq O$ . Para abordar esta questão, apresentamos dois novos conceitos, chamados de  $\eta$ -eficiência e porte relativo baseados em seus inputs e outputs virtuais. Para isso, consideramos um vetor alvo de supereficiências DEA e construímos um conjunto de Tecnologia idealizado (estendido) na determinação de porte relativo e eficiência com base em um conjunto de pesos comuns. Depois, mostramos como construir uma área de alcance, chamada aqui de Área Leque, associada a  $\eta$ -eficiências e portes relativos menores ou iguais a um. Além disso, com base em decisões gerenciais, mostramos como utilizar essas ideias para definição de novas metas de eficiência e porte relativo para uma ou mais DMUs. Consideramos uma aplicação empírica para ilustrar essas ideias em um conjunto de dados de companhias aéreas internacionais e concluímos o trabalho com algumas observações finais e direções futuras.

Palavras-chave: Supereficiências DEA, Conjunto de pesos comuns, Porte relativo,  $\eta$ eficiência, superdimensionamento, Área leque.

### Abstract

In this work, we propose a new way to define the size of organizations or *Decision Making* Units  $(DMUs)$  based on *Data Envelopment Analysis* (DEA). A great number of managerial decisions, social and economic activities, political analysis, engineering process include in their analysis some information about the size of corporations. Usually, organizations consider particular attributes such as revenues, employees, number of clients, profit and so forth to evaluate their sizes, which could result on an incomplete and/or partial size evaluation. Here, we investigate this question more deeply and propose a non-parametric approach for ranking size. We assume that all  $DMUs$  are homogeneous and share the same set I of inputs and the same set O of outputs. Therefore, besides the computation of their efficiency scores, we evaluate their weighted size based on subsets  $I'$  and  $O'$  with  $I' \subseteq I$  and  $O' \subseteq O$ . To address this issue, we introduce two new concepts; namely, the  $\eta$ -efficiency and relative size of DMUs based on virtual inputs and outputs. We consider a DEA super-efficiency target vector and we construct an expanded Technology set to determine *relative sizes* and efficiencies based on a common set of weights. After, we show how to construct a *range area*, associated to  $\eta$ -efficiencies and *relative sizes* that are less than or equal to one. Additionally, based on managerial decisions, we show how to use these ideas to achieve new efficiency and *relative size* goals for one or more  $DMUs$  in the set. We consider an empirical application to illustrate our approach on a dataset of international airlines and conclude the paper with some final remarks and future directions.

Keywords: DEA Super-efficiency, Common set of weights, Relative size, η-efficiency, Relative oversize, Range area.

# Lista de Figuras

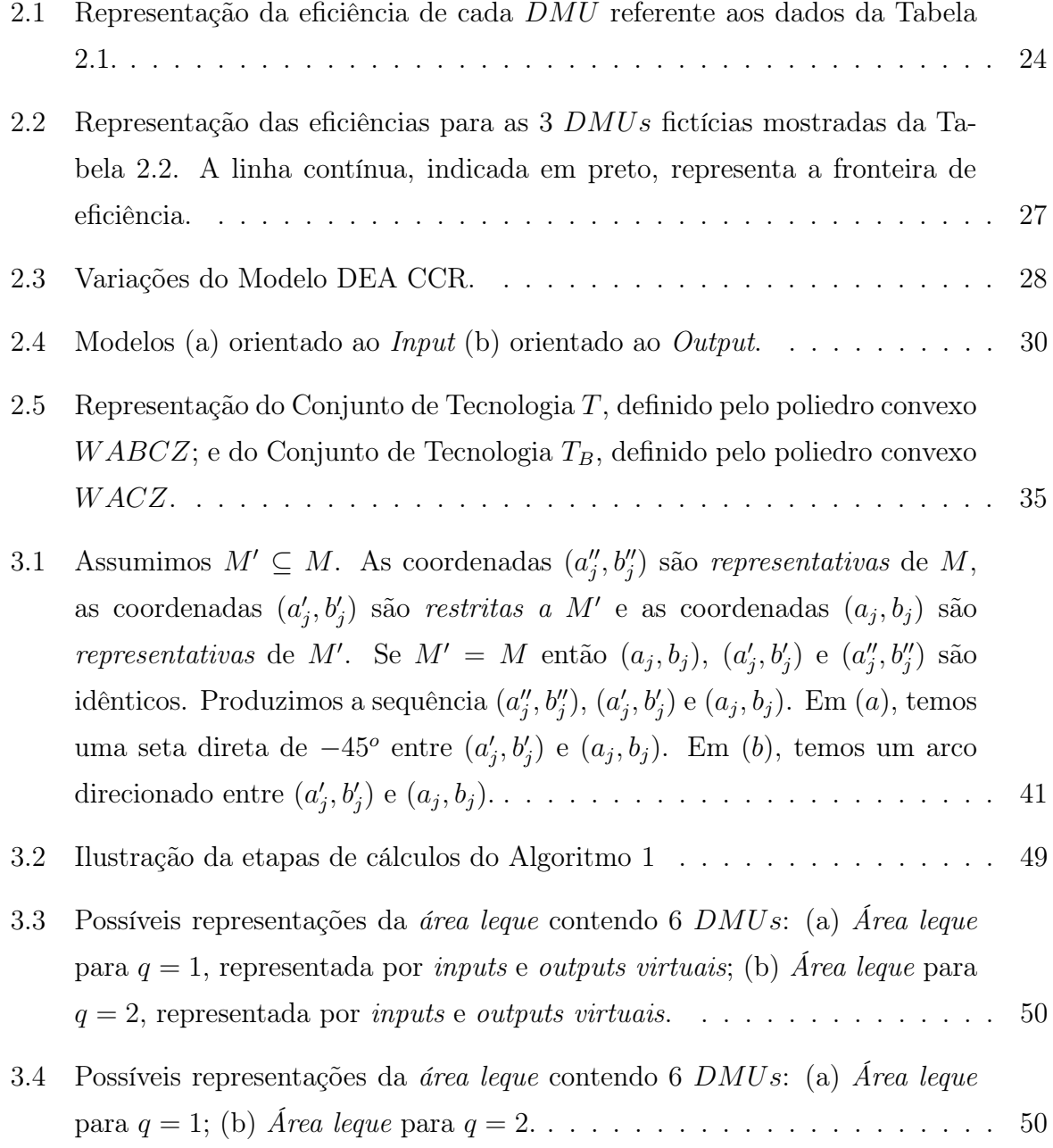

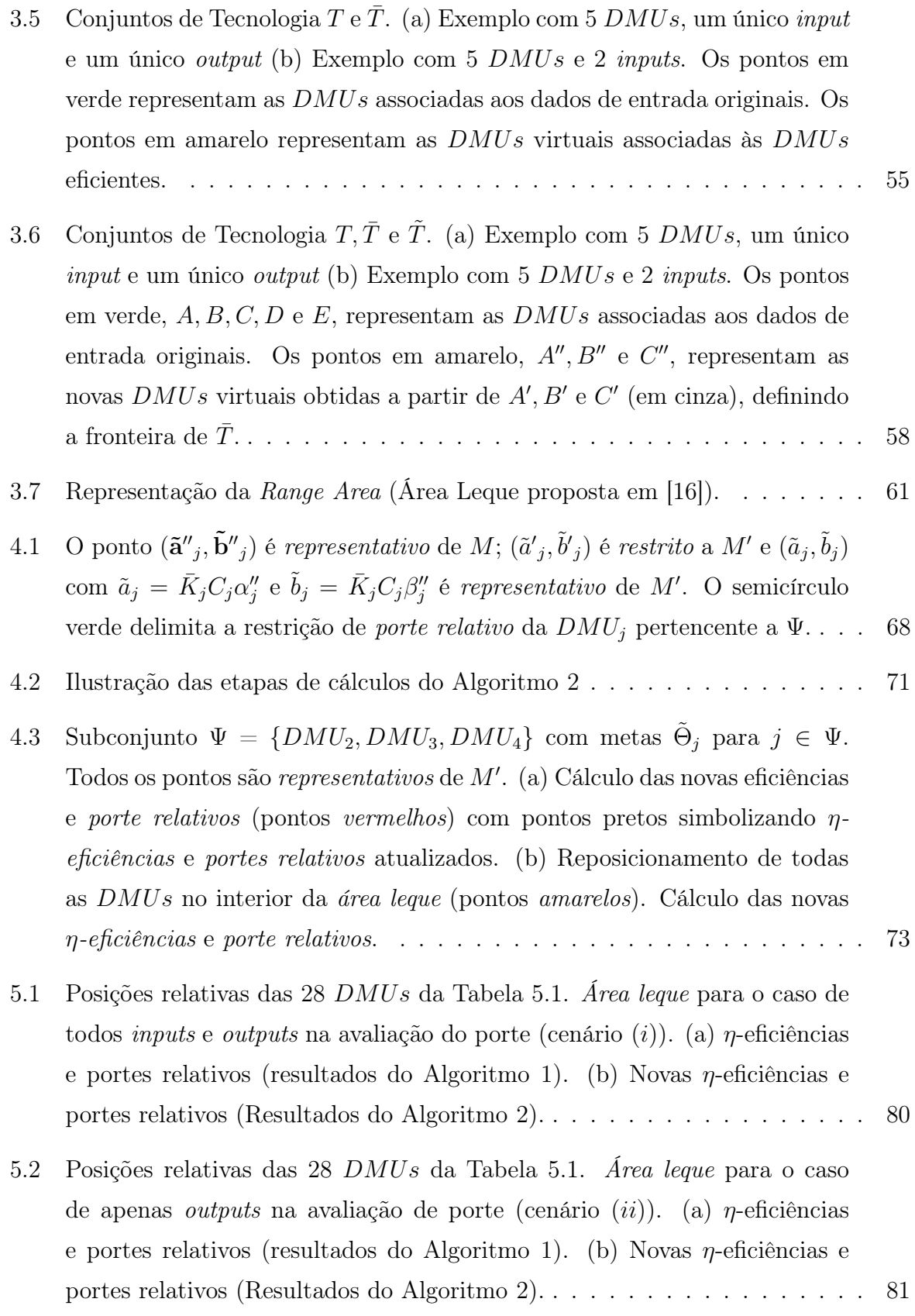

# Lista de Tabelas

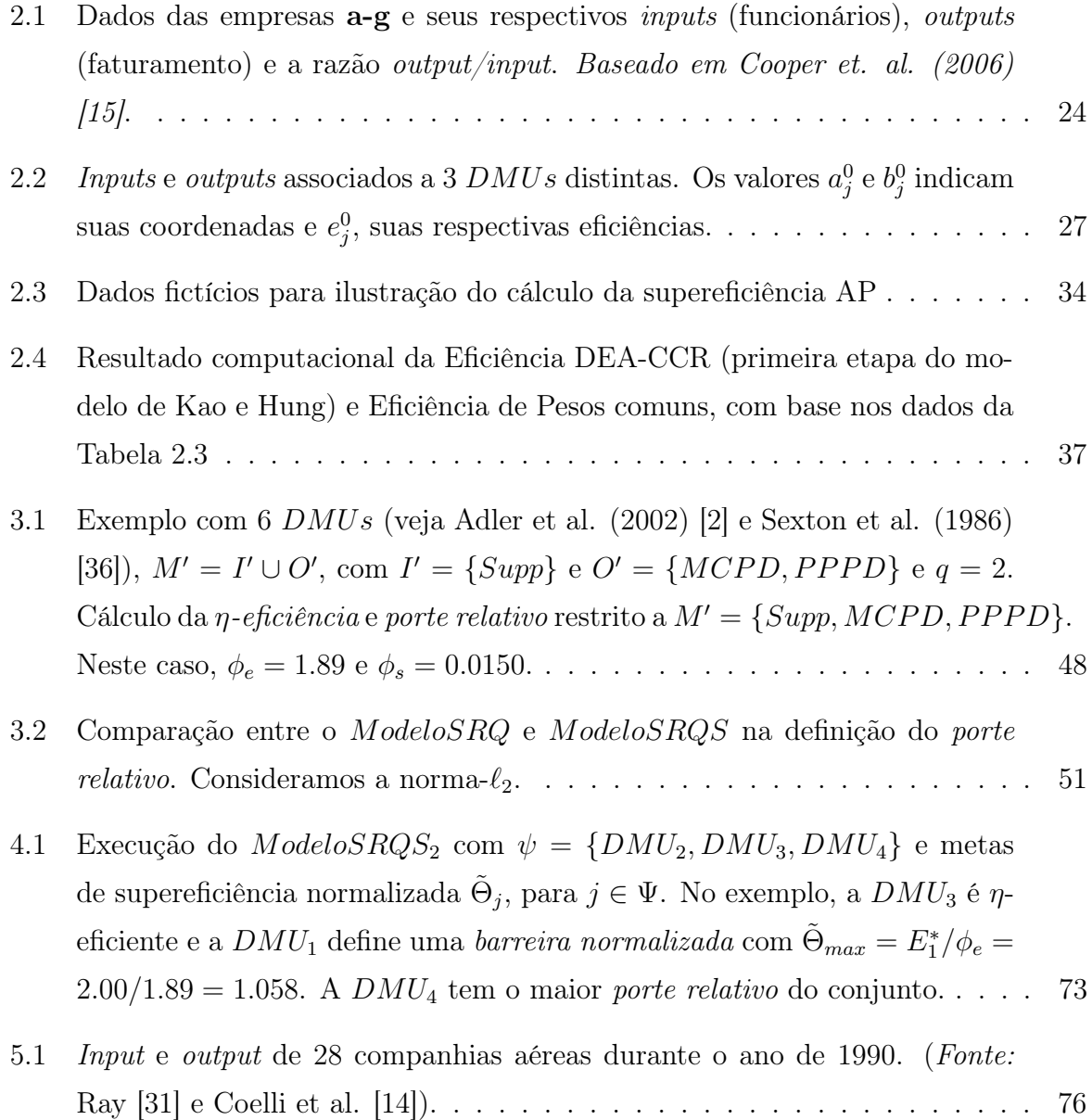

5.2 Resultados computacionais para os dados da Tabela 5.1. Assumimos as metas  $\tilde{\Theta}_j \leq 1.28, \forall j \in \Psi \text{ com }\Psi = \{DMU_9, \dots, DMU_{16}\}.$  No exemplo, fixamos:  $\tilde{\Theta}_{09} = 0.65; \ \tilde{\Theta}_{10} = 0.85; \ \tilde{\Theta}_{11} = 1.09; \ \tilde{\Theta}_{12} = 0.86; \ \tilde{\Theta}_{13} = 1.01;$  $\tilde{\Theta}_{14}=0.86;\, \tilde{\Theta}_{15}=1.08\,\,{\rm e}\,\,\tilde{\Theta}_{16}=0.71$  (aumento de 20% na eficiência). Para a avaliação do *porte relativo* consideramos: (i)  $M' = I' \cup O'$  com  $I' = I$  e  $O' = O$ , e (ii)  $M' = I' \cup O'$  com  $I' = \emptyset$  e  $O' = O$ . . . . . . . . . . . . . . . . 77

# Lista de Abreviaturas e Siglas

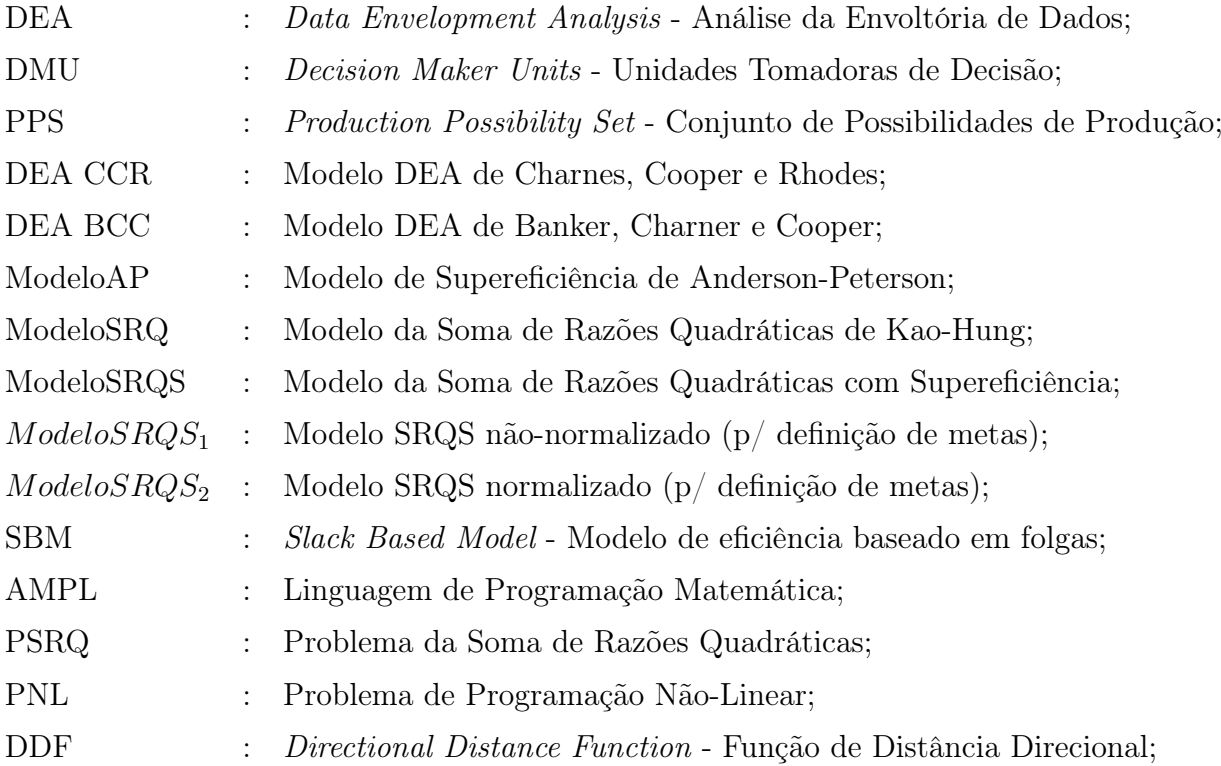

# Sumário

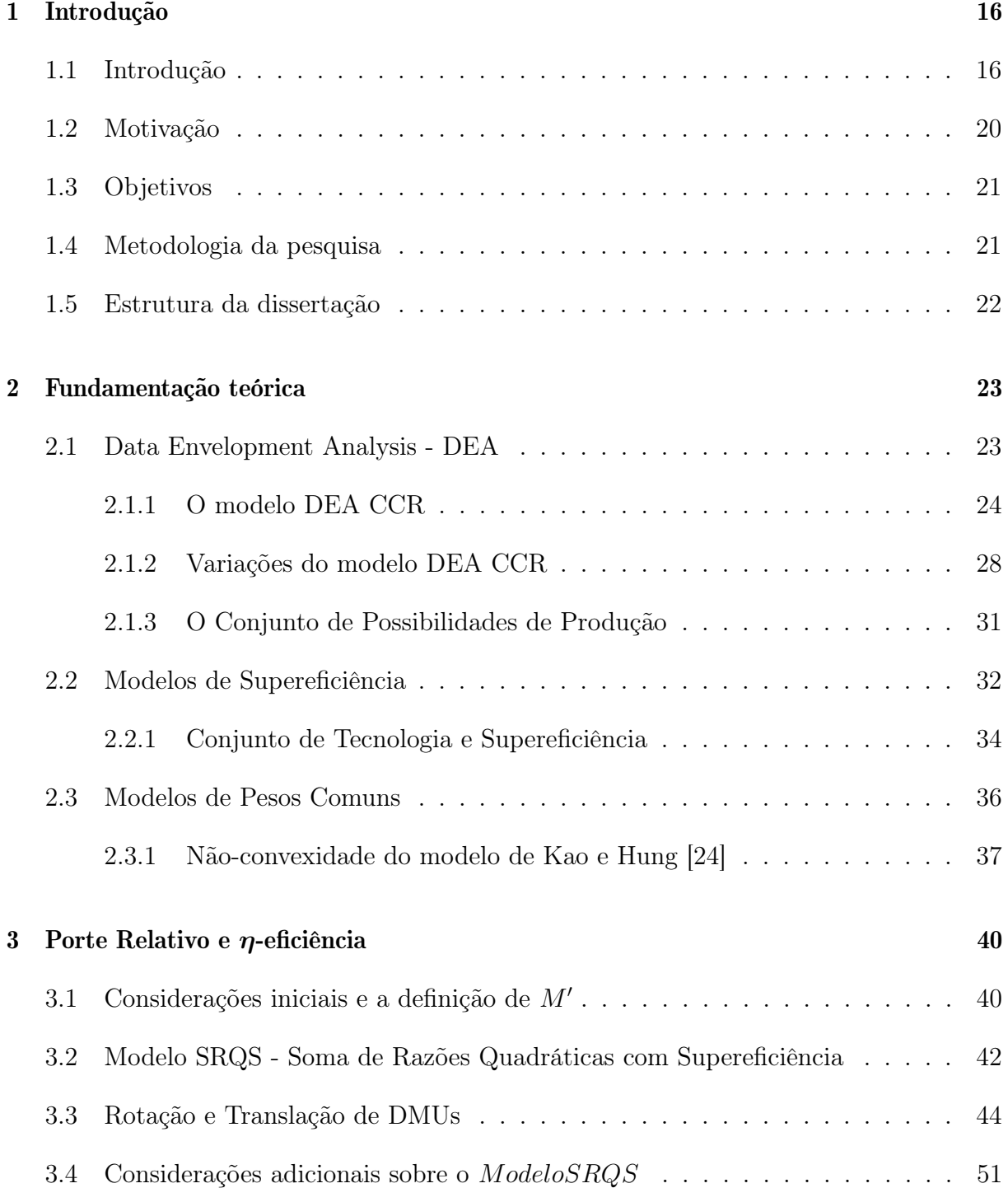

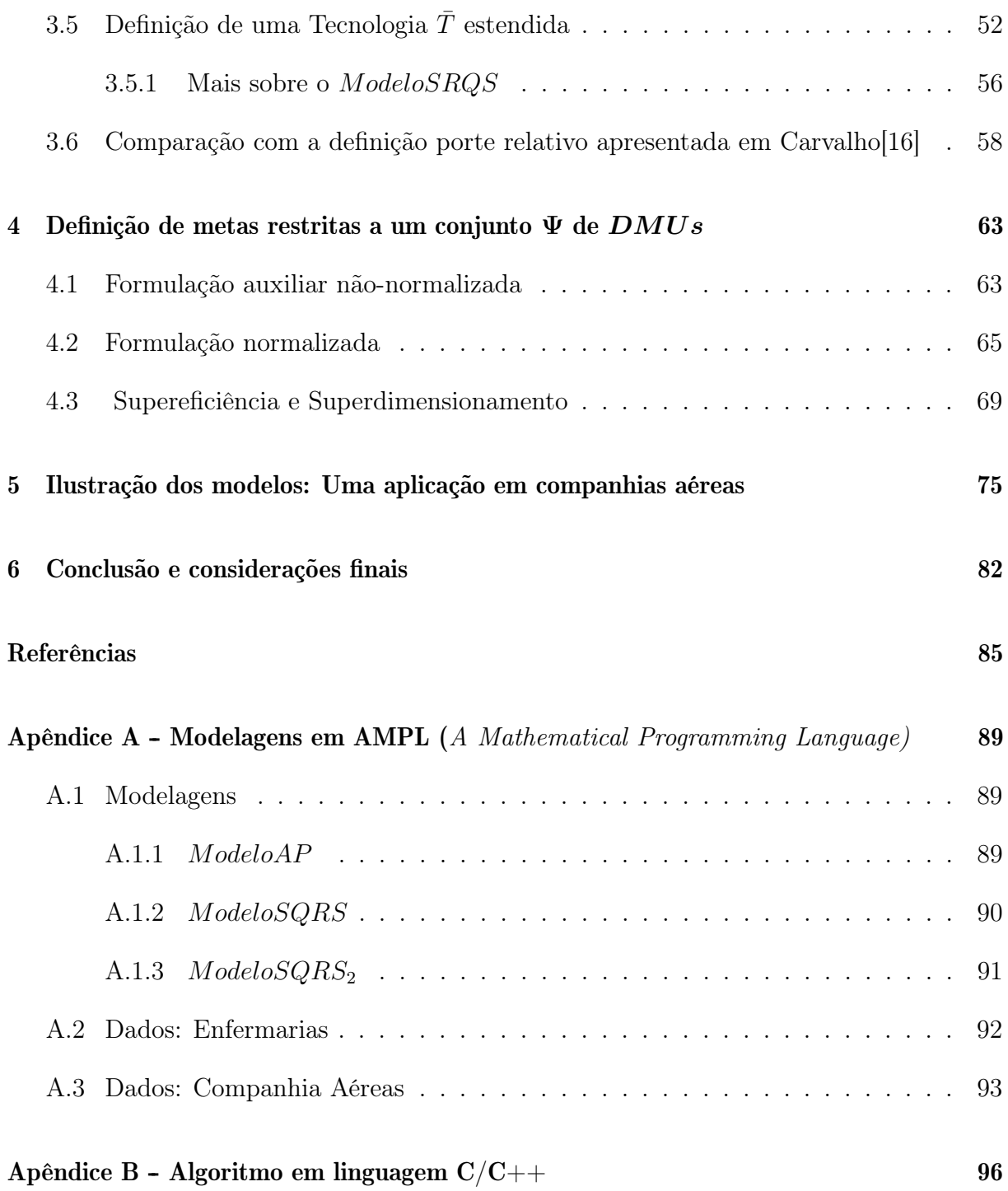

## Capítulo 1

### Introdução

### 1.1 Introdução

Um grande número de decisões gerenciais, atividades socioeconômicas, análise política, processos de engenharia, entre outras, incluem em suas análises alguma informação referente ao tamanho de corporações. Por exemplo, em Laukkanen et al. [27], os autores discutem a adoção de um sistema de Planejamento de Recursos Empresariais (ERP- Enterprise Resource Planning) investigando a relação do tamanho de empresas com objetivos e restrições na adoção do sistema. Eles encontraram diferenças significativas em relação aos objetivos e restrições das empresas de pequeno, médio e grande porte. Eles alegam que, enquanto as pequenas empresas têm maiores dificuldades com relação ao conhecimento do sistema, as grandes e médias empresas são desafiadas pelas mudanças impostas na adoção do ERP.

Em Schubert e Yang [34], os autores estudaram as atividades de pesquisa e ensino de universidades alemãs entre os anos 2000 e 2011. Eles discutem importantes mudanças neste período, relacionadas ao ensino (principalmente por meio das reformas de Bolognaveja Kehm [25]) e à pesquisa, por meio da Excelence Iniciative, usada na alocação de fundos para importantes universidades e programas de pesquisa (veja Shubert [37]). Eles sugerem que as universidades menores foram fortemente favorecidas por estas políticas de mudança porque estas são mais flexíveis à estas mudanças instituicionais. Por outro lado, as organizações mais complexas (geralmente, de maior porte) encontraram dificuldade de adaptação à estas reformas na educação.

Em Subrahmanya [39], o autor apresenta uma perspectiva comparativa do padrão de inovações tecnológicas realizadas por pequenas empresas do setor de engenharia em Bangalore na Índia, e no nordeste da Inglaterra. Ele relata que, apesar das diferenças no apoio político à inovações tecnológicas de pequenas empresas nos dois países, o padrão geral de inovações tecnológicas realizadas por pequenas empresas parecem similares.

Em resumo, classificar uma companhia como pequena, média ou grande pode influenciar em diversos fatores, como, por exemplo, em como tratá-la no processo de vendas, como tomar decisões financeiras e como uma determinada tecnologia deve ser implementada ou modelada. Além disso, a escolha dos parâmetros utilizados na definição do porte destas corporações pode variar enormemente de uma região para outra, podendo depender de uma legislação particular ou mesmo de critérios impostos pelas próprias corporações (veja Subrahmanya [39]). Para uma maior leitura a respeito do porte das empresas ou corporações e a sua relação com aspectos sociais e econômicos, veja Alvarez e Crespi [3], Audretsch [6] e Acs e Audretsch [1].

A Análise Envoltória de Dados (DEA-Data Envelopment Analysis) proposta por Charnes, Cooper and Rhodes em 1978 (veja Charnes et al. [11]) é uma técnica não-paramétrica utilizada na medição da eficiência relativa de um conjunto de n Unidades Tomadoras de Decisão (DMUs - Decision Making Units) representando empresas, corporações, governos, etc. Esta técnica representa uma extensão do trabalho de Farrel (Charnes [10]) na determinação da fronteira de eficiência e pode trabalhar com diversos inputs (entradas) e outputs (saídas) simultaneamente. Ela é utilizada na identificação da eficiência relativa da  $DMU$  em observação, em relação à uma fronteira construída pelas  $DMUs$  eficientes do conjunto de referência *benchmark*<sup>1</sup> (Seiford e Thrall [35]). Um conceito importante introduzido pelo DEA é combinar linearmente os inputs, outputs e pesos para construir inputs e outputs virtuais. Dessa forma, esta técnica pode lidar com múltiplos inputs e outputs como entidades individuais, o que era uma limitação no trabalho de Farrel [19]. Assim, para cada instância DEA com uma  $DMU$  sob observação  $(DMU_0)$  determina-se sua eficiência relativa, isto é, o quão eficiente ela é em comparação às DMUs eficientes e que representam seu benchmark. Assim, o DEA consegue estimar a eficiência relativa de todas as DMUs envolvidas, o que é sem dúvida um indicador bastante importante para as organizações em análise.

Portanto, uma questão interessante a ser abordada em DEA seria a determinação de outros indicadores além da eficiência relativa. Assim, dado um conjunto de n DMUs juntamente com um conjunto I de m inputs e um conjunto O de s outputs, estaremos interessados na determinação do porte de todas as DMUs envolvidas. Mais particular-

 $1D MUs$  eficientes que representam uma referência para as demais.

mente, estaremos interessados em estabelecer um rank completo de porte relativo de todas as DMUs. Usualmente, organizações consideram atributos particulares, como rendimentos, empregados, número de clientes, lucro entre outros para avaliar seu tamanho, o que pode resultar em uma avaliação parcial ou incompleta de porte. Assim, de forma similar à análise de eficiência, espera-se que uma definição precisa de porte incorpore atributos distintos, considerando, simultaneamente, um subconjunto de inputs e outputs virtuais.

Em nosso trabalho, assumimos que todas a variáveis (ou atributos) presentes na definição do porte relativo pertencem ao conjunto de inputs e outputs considerados na análise da eficiência. Adicionalmente, apontamos que a seleção de  $m' \leq m$  inputs e  $s' \leq s$  outputs é crucial para uma definição conveniente de porte relativo e depende da aplicação considerada. Por exemplo, suponha uma companhia poluente fictícia com um conjunto I de inputs e um conjunto O de outputs como acima. Considere também um subconjunto de *outputs* indesejados  $\overline{O} \subseteq O$ , representado, por exemplo, o número total de poluentes não-recicláveis da companhia, o número de reclamações, etc. Neste caso, poderíamos excluir este subconjunto  $O$  da nossa análise de *porte relativo* sem prejuízo. Note que todos os *outputs* de  $\bar{O}$  afetam negativamente na eficiência da companhia e são essenciais para o cálculo de sua eficiência relativa, entretanto, estes não devem afetar a definição de porte relativo. Assim, podemos assumir que um conceito de porte relativo mais adequado e ajustado considere apenas subconjuntos  $I' \subseteq I$  e  $O' \subseteq O$ , escolhidos em função da aplicação considerada.

Neste trabalho, visando a definição de porte relativo, introduzimos uma representação bidimensional com coordenadas  $(a_j, b_j)$  da  $DMU_j$  denotando, respectivamente, *inputs* e outputs virtuais. Mostramos como relacionar a nossa definição de porte relativo (formalizada posteriormente) com uma métrica utilizando alguma norma- $\ell_p$ , entre as coordenadas  $(a_j, b_j)$  e o vetor nulo  $(0, 0)$  de *inputs* e *outputs* virtuais. No trabalho de Costa et al. [18], os autores apresentam uma representação gráfica bidimensional diferente envolvendo múltiplos inputs e outputs. Eles discutem que as DMUs "pequenas" estão perto do ponto  $(0,0)$  e de forma inversa, as  $DMUs$  "grandes" estão longe do mesmo ponto. Eles observam que há dois problemas para se formalizar tal conceito utilizando DEA. O primeiro é que os inputs e outputs virtuais, assim como, os inputs e outputs virtuais modificados propostos por eles, dependem dos pesos de cada DMU. Estes pesos são determinados a fim de se maximizar o valor da eficiência da DMU em análise, e o seu uso em medida de tamanho é bastante discutível. Em outras palavras, o porte relativo é obtido como subproduto da avaliação de eficiência. O segundo problema surge apenas para as DMUs eficientes. Eles mostram que para tais  $DMUs$ , a representação gráfica é um segmento de reta e não um ponto fixo. Como consequência, o "tamanho" de uma DMU eficiente não é determinado de forma única. A primeira questão é pertinente também em nosso trabalho e será rediscutida posteriormente. Porém, a segunda questão está intimamente relacionada ao método proposto em Costa et al. [18] e não será aqui considerada.

Apontamos ainda outras duas dificuldades resultantes da aplicação direta do Modelo DEA CCR (como proposto em Charnes, Cooper e Rhodes [11]) com vista à definição de porte relativo. Na primeira: as DMUs em DEA selecionam individualmente os pesos mais vantajosos para o cálculo de eficiência, o que pode ocasionar também uma definição tendenciosa de porte. Em outras palavras, o "tamanho" depende da DMU sendo avaliada na função objetivo. Na segunda: os modelos orientados a inputs (resp., modelos orientados a outputs) possuem outputs virtuais limitados superiormente por inputs virtuais. Como veremos posteriormente, isto que pode causar imprecisão na medida de porte relativo para dados específicos, como ocorre por exemplo, com DMUs com outputs muito grandes e inputs muito pequenos, ou seja, para DMUs altamente produtivas. Neste caso, como  $b_j \leq a_j$  para  $j = 1, \ldots, n$ , independentemente da métrica considerada e independentemente do tamanho da  $DMU_j$ , poderíamos ter uma distância pequena entre  $(a_j, b_j)$  e o vetor nulo  $(0, 0)$  de *inputs* e *output* virtuais, o que iria contra nossas expectativas com relação a uma definição precisa de porte relativo. Portanto, em nosso trabalho, para a solução do primeiro problema, não levamos em conta os pesos dedicados a uma DMU particular, mas a um conjunto de pesos que seja comum a todas as DMUs. No segundo problema, mostramos como os modelos de supereficiência, aliados à definição de um conjunto de Tecnologia  $T$  estendido, podem ser utilizados satisfatoriamente na minimização dos resultados indesejados produzidos pelo conjunto de dados particular, como mencionado acima.

Essencialmente, nosso trabalho se baseia no conceito de supereficiência, introduzido inicialmente por Anderson e Petersen [4], e na definição de um conjunto pesos comuns, como proposto em Kao e Hung  $[24]$ . Introduzimos os conceitos de  $\eta$ -eficiência e porte relativo, discutidos detalhadamente no Capítulo 3. Para tal, consideramos um vetor de supereficiências DEA como meta (ao invés das eficiências DEA, como em Kao e Hung [24]) definido sobre um conjunto de Tecnologia  $\overline{T}$  estendido. Resolvemos então um problema de programação não-linear, mais particularmente, uma soma de razões quadráticas na determinação de um vetor de  $\ell_2$ -eficiências (definido posteriormente), podendo assumir valores maiores que *um*. Desta forma, determinamos coordenadas  $(a_j, b_j)$  para  $j = 1, \ldots, n$  de inputs e outputs virtuais e calculamos as distâncias entre  $(a_j, b_j)$  e  $(0, 0)$ , através de alguma norma- $\ell_q$ . Em seguida, definimos um Lema Fundamental que nos permite realizar

movimentos de rotação e translação da  $DMU_i$  visando a determinação de eficiências normalizadas (as η-eficiências) e portes relativos limitados pela unidade. Para resumir estas ideias, introduzimos o conceito de Área Leque, utilizado na representação bidimensional conjunta das  $\eta$ -eficiências e *portes relativos*. Dizemos que a  $DMU_i$  está no interior da Área Leque se sua η-eficiência e seu porte relativo forem positivos e menores ou iguais a um.

Finalmente, após a determinação das η-eficiências e portes relativos, com base no conjunto de Tecnologia  $\bar{T}$  estendido, consideramos também a possibilidade de decisões gerenciais restritas a um subconjunto  $\Psi$  de  $DMUs$ , incluindo aí as  $DMUs$  eficientes e ineficientes. Mostraremos que novas metas de eficiência e porte relativo podem produzir pontos fora da Área Leque, o que caracteriza supereficiência e/ou superdimensionamento, quando o porte relativo é maior que a unidade. Neste caso, consideramos novamente o Lema Fundamental para executar movimentos de rotação e translação necessários para restaurar as  $\eta$ -eficiências e *portes relativos* de todas as  $DMUs$  de  $\Psi$  no interior da Área Leque.

#### 1.2 Motivação

Conforme discutido inicialmente, um grande número de decisões gerenciais, atividades sociais e econômicas, análise política, processos de engenharia incluem em suas análises alguma informação sobre o tamanho das empresas ou corporações envolvidas. Dessa forma, acreditamos que uma medida não-paramétrica de porte mais precisa, assim como as medidas de eficiência relativa, pode nos trazer subsídios importantes para o processo de tomada de decisão.

Incluímos também a possibilidade de definição de metas para DMUs eficientes, ao contrário da grande maioria dos trabalhos em DEA, onde metas gerenciais são estabelecidas apenas para as DMUs ineficientes através de benchmarks. Apesar de violar em um primeiro momento o conjunto de produção de possibilidades ou PPS (ou conjunto de Tecnologia), definido mais adiante (do inglês, Production Possibility Set), essa suposição nos pareceu bastante razoável, já que problemas reais são dinâmicos e variam constantemente. Outros trabalhos nesta linha podem ser encontrados em Sowlati e Paradi [38] e Suzuki e Nijkamp [41].

Finalmente, este trabalho representa uma continuação ao trabalho desenvolvido inicialmente em Carvalho [16], onde o conceito de porte era construído com base na definição de uma área relativa. O presente trabalho, representa um avanço significativo em relação ao trabalho de Carvalho [16] já que, além da introdução de distâncias utilizando uma norma- $\ell_p$  qualquer, possibilita a identificação de um subconjunto de *inputs* e *outputs*, I'  $e$   $O'$  respectivamente, tornando a definição de porte mais precisa.

#### 1.3 Objetivos

Em linhas gerais, podemos descrever os seguintes objetivos principais em nosso trabalho:

i) Definir o conceito de η-eficiência e porte relativo;

ii) Introduzir uma medida não-paramétrica de porte;

iii) Avaliar eficiência e porte relativo conjuntamente, auxiliando assim o processo de gestão com a definição de metas para DMUs eficientes e ineficientes.

Como objetivos específicos podemos citar:

a) Desenvolver um sistema na linguagem C que implemente todas as etapas descritas no presente trabalho;

b) Mostrar aplicabilidade do framework aqui apresentado com a exibição de resultados computacionais para dados reais de companhias aéreas.

c) Publicar os resultados obtidos em periódicos de reconhecido nível internacional (vide Kanematsu et. al. [23]).

#### 1.4 Metodologia da pesquisa

No desenvolvimento deste trabalho, trabalhamos primeiramente na pesquisa bibliográfica e nos dedicamos às principais referências da literatura sobre DEA. Em seguida, nos dedicamos aos trabalhos de Carvalho [16] e Costa et al. [18], identificando suas principais dificuldades e deficiências na busca por uma definição mais precisa de porte relativo.

Em seguida, trabalhamos no desenvolvimento de novos modelos teóricos visando uma solução para alguns dos problemas listados acima. Propomos uma ferramenta combinando nossa proposta com modelos de supereficiência e pesos comuns existentes na literatura. Testes computacionais foram realizados em linguagem C, juntamente com a linguagem AMPL (A Mathematical Programming Language - Uma Linguagem de Programação Matemática). A resolução dos problemas lineares e não-lineares presentes em nossa abordagem foi realizada pelos solvers que compõem o software livre AMPL, particularmente os Solvers MINOS 5.51 e SNOPT 7.5-1.2.

### 1.5 Estrutura da dissertação

No Capítulo 1, mostramos uma visão geral do trabalho por meio da introdução, motivação, objetivos gerais e específicos e a metodologia de pesquisa. No Capítulo 2 apresentamos a notação básica e a fundamentação teórica necessária para a compreensão do trabalho. No Capítulo 3 introduzimos formalmente as definições de η-eficiência, porte relativo, superdimensionamento, Área Leque, entre outras. Mostramos como todos esse conceitos podem ser obtidos essencialmente através de um Lema Fundamental utilizado na definição de rotações e translações de DMUs. No Capítulo 4, discutimos as metas de eficiência e porte relativo para um subconjunto  $\Psi$  de  $DMUs$ . No Capítulo 5 mostraremos uma aplicação prática do modelo, com dados de companhias aéreas. Por fim, no Capítulo 6 concluímos o trabalho com comentários gerais sobre os resultados obtidos e futuras direções de pesquisa.

### Capítulo 2

### Fundamentação teórica

Neste capítulo apresentamos a fundamentação teórica e alguns dos conceitos necessários para o desenvolvimento deste trabalho. Abordamos o modelo clássico DEA CCR, o modelo de supereficiência desenvolvido em Anderson e Petersen [4] e o modelo de pesos comuns como descrito em Kao e Hung [24]. Estes conceitos nos ajudarão definir a η-eficiência e o porte relativo discutidos mais detalhadamente no próximo capítulo.

#### 2.1 Data Envelopment Analysis - DEA

Como discutido em Cooper et al.(2006)[15], o cálculo da eficiência de organizações ou corporações em DEA faz uso da razão entre inputs e outputs.

$$
eficiência = \frac{outputs}{inputs}
$$
\n(2.1)

Para ilustrar esse conceito em sua versão mais simplificada, considere empresas que fabricam componentes eletrônicos, como mostrados na Tabela 2.1. Elas têm como único input o número de funcionários e como output seu o faturamento em milhares de reais. Então, calculando-se a razão output/input, obtém-se sua eficiência associada como observado na quarta coluna da Tabela 2.1.

Os dados da Tabela 2.1 mostram que a empresa d é a mais eficiente, pois apresenta a maior razão *output/input.* A  $DMU$  (empresa) c apresenta a menor eficiência. Todas as  $DMUs$  são ineficientes, com exceção a  $DMU$  d, que possui eficiência igual a 1. Ela é chamada de benchmark e representa uma referência para as demais. Observando-se o gráfico da Figura 2.1, a linha que passa pela origem e pela  $DMU$  d é chamada de Linha da Fronteira de Eficiência. Esta linha passa por pelo menos uma DMU, e todas as DMUs

| Empresa(DMU <sub>i</sub> ) | Funcionários | Faturamento | $\textit{Faturamento/Funcionários}$ |
|----------------------------|--------------|-------------|-------------------------------------|
| a                          | 560          | 410         | 0.73                                |
|                            | 300          | 210         | 0.70                                |
| C                          | 556          | 345         | 0.62                                |
|                            | 230          | 230         | 1.00                                |
| e                          | 352          | 241         | 0.68                                |
|                            | 350          | 220         | 0.63                                |
| g                          | 114          | 67          | 0.59                                |

Tabela 2.1: Dados das empresas a-g e seus respectivos inputs (funcionários), outputs (faturamento) e a razão output/input. Baseado em Cooper et. al. (2006) [15].

ineficientes estão localizadas abaixo desta linha. Verifica-se que para melhorar a eficiência de alguma DMU ineficiente, é necessário manter o faturamento constante e diminuir o número de funcionários ou manter o número de funcionários e aumentar o faturamento ou diminuir o número de funcionários e aumentar o faturamento simultaneamente.

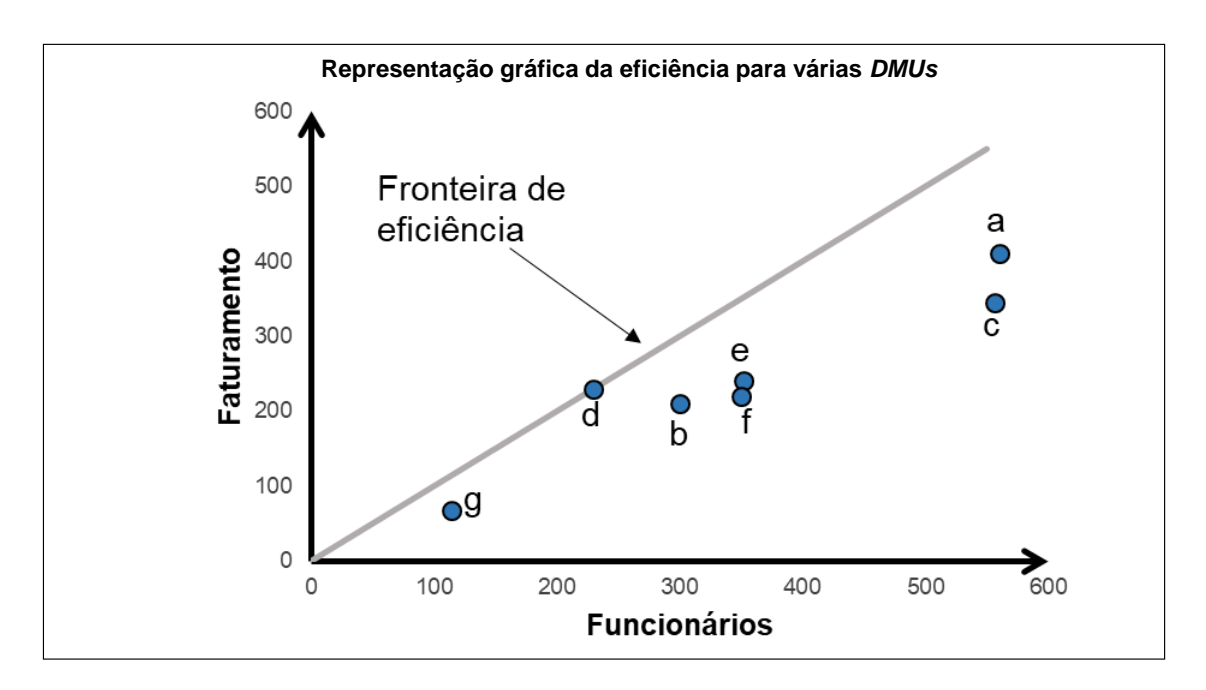

Figura 2.1: Representação da eficiência de cada DMU referente aos dados da Tabela 2.1.

Este modelo é viável apenas se temos um input e um output. O modelo DEA CCR, que será mostrado na próxima seção, permite que um ou mais inputs e outputs distintos sejam utilizados.

#### 2.1.1 O modelo DEA CCR

O modelo DEA CCR desenvolvido por Charnes, Cooper e Rhodes [11] juntamente com o trabalho de Farrel [19], estabeleceram as bases necessárias para o surgimento da área de Data Envelopment Analysis - DEA [10]. O trabalho de Charnes, Cooper e Rhodes [11] por exemplo, possui mais de 11.000 citações (Fonte:Scopus), e foi desenvolvido sobre questões levantadas em Farrel (1957) [19] ligadas ao desenvolvimento de métodos e modelos para avaliação de produtividade. O modelo DEA CCR nos permite a utilização de múltiplos inputs e outputs com pesos que são calculados de forma a maximizar a eficiência da DMU em análise. Considere um conjunto de  $n$  DMUs e uma matriz de *inputs*  $X$  e outra matriz de *outputs* Y com coordenadas  $X_{ij}$  e  $Y_{rj}$ , representando, respectivamente, o *i*-ésimo *input* (para  $i = 1, \ldots, m$ ) e o r-ésimo *output* (para  $r = 1, \ldots, s$ ) da  $DMU_j$  (para  $j = 1, \ldots, n$ ). Dada uma  $DMU_k$  qualquer, os *inputs*  $X_{ik}$  multiplicados por seus pesos  $v_i$  associados (para  $i = 1, \ldots, m$ ) e os *outputs*  $Y_{rk}$  multiplicados por seus pesos  $u_r$  associados (para  $r = 1, \ldots, s$  são chamados de *input virtual* e *output virtual* respectivamente:

Input virtual da 
$$
DMU_k = v_1.X_{1k} + \dots + v_m.X_{mk}
$$
 (2.2)

$$
Output \,\, virtual \,\, da \,\, DMU_k = u_1.Y_{1k} + \ldots + u_s.Y_{sk} \tag{2.3}
$$

Com base na Equação 2.1, o cálculo da eficiência da  $DMU_k$  para este modelo é dado pela Equação 2.4 a seguir:.

$$
Efriciência(k) = \frac{Output\ virtual\ da\ DMU_k}{Input\ virtual\ da\ DMU_k}
$$
\n(2.4)

Se fizermos  $DMU_0 \equiv DMU_k$  para algum  $k \in \{1, \ldots, n\}$ , temos o seguinte modelo fracionário DEA CCR orientado ao input, desenvolvido por Charnes et. al. [11]:

$$
(FO) \ e_0^* = \max\left(\frac{u_1.Y_{10} + u_2.Y_{20} + \dots + u_s.Y_{s0}}{v_1.X_{10} + v_2.X_{20} + \dots + v_i.X_{m0}}\right) \tag{2.5}
$$

$$
s.t. : \frac{u_1.Y_{1j} + u_2.Y_{2j} + \dots + u_s.y_{sj}}{v_1.X_{1j} + v_2.X_{2j} + \dots + v_m.X_{mj}} \le 1 \qquad \forall \ j = 1, \dots, n. \tag{2.6}
$$

$$
u_r, v_i \ge \epsilon > 0, \qquad \forall r = 1, \dots, s \quad e \quad i = 1, \dots, m. \tag{2.7}
$$

Na modelagem acima, a função objetivo (FO) representada na Equação 2.5, determina a razão entre *output* virtual e *input* virtual associado à  $DMU_0$  em observação. Os pesos  $v_i$  e  $u_r$  obtidos na solução do modelo indicam respectivamente a importância relativa do  $input$ i e $output$ r no cálculo da eficiência $e_0^\ast$  da  $DMU_0$ em análise. A Equação 2.6 nos diz que as eficiências de cada  $DMU_j$  devem ser no máximo iguais a 1. Finalmente, a Equação 2.7 indica que todos os pesos devem ser estritamente positivos. A constante  $\epsilon > 0$ simboliza um número não-arquimediano muito pequeno para evitar valores indesejados de pesos iguais a zero.

Note que se  $(v^*, u^*)$  é uma solução ótima, então qualquer solução do tipo  $(\alpha v^*, \alpha u^*)$ 

para α > 0 será também solução ótima do modelo, ou seja, teremos sempre infinitas soluções ótimas. Ao fixarmos o *input* virtual da  $DMU_0$  igual a 1, garantimos uma solução ótima sem multiplicidade e obtemos o seguinte modelo linear como mostrado nas Equações 2.8 a 2.11. Note que o conjunto de restrições continua linear e a função objetivo se torna linear já que possui denominador unitário.

$$
e_0^* = \max\left(\sum_{r=1}^s u_r Y_{r0}\right) \tag{2.8}
$$

$$
s.t. : \sum_{i=1}^{m} v_i X_{i0} = 1,
$$
\n(2.9)

$$
\sum_{r=1}^{s} u_r Y_{rj} - \sum_{i=1}^{m} v_i X_{ij} \le 0, \qquad \forall j = 1, ..., n. \qquad (2.10)
$$

$$
u_r, v_i \ge \epsilon > 0, \qquad \forall r = 1, \dots, s \quad e \quad i = 1, \dots, m. \tag{2.11}
$$

Por exemplo, se substituirmos os dados da Tabela 2.1, e considerarmos a  $DMU_0 = d$ teremos a seguinte modelagem:

$$
e_0^* = \max(230.u_1) \tag{2.12}
$$

$$
s.t. : 230.v1 = 1,
$$
\n
$$
(2.13)
$$

$$
410.u1 - 560.v1 \le 0,
$$
\n(2.14)

$$
210.u1 - 300.v1 \le 0,
$$
\n
$$
(2.15)
$$

$$
345.u1 - 556.v1 \le 0,
$$
\n(2.16)

$$
230. u_1 - 230. v_1 \le 0,\t\t(2.17)
$$

$$
241.u1 - 352.v1 \le 0,
$$
\n
$$
(2.18)
$$

$$
220.u1 - 350.v1 \le 0,
$$
\n
$$
(2.19)
$$

$$
67. u_1 - 114. v_1 \le 0,\t\t(2.20)
$$

$$
u_1, v_1 \ge \epsilon > 0 \tag{2.21}
$$

Consideremos agora a seguinte notação auxiliar. Suponha que a  $DMU_0$ , em investigação, selecione os pesos  $(u_r^0, v_i^0)$  maximizando assim sua eficiência. Denotamos por  $a_j^0 = \sum_{i=1}^m v_i^0 X_{ij}$  e  $b_j^0 = \sum_{r=1}^s u_r^0 Y_{rj}$ , respectivamente, os *inputs* e *outputs* virtuais da  $DMU_j$  associados à  $DMU_0$ . Além disso, dizemos que  $e_j^0 = b_j^0/a_j^0$  denota a *eficiência* da  $\mathcal{D} M U_j$ associada à  $\mathcal{D} M U_0$ em observação. Dizemos que a  $\mathcal{D} M U_0$ é DEA-eficiente se  $e_0^* = 1$ , caso contrário, ela será DEA-ineficiente. Note que, ao representarmos um gráfico com coordenadas  $(a_j^0, b_j^0)$  (para  $j = 1, \ldots, n$ ), teremos o coeficiente angular de cada

| $DMU_i \mid X_{1i} \mid$ |    | $X_{2j}$   $Y_{1j}$   $Y_{2j}$ |    |    |                                    |      |      |
|--------------------------|----|--------------------------------|----|----|------------------------------------|------|------|
| $DMU_1$                  | 35 | 45                             | 56 | 69 | $1.00$   0.88   0.88               |      |      |
| $DMU_2$                  | 21 | 32                             | 45 | 78 | $\vert 0.71 \vert 0.71 \vert 1.00$ |      |      |
| $DMU_3$                  | 96 | 52                             |    |    | 1.16                               | 0.49 | 0.42 |

Tabela 2.2: Inputs e outputs associados a 3 DMUs distintas. Os valores  $a_j^0$  e  $b_j^0$  indicam suas coordenadas e  $e_j^0$ , suas respectivas eficiências.

semi-reta com origem no ponto  $(0,0)$  representando suas eficiências associadas à  $DMU_0$ em análise. Para ilustração, considere 3 DMUs com inputs e outputs como mostrado na Tabela 2.2.

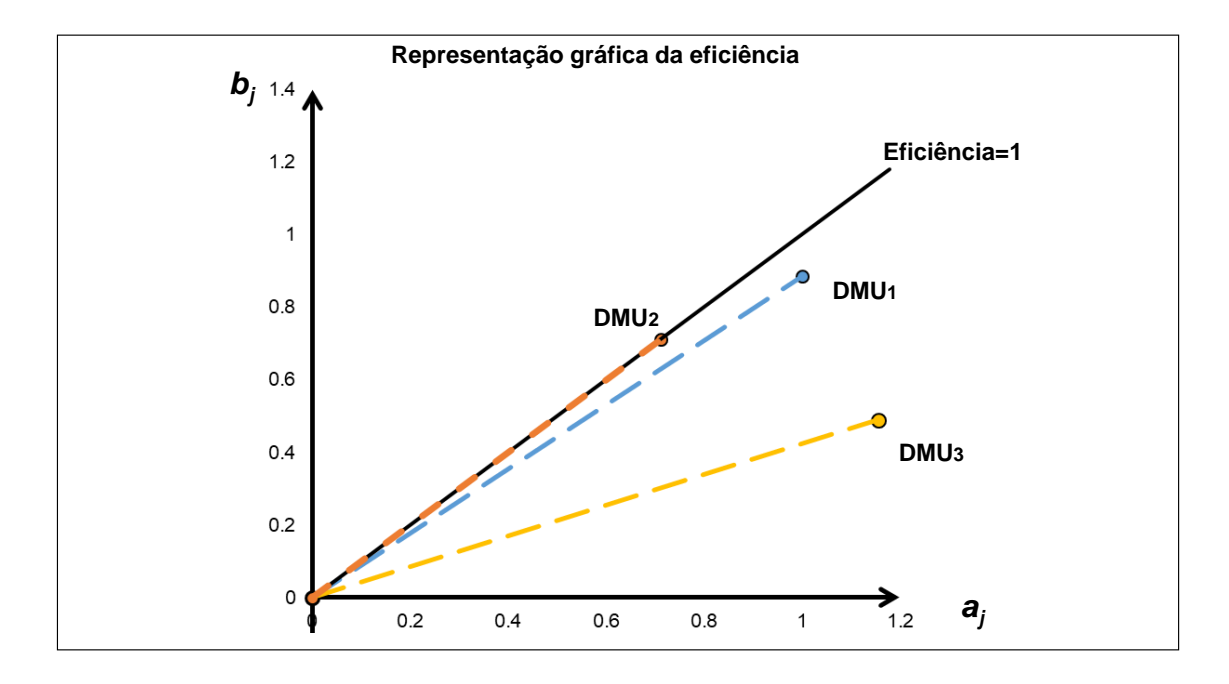

Figura 2.2: Representação das eficiências para as 3 DMUs fictícias mostradas da Tabela 2.2. A linha contínua, indicada em preto, representa a fronteira de eficiência.

A Figura 2.2 mostra as coordenadas  $(a_j, b_j)$  para  $j = 1, 2$  e 3. Nesta tabela, consideramos  $DMU_0 \equiv DMU_1$  com coordenadas (1.00, 0.88) (veja as Colunas " $a_j$ " e " $b_j$ " da Tabela 2.2), definindo a linha azul tracejada a partir do vetor  $(0,0)$  de *inputs* e *outputs* virtuais. Já a DMU2, está sobre a fronteira de eficiência e possui coordenadas (0.71, 0.71), conforme mostra a linha tracejada na cor laranja. Neste caso, os pesos utilizados para o cálculo de eficiência das DMUs 2 e 3 foram os mesmos utilizados na maximização da  $DMU_1$ , ou seja,  $e_2^0 \equiv e_2^1 = 1$ , evidenciando assim a eficiência da  $DMU_2$  mesmo neste caso. Por outro lado, a  $DMU_3$ , com coordenadas  $(1.16, 0.49)$ , (linha amarela da Figura 2.2) tem a menor eficiência, igual a 0.42. Note que o Modelo DEA CCR não permite eficiências maiores que 1. Apesar disso, como veremos mais adiante, essa possibilidade pode ser explorada nos modelos de supereficiência visando o ranqueamento das DMUs

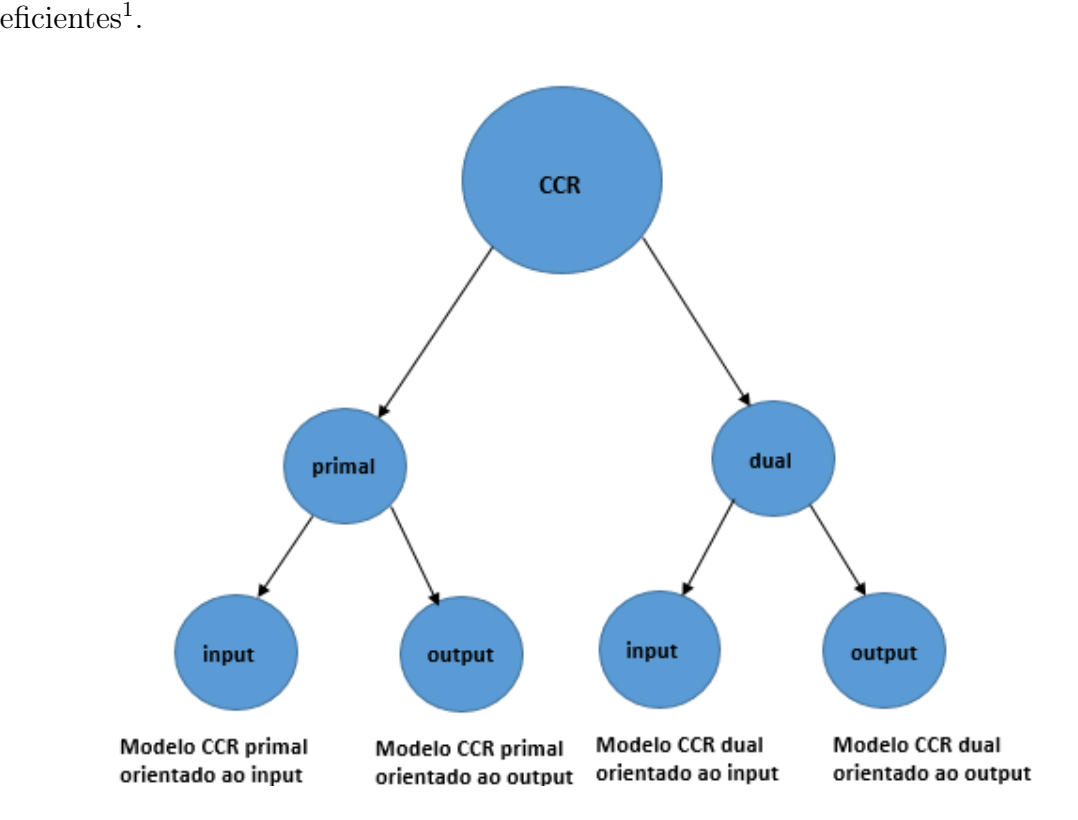

Figura 2.3: Variações do Modelo DEA CCR.

#### 2.1.2 Variações do modelo DEA CCR

O modelo (2.8)-(2.11) apresentado anteriormente representa o modelo DEA CCR com orientação a *inputs*. Para simplificar nossa explanação, se fizermos  $\epsilon = 0$  na desigualdade (2.11), teremos a seguinte formulação dual:

$$
\theta_0^* = \min \theta_0 \tag{2.22}
$$

$$
s.t. : \sum_{j=1}^{n} \lambda_j X_{ij} \le \theta_0 X_{i0}, \qquad \forall \ i = 1, ..., m.
$$
 (2.23)

$$
\sum_{j=1}^{n} \lambda_j Y_{rj} \ge Y_{r0}, \qquad \forall r = 1, \dots, s. \qquad (2.24)
$$

$$
\lambda_j \ge 0, \qquad \forall j = 1, \dots, n. \tag{2.25}
$$

Este modelo é também conhecido na literatura como modelo envelopado (orientado a *inputs*). Nesta programação linear temos que  $e_0^* = \theta_0^*$ , significando que ambas as formulações podem ser utilizadas na determinação dos valores de eficiência. Note que, ao

<sup>1</sup>Em nosso trabalho, exploramos também os modelos de supereficiência, combinados aos pesos comuns, na definição das η-eficiências.

fazermos  $\theta_0 = 1, \lambda_0^* = 1$  e  $\lambda_j^* = 0$  para  $j \neq 0$  no modelo envelopado, teremos garantida a existência de uma solução dual viável. Dessa forma, temos que  $\theta_0^* \leq 1$ , representa a eficiência da  $DMU_0$  em análise. Este processo pode ser repetido para cada  $DMU_k \equiv DMU_0$ , para  $k = 1, ..., n$ . Se  $\theta_k^* < 1$ , a  $DMU_k$  será *ineficiente*, caso contrário, a  $DMU_k$  será  $\emph{eficiente}~(\theta_k^*=1)$ e estará sobre a fronteira da região viável.

Analogamente, nas versões orientadas a outputs, temos o seguinte Modelo DEA CCR:

$$
e_0^* = \min\left(\sum_{i=1}^m v_i X_{i0}\right) \tag{2.26}
$$

$$
s.t. : \sum_{r=1}^{s} u_r Y_{r0} = 1,\tag{2.27}
$$

$$
\sum_{i=1}^{m} v_i X_{ij} - \sum_{r=1}^{s} u_r Y_{rj} \ge 0, \qquad \forall j = 1, ..., n.
$$
 (2.28)

$$
u_r, v_i \ge 0,
$$
  $\forall r = 1,..., s \ e \ i = 1,..., m.$  (2.29)

Seu correspondente dual, ou modelo DEA envelopado com orientação a outputs será dado por:

$$
\phi_0^* = \max \phi_0 \tag{2.30}
$$

$$
s.t. : \sum_{j=1}^{n} \lambda_j X_{ij} \le X_{i0}, \qquad \forall \ i = 1, ..., m.
$$
 (2.31)

$$
\sum_{j=1}^{n} \lambda_j Y_{rj} \ge \phi_0 Y_{r0}, \qquad \forall r = 1, \dots, s.
$$
 (2.32)

$$
\lambda_j \ge 0, \qquad \forall j = 1, \dots, n. \tag{2.33}
$$

A Figura 2.3 mostra um esquema com as possíveis variações do Modelo DEA CCR nas suas diferentes versões.

Uma DMU ineficiente pode se tornar eficiente através de sua projeção na fronteira da região viável. Nas orientações a input, pode-se aumentar a eficiência da DMU em questão através da redução proporcional de inputs, enquanto que nas versões orientadas a outputs buscamos um aumento proporcional dos outputs. Na Figura 2.4, ilustramos uma situação hipotética com 5 DMUs, 2 inputs e 2 outputs respectivamente. Na Figura 2.4.(a), o ponto  $E = (X_{15}, X_{25})$  representa a posição correspondente aos *inputs* da  $DMU_5$ , no interior da região delimitada por A, B, C e D respectivamente. Ao nos deslocarmos de  $E$  para  $E'$ , teremos uma redução proporcional de ambos os *inputs*, ou seja, teremos  $E' = (\theta_5^* X_{15}, \theta_5^* X_{25})$ . Analogamente, na Figura 2.4.(b), o ponto  $\bar{E} = (Y_{15}, Y_{25})$  representa a

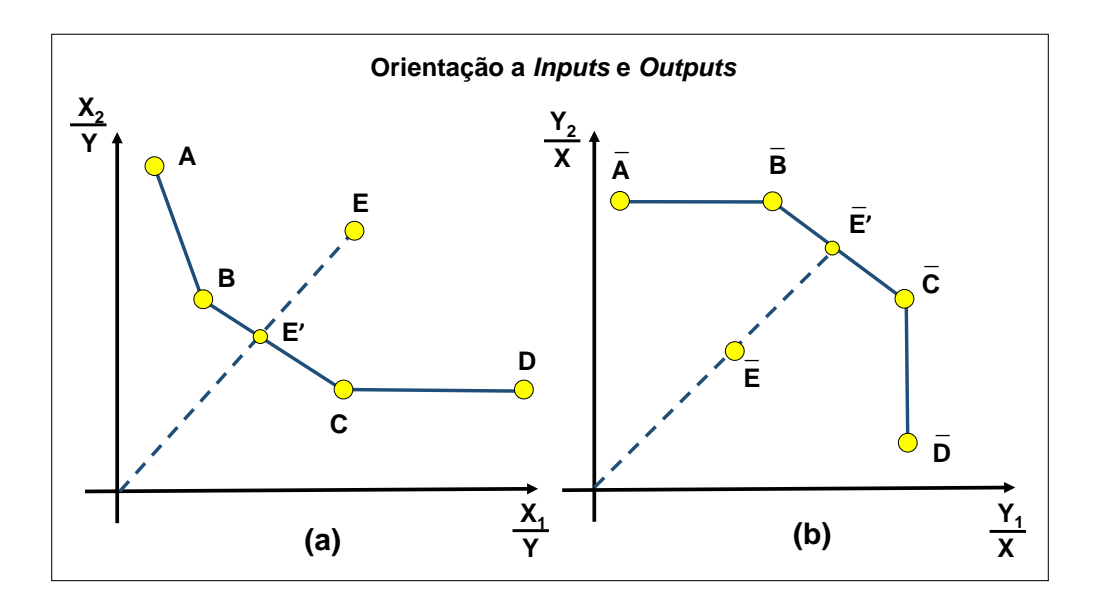

Figura 2.4: Modelos (a) orientado ao Input (b) orientado ao Output.

posição correspondente aos *outputs* da  $DMU_5$ . Ao nos deslocarmos de  $\bar{E}$  para  $\bar{E}^{\prime},$  teremos um incremento proporcional de ambos *outputs*. Neste caso obtemos  $\bar{E}' = (\phi_5^* Y_{15}, \phi_5^* Y_{25})$ . De maneira geral, se  $\theta_k^* = 1$  (na orientação a *inputs*), ou  $\phi *_k = 1$  (na orientação a *outputs*) para alguma  $DMU_k$ , significa que já estamos sobre a fronteira de eficiencia.

Embora não seja nosso objetivo aqui explorar as diferentes versões do modelo DEA CCR, o teorema seguinte mostra a correspondência existente entre as duas versões.

Teorema: Seja  $(\theta^*, \lambda^*)$  uma solução ótima para o modelo DEA envelopado com orientação a *inputs*. Então  $(1/\theta^*, \lambda^*/\theta^*) = (\phi^*, \hat{\lambda}^*)$  será ótima para seu modelo envelopado correspondente com orientação a *outputs*. Analogamente, se  $(\phi^*, \hat{\lambda}^*)$  é ótima para o modelo envelopado com orientação a *outputs*, então  $(1/\phi^*, \hat{\lambda}^*/\phi_*) = (\theta^*, \lambda^*)$  será ótima para o modelo envelopado correspondente com orientação a  $inputs.$ 

Para maiores detalhes, sobre a teoria clássica de DEA, vide [10] ou [15], por exemplo.

Comentários Adicionais: Além do Modelo CCR, há também o Modelo BCC como proposto por Banker, Charnes e Cooper (1984) [7] nas suas formas primal e dual respectivamente, podendo ser orientado a input ou output. A principal diferença entre o Modelo CCR e o BCC é que no primeiro, presume-se que haja retorno constante de escala entre insumos e produtos, enquanto que no segundo modelo, os retornos são variáveis em escala. Em linhas gerais, dizemos que um modelo possui retornos constantes de escala, se alterações nos inputs provocam alterações proporcionais dos outputs. Já no modelo BBC, por exemplo, as escalas podem ser crescentes ou decrescentes. Em Cooper et al. (2006) [15], os autores trazem outros modelos alternativos, como o Modelo Aditivo e o SBM

(Slacks-Based Measure of Efficiency- Medidas de eficiência baseadas em folgas), entre outros. Aqui, em nosso trabalho, nos dedicamos particularmente ao Modelo DEA CCR com orientação aos inputs.

#### 2.1.3 O Conjunto de Possibilidades de Produção

Nesta seção descrevemos brevemente algumas das propriedades a serem satisfeitas em um sistema produtivo. Inicialmente, para simplificar a notação, considere as matrizes  $X \equiv [X_{ij}]_{m \times n}$  e  $Y \equiv [Y_{rj}]_{s \times n}$  como definidas anteriormente. Assim:

$$
X_j = \begin{pmatrix} X_{1j} \\ X_{2j} \\ \vdots \\ X_{mj} \end{pmatrix} \quad e \quad Y_j = \begin{pmatrix} Y_{1j} \\ Y_{2j} \\ \vdots \\ Y_{sj} \end{pmatrix} \quad para \quad j = 1, \dots, n. \tag{2.34}
$$

onde  $X_j, Y_j$  representam, respectivamente, todos os *inputs* e todos os *outputs* produzidos pela  $DMU_j$ . Com base nos pares  $(X_j, Y_j)$  (para  $j = 1, \ldots, n$ ), deseja-se estabelecer novas possibilidades para o sistema produtivo. Por exemplo, se introduzimos uma  $DMU_t$ genérica, como saber se *inputs*  $X_t$  podem produzir *outputs*  $Y_t$ ? Formalmente, definimos o seguinte conjunto:

Definição: O Conjunto de Possibilidades de Produção (do inglês Production Possibility Set - PPS) é o conjunto  $T = \{(X_t, Y_t) | X_t \text{ pode produzir } Y_t\}$ , conhecido também como Conjunto de Tecnologia.

A definição do conjunto de tecnologia T deve satisfazer regras precisas (postulados) e podem variar sensivelmente em função de certas características do sistema produtivo. Por exemplo, se assumimos retornos constantes de escala, teremos os seguintes postulados na definição do conjunto T:

**Postulado 1:** (Inclusão de Observações). Todos os pares observados  $(X_j, Y_j)$ , para  $j = 1, \ldots, n$ , pertencem a T.

**Postulado 2:** (Convexidade). Se  $(X_t, Y_t) \in T$ , e  $(X_u, Y_u) \in T$ , então  $(\lambda X_t + (1 \lambda$ ) $X_u$ ,  $\lambda Y_t + (1 - \lambda)Y_u$ ) ∈ T para todo  $\lambda \in [0, 1]$ .

**Postulado 3:** (Monotonicidade). Se  $(X_t, Y_t) \in T$ , e  $X_u \geq X_t$ ,  $Y_u \leq Y_t$ , então  $(X_u, Y_u) \in T$ .

**Postulado 4:** (Raio ilimitado). Se  $(X_t, Y_t) \in T$ , então  $(\lambda X_t, \lambda Y_t) \in T$  para todo

 $\lambda \geq 0$ .

Postulado 5: (Extrapolação Mínima). Se um conjunto de possibilidades de produção  $T'$  satisfaz os postulados 1, 2, 3 e 4, então  $T \subset T'$ .

O Postulado 1 estabelece, em outras palavras, que todos os pontos, ou pelo menos um subconjunto dos  $n$  pontos conhecidos, devem definir a fronteira do  $PPS$ . Os demais pontos, não pertencentes a fronteira, deverão pertencer ao interior do PPS. A convexidade e monotonicidade (Postulados 2 e 3), definem características essenciais e devem estar presentes em qualquer sistema produtivo. No Postulado 4 presume-se retornos constantes de escala. Ele não se aplica por exemplo a sistemas produtivos com retornos variáveis de escala, como ocorre no modelo BCC mencionado acima. Finalmente, o Postulado 5 estabelece que qualquer outro sistema produtivo  $T$  deverá estar contido em  $T'$ , definido pelos postulados 1, 2, 3 e 4, repectivamente.

Assim, com base nos Postulados 1−4 acima, podemos definir o Conjunto de Tecnologia de maneira mais precisa como a seguir:

$$
T = \{(X_t, Y_t) | X_t \ge \sum_{j=1}^n \lambda_j X_j, Y_t \le \sum_{j=1}^n \lambda_j Y_j \ e \ \lambda_j \ge 0 \ \ p / \ \ j = 1, \dots, n\}.
$$
 (2.35)

O exemplo da Figura 2.1, ilustra o Conjunto de Tecnologia associado a 7 DMUs distintas com um único input e um único output. Neste caso, note que todos os pontos na interseção do primeiro quadrante (positivo) com o semi-espaço abaixo da fronteira de eficiência unitária, satisfazem os postulados acima.

Finalmente, note a semelhança existente entre as formulações envelopadas (orientadas a *input* e *output*, respectivamente) com o conjunto T. Se  $(X_t, Y_t)$  está no interior do Conjunto de Tecnologia, na orientação a inputs, apenas os inputs devem ser decrementados (vide Equação (2.23)). Ao contrário, na orientação a outputs, apenas os outputs são incrementados (vide Equação 2.32). Vários trabalhos da literatura utilizam funções de distância direcionais (do inglês, Directional Distance Function - DDF) e consideram a variação simultânea de inputs e inputs visando a fronteira de eficiência. Para maiores detalhes sobre o tema, vide por exemplo Aparicio et. al. [5] e Briec et. al. [9].

### 2.2 Modelos de Supereficiência

Andersen e Petersen [4] desenvolveram uma nova forma de ranquear as  $DMUs$  eficientes. Eles criaram um modelo de supereficiência, denominado aqui ModeloAP (Andersen e Petersen), que permite que a  $DMU_0$  em questão apresente uma eficiência maior que a unidade. Neste trabalho, eles consideram o Modelo DEA BCC, porém seus resultados se estendem naturalmente ao Modelo DEA CCR. O modelo consiste em se retirar a  $DMU_0$ , em observação, do conjunto de restrições da Equação 2.10. Isso permite que sua eficiência não fique restrita a um valor menor ou igual a 1. Formalmente, o ModeloAP pode ser descrito como a seguir:

$$
e_0^* = \max\left(\sum_{r=1}^s u_r Y_{r0}\right) \tag{2.36}
$$

$$
s.t. : \sum_{i=1}^{n} v_i X_{i0} = 1,
$$
\n
$$
(2.37)
$$

$$
\sum_{r=1, j\neq 0}^{s} u_r Y_{rj} - \sum_{i=1, j\neq 0}^{m} v_i X_{ij} \le 0, \qquad \forall j = 1, ..., n \text{ com } j \neq 0 \qquad (2.38)
$$

$$
u_r, v_i \ge \epsilon > 0,
$$
  
\n
$$
\forall r = 1, \dots, s \quad e \quad i = 1, \dots, m. \tag{2.39}
$$

No trabalho de Thrall [42], o autor comenta que o ModeloAP pode apresentar inviabilidade e instabilidade quando algum input é próximo de zero, e Zhu [45], mostra que esta invibialidade pode ocorrer, se e somente, existe algum valor nulo presente nos dados de entrada. Adicionalmente, o ModeloAP pode produzir valores de supereficiência muito elevados. Para evitar esta situação, Sueyoshi (1999) [40] sugere limites específicos nos pesos que limitam o valor máximo de supereficiência. Em nosso trabalho, por não apresentar problemas nas instâncias avaliadas, consideramos apenas o ModeloAP. Porém, não especificamos nenhum modelo particular para lidar com supereficiências e qualquer método da literatura pode ser considerado. Outras alternativas para se calcular supereficiência abordando diversos aspectos podem ser encontradas em Mehrabian et. al. [30], Li et. al. [28] e Tone [43].

Para a ilustração do modelo de supereficiência, considere os dados fictícios da Tabela 2.3. Nestes dados, temos  $5$  DMUs e cada uma possui 3 inputs e 2 outputs. Neste exemplo, note que a DMU<sup>2</sup> e a DMU<sup>3</sup> são consideradas eficientes (veja Coluna "Eficiência DEA CCR" da Tabela 2.3) e as demais são ineficientes. Ao se calcular suas supereficiências, vemos que a  $DMU_2$  tem supereficiência maior do que a  $DMU_3$  (veja Coluna "Superefici- $\hat{e}ncia AP$ "). Sendo assim, ela pode ser considerada a "mais eficiente" de todas do conjunto. Note ainda que as eficiências das  $DMUs$  ineficientes permanecem inalteradas.

| $DMU_i$ | $X_{1i}$ | $X_{2j}$ | $X_{3j}$ | $Y_{1i}$ | $Y_{2i}$ | Eficiência | Superficiência |
|---------|----------|----------|----------|----------|----------|------------|----------------|
|         |          |          |          |          |          | DEA CCR    | A P            |
| $DMU_1$ | 12       | 61       | 14       | 5        | 13       | 0.61       | 0.61           |
| $DMU_2$ | 14       | 27       |          |          | 42       | 1.00       | 2.06           |
| $DMU_3$ | 16       | 41       |          |          | 31       | 1.00       | 1.53           |
| $DMU_4$ | 26       | 50       | 14       | 6        | 25       | 0.64       | 0.64           |
| $DMU_5$ | 22       | 38       | 12       | 10       | 21       | 0.98       | 0.98           |

Tabela 2.3: Dados fictícios para ilustração do cálculo da supereficiência AP

#### 2.2.1 Conjunto de Tecnologia e Supereficiência

Nos modelos de supereficiência, o Conjunto de Tecnologia  $T_k$  associado a uma  $DMU_k$ , pode ser definido da seguinte forma:

$$
T_k = \{ (X_t, Y_t) | X_t \ge \sum_{j=1, j \ne k}^n \lambda_j X_j, \ Y_t \le \sum_{j=1, j \ne k}^n \lambda_j Y_j \ e \ \lambda_j \ge 0 \ \ p / \ j = 1, \dots, n \ e \ j \ne k \}.
$$
\n(2.40)

Note que o ponto  $(X_k, Y_k)$  é retirado do conjunto de Tecnologia T. Neste caso, o valor da supereficiência associado à  $DMU_k$ , representa a distância (obtida por uma dada métrica) de  $(X_k, Y_k)$  a algum ponto sobre a fronteira de  $T_k$ .

Para ilustrar essa situação, observe o exemplo da Figura 2.5, onde temos um conjunto de conjunto de tecnologia T associado a um problema com um único *input*  $X$  e um único *output Y*. Suponha que tenhamos 3  $DMUs$  eficientes  $A, B \in C$  respectivamente. O conjunto T, neste caso, será definido por todos os pontos contidos no poliedro convexo determinado por WABCZ.

Dessa forma, se retiramos o ponto B, teremos um novo conjunto de tecnologia  $T_B$  associado ao poliedro convexo definido por W ACZ. Neste caso, a medida de supereficiência irá expressar a distância de  $B$  a seu conjunto  $T_B$ , utilizando-se, a princípio, a orientação a inputs ou *outputs*. Por exemplo, na orientação a *inputs*, ao nos deslocarmos de B para  $B'$ teremos um incremento  $\theta^*$  de  $B = (X_B, Y_B)$  até que o novo ponto  $B' = (\theta^* X_B, Y_B)$  seja obtido. Um valor  $\theta^* > 1$  irá representar neste caso o valor da supereficiência obtida na orientação a *inputs*. Em outras palavras, teremos uma indicação do quanto o *input*  $X_B$ pode ser piorado (incrementado), de forma a garantir eficiência sobre a nova fronteira de  $T_B$ .

Analogamente, se nos deslocamos de  $B = (X_B, Y_B)$  para  $B''' = (X_B, \phi^* Y_B)$ , teremos um decremento  $\phi^* = 1/\theta^* < 1$  representando o valor da supereficiência na orientação a *outputs*. Neste caso, teremos uma indicação do quanto o *output*  $Y_B$  pode ser piorado
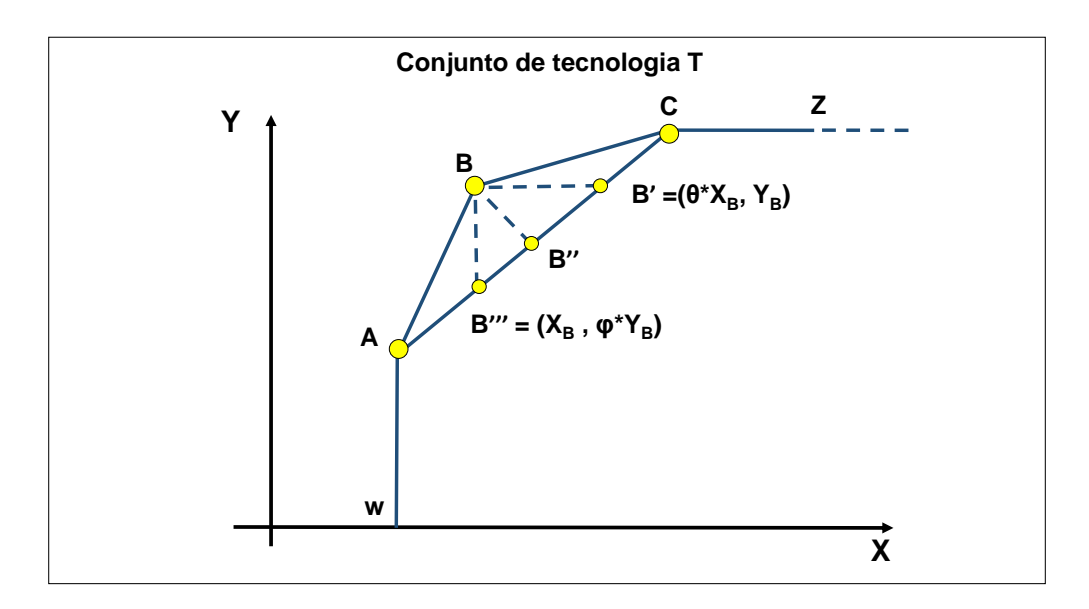

Figura 2.5: Representação do Conjunto de Tecnologia T, definido pelo poliedro convexo  $WABCZ$ ; e do Conjunto de Tecnologia  $T_B$ , definido pelo poliedro convexo  $WACZ$ .

(decrementado), de forma a garantir eficiência sobre a nova fronteira de  $T_B$ .

Podemos encontrar na literatura formas distintas de avaliação de supereficiência combinandose a atualização simultânea de inputs e outputs, como é o caso por exemplo de técnicas utilizando Funções de Distância Direcionais ou DDF s (do inglês Distance Directional Functions). Note na Figura 2.5 que podemos nos deslocar por exemplo de  $B = (X_B, Y_B)$ para  $B'' = (\bar{\theta}^* X_B, \bar{\phi}^* Y_B)$ , promovendo simultaneamente uma redução de *outputs* e um incremento de inputs. Para maiores detalhes sobre DDF e medidas de supereficiência, vide por exemplo, Chen et.al [13], Jahanshahloo et.al [22] e Jin-Xiao Chen et.al [12].

Note finalmente que nenhum dos deslocamentos acima deve ser de fato implementado, já que, neste caso, estaríamos piorando uma solução eficiente sobre a fronteira de T. Em outras palavras, estaríamos nos deslocando para o interior do conjunto T. Em função disso, encontramos inúmeros trabalhos na literatura onde os valores de supereficiência são utilizados apenas na classificação de  $DMUs$  eficientes e não para a definição de metas. Diferentemente, neste trabalho (vide Capítulo 3), propomos uma nova abordagem para supereficiência com pesos comuns onde o Conjunto de Tecnologia T está contido dentro de um novo Conjunto de Tecnologia  $\overline{T}$  idealizado (estendido). Dessa forma, esperamos que dois objetivos principais sejam alcançados. Primeiramente, propomos um ranking completo de  $DMUs^2$  onde todas eficiências são menores ou iguais a 1 (vide Capítulo 3). Posteriormente, baseado em decisões gerenciais, mostramos como utilizar um novo

<sup>&</sup>lt;sup>2</sup>Informalmente falando, dizemos que um *ranking* é *completo* se observamos uma discriminação das eficiências de todas ou quase todas DMUs

conjunto  $\overline{T}$  (normalizado) na definição de metas para  $DMUs$  eficientes e ineficientes (vide Capítulo 4).

### 2.3 Modelos de Pesos Comuns

As DMUs nos Modelos DEA CCR selecionam individualmente os pesos mais vantajosos de forma a maximizar suas respectivas eficiências. Como comentado no Capítulo 1, isto pode dificultar uma comparação mais igualitária entre as DMUs. Portanto, uma maneira mais "justa" de se evitar tal problema é através de pesos que sejam comuns a todas as DMUs. Vários artigos a respeito do tema podem ser encontrados na literatura (Doyle [17], Friedman & Sinuany- Stern [21], Kao e Hung [24], Roll e Golany [32]).

Como veremos, na abordagem apresentada por Kao e Hung [24], a ideia é determinar um conjunto de pesos comuns que produza valores de eficiência próximos a metas préestabelecidas. Neste trabalho, nos voltamos às ideias descritas em Kao e Hung [24] e Yu [44]. Depois de resolver o Modelo DEA CCR para cada  $DMU_j$ , os autores em [24] constroem um vetor  $e^* = (e_1^*, \ldots, e_n^*)$  de eficiências DEA e encontram um conjunto ótimo de pesos  $(\bar{u}, \bar{v})$  no cálculo de um novo vetor  $e(\bar{u}, \bar{v}) = (e_1(\bar{u}, \bar{v}), \ldots, e_n(\bar{u}, \bar{v}))$  com eficiências de pesos comuns, denotado aqui por vetor de  $\ell_p$ -eficiências. Dessa forma, espera-se que a distância (utilizando alguma norma- $\ell_p$ ) entre  $e(\bar{u}, \bar{v})$  e a solução alvo  $e^*$  seja minimizada. Obviamente, neste caso, teremos  $e_j(\bar{u}, \bar{v}) \leq e_j^*$ , para  $j = 1, \ldots, n$ . Portanto, a partir das ideias desenvolvidas em Yu[44], os autores em Kao e Hung [24] apresentam um modelo para o cálculo dessa distância induzida pela norma- $\ell_p$ , para algum  $p \geq 1$ . Formalmente tem-se:

$$
\bar{D} = min \left( \sum_{j=1}^{n} (e_j^* - e_j(u, v))^p \right)^{1/p}
$$
\n(2.41)

s.t. : 
$$
e_j(u, v) = \frac{\sum_{r=1}^s u_r Y_{rj}}{\sum_{i=1}^m v_i X_{ij}} \le e_j^*,
$$
  $\forall j = 1, ..., n.$  (2.42)

$$
u_r, v_i \ge \epsilon > 0, \qquad \forall r = 1, \dots, s \quad e \quad i = 1, \dots, m. \tag{2.43}
$$

A Função Objetivo (2.41) minimiza a distância entre as eficiências DEA e as eficiências de pesos comuns. A Desigualdade (2.42) garante que as eficiências de pesos comuns sejam sempre menores ou iguais a 1. A Restrição (2.43) garante que todos os pesos calculados sejam maiores que um número não-arquimediano muito pequeno  $\epsilon > 0$  para evitar pesos indesejáveis iguais a zero.

| $DMU_i$ | Eficiência | Eficiência   |  |  |  |
|---------|------------|--------------|--|--|--|
|         | DEA-CCR    | pesos comuns |  |  |  |
| $DMU_1$ | 0.61       | 0.30         |  |  |  |
| $DMU_2$ | 1.00       | 1.00         |  |  |  |
| $DMU_3$ | 1.00       | 1.00         |  |  |  |
| $DMU_4$ | 0.64       | 0.50         |  |  |  |
| $DMU_5$ | 0.98       | 0.90         |  |  |  |

Tabela 2.4: Resultado computacional da Eficiência DEA-CCR (primeira etapa do modelo de Kao e Hung) e Eficiência de Pesos comuns, com base nos dados da Tabela 2.3

Neste modelo, todos os desvios são penalizados igualmente para  $p = 1$ , o que parece ser uma escolha natural em várias aplicações. Note que, conforme p aumenta, maiores penalizações são dadas para desvios maiores. Como discutido em [24], soluções ótimas de Pareto<sup>3</sup> são obtidas para  $1 \leq p < \infty$ . Para  $p = 1$  e  $p = \infty$ , a solução ótima obtida pode não ser única, o que, em nosso caso, pode causar dificuldades nas avaliações de porte e eficiência. Como veremos mais adiante, um conflito poderia ocorrer, já que duas ou mais soluções ótimas estariam associadas a duas ou mais medidas de eficiência (respectivamente, medidas de porte). Dessa forma, a distância euclidiana, obtida para  $p = 2$ , nos garante simultaneamente unicidade e ótimo de Pareto, o que é crucial para uma definição consistente de porte relativo. Além disso, para  $p = 2$ , os desvios individuais das  $\ell_2$ -eficiências para suas correspondentes eficiências DEA têm a menor variância e é a melhor escolha do ponto de vista estatístico [24].

Para exemplificarmos o modelo de Kao e Hung [24], considere novamente os dados da Tabela 2.3. Os resultados são detalhados na Tabela 2.4 para  $p = 2$  e mostram as eficiências DEA e as eficiências de pesos comuns para cada DMU. Utilizamos a Linguagem AMPL e o *solver* MINOS 5.51. Em nosso exemplo, para  $\epsilon = 10^{-7}$ , obtivemos uma distância entre  $e_j^*$  e  $e(\bar{u}, \bar{v})$  igual a 0.117204. Note ainda que as eficiências de pesos comuns são menores ou iguais às eficiências DEA. As  $DMU_2$  e  $DMU_3$  permanecem eficientes, porém observamos uma redução das eficiências das demais DMUs. Os pesos comuns determinados foram  $\bar{v}_1 = 0.0001, \, \bar{v}_2 = 51.8668, \, \bar{v}_3 = 23.7425, \, \bar{u}_1 = 160.721 \text{ e } \bar{u}_2 = 19.9929, \, \text{respectivamente.}$ 

### 2.3.1 Não-convexidade do modelo de Kao e Hung [24]

No modelo de Kao e Hung [24], os autores ressaltam que seu modelo pode ser resolvido satisfatoriamente por pacotes de Programação Não-Linear - PNL, o que realmente pôde ser verificado em nossos experimentos. Entretanto, mostramos que o modelo utilizado em

<sup>3</sup>Dizemos que uma solução é Pareto eficiente, se é impossível fazer qualquer melhoria individualmente sem que pelo menos um indivíduo piore para qualquer alocação de recursos.

Kao e Hung [24] é na verdade não-convexo e só pode ser resolvido de maneira exata através de técnicas de otimização global, fato este não mencionado pelos autores. Isto significa que vários mínimos locais podem ser obtidos e uma atenção especial deve ser dada na seleção do solver de PNL utilizado. Para comprovar esta afirmação, considere o seguinte Problema da Soma de Razões Quadrátricas - PSRQ, como apresentado em Benson [8]:

$$
\min \sum_{k=1}^{p} \frac{\alpha_k(x)}{\beta_k(x)} \quad para \quad x \in X \tag{2.44}
$$

onde  $p \geq 2$ ,  $\alpha_k : \Re^n \leftarrow \Re$  é finita e convexa,  $\beta_k : \Re^n \leftarrow \Re$  é finita e côncava para  $k = 1, \ldots, p$  e X é um conjunto compacto<sup>4</sup> não vazio em  $\Re^n$ . Além disso,  $\alpha_k(x) \geq 0$  e  $\beta_k(x) \geq 0$  para todo  $x \in X$  e  $k = 1, ..., p$ . Como provado em Schaible [33], este problema é não-convexo mesmo quando X é um poliedro,  $p = 2$ ,  $\alpha_1(x)$ ,  $\alpha_2(x)$ ,  $\beta_1(x)$  são funções afins e  $\beta_2(x)$  é constante.

Note que o modelo de Kao e Hung  $[24]$ , para  $p = 2$ , pode ser reescrito seguinte forma:

$$
\bar{D} = \min \left( \sum_{j=1}^{n} \left( \frac{e_j^* \sum_{i=1}^{m} v_i X_{ij} - \sum_{r=1}^{s} u_r Y_{rj}}{\sum_{i=1}^{m} v_i X_{ij}} \right)^2 \right)^{1/2}
$$
(2.45)

$$
s.t. : \sum_{r=1}^{s} u_r Y_{rj} \le e_j^* \sum_{i=1}^{m} v_i X_{ij}, \qquad \forall j = 1, ..., n. \qquad (2.46)
$$

$$
u_r, v_i \ge \epsilon > 0, \qquad \forall r = 1, \dots, s \quad e \quad i = 1, \dots, m. \tag{2.47}
$$

Agora, se assumirmos que  $X_j$  e  $Y_j$  representam vetores coluna e fizermos  $u^T =$  $(u_1, \ldots, u_s)^T$  e  $v^T = (v_1, \ldots, u_m)^T$  então obtemos:

$$
\bar{D} = min \left( \sum_{j=1}^{n} \left( \frac{e_j^*(v^T X_j) - u^T Y_j}{v^T X_j} \right)^2 \right)^{1/2}
$$
\n(2.48)

s.t. : 
$$
u^T Y_j \le e_j^*(v^T X_j)
$$
,  $\forall j = 1,...,n.$  (2.49)

$$
u^T, v^T \ge \epsilon > 0, \qquad \qquad \forall u^T \in \mathbb{R}^{1 \times s} \quad e \quad v^T \in \mathbb{R}^{1 \times m}.
$$
 (2.50)

<sup>&</sup>lt;sup>4</sup>Dizemos que um conjunto X é compacto, se e somente se, X for fechado e limitado.

onde  $X_j \in \mathbb{R}^{m \times 1}$  e  $Y_j \in \mathbb{R}^{s \times 1}$ . Assim:

$$
\bar{D} = min\left(\sum_{j=1}^{n} \left(\frac{(v^T u^T) \begin{pmatrix} e_j^* X_j \\ -Y_j \end{pmatrix}}{(v^T u^T) \begin{pmatrix} X_j \\ 0 \end{pmatrix}}\right)^2\right)^{1/2}
$$
\n
$$
(2.51)
$$

$$
s.t. : \quad (v^T u^T) \begin{pmatrix} e_j^* X_j \\ -Y_j \end{pmatrix} \ge 0, \qquad \forall j = 1, ..., n. \tag{2.52}
$$

$$
u^T, v^T \ge \epsilon > 0, \qquad \qquad \text{for} \ \ u^T \in \mathbb{R}^{1 \times s} \ \ e \ \ v^T \in \mathbb{R}^{1 \times m}. \tag{2.53}
$$

Se fizermos  $x^T = (v^T, u^T)$  e  $a_j =$  $\int e_j^* X_j$  $-Y_j$  $\setminus$ e  $b_j =$  $\left( X_i \right)$ 0  $\setminus$ para  $j = 1, \ldots, n$ , segue que:

$$
\bar{D} = min\left(\sum_{j=1}^{n} \left(\frac{x^T a_j}{x^T b_j}\right)^2\right)^{1/2} \tag{2.54}
$$

$$
s.t. : x^T a_j \ge 0, \qquad \forall j = 1, \dots, n. \tag{2.55}
$$

$$
x^T \ge \epsilon > 0, \qquad \qquad \text{for} \ \ u^T \in \mathbb{R}^{1 \times s} \ \ e \ \ v^T \in \mathbb{R}^{1 \times m}. \tag{2.56}
$$

Finalmente obtemos:

$$
\bar{D} = min\left(\sum_{j=1}^{n} \left(\frac{x^T A_j x}{x^T B_j x}\right)^2\right)^{1/2} \tag{2.57}
$$

$$
s.t. : \quad a_j^T x \ge 0, \qquad \qquad \forall \ j = 1, \dots, n. \tag{2.58}
$$

$$
x \ge \epsilon > 0, \qquad para \quad x \in \mathbb{R}^{n \times 1}.
$$
 (2.59)

onde  $A_j = a_j^T a_j \in \Re^{n \times n}$  e  $B_j = b_j^T b_j \in \Re^{n \times n}$ . Assim, ao fazermos  $\alpha_j(x) = x^T A_j x$ ,  $\beta_j(x) = x^T B_j x$  e  $X = \{x | a^T x \ge 0$  e  $x^T \ge \epsilon > 0\}$  obtemos (2.44) com funções  $\alpha_j(x), \beta_j(x)$ convexas. Dessa forma, de acordo com Schaible [33], constatamos facilmente do  $PSRQ$ acima que o modelo não-linear apresentado em Kao e Hung [24] é não-convexo.

Em nosso trabalho, denotaremos por ModeloSRQ, o modelo da Soma de Razões Quadráticas de Kao e Hung [24].

# Capítulo 3

# Porte Relativo e *η*-eficiência

Neste capítulo, exibimos uma definição de porte mais precisa e introduzimos formalmente o conceito de *porte relativo* com base em um subconjunto  $M' \subseteq M$  de *inputs e outputs* virtuais. Na sequência, com base nas ideias desenvolvidas em Kao e Hung [24] e Carvalho [16], apresentamos um modelo combinando supereficiências com pesos comuns, definidos sobre uma Tecnologia  $\overline{T}$  estendida, seguido de movimentos de rotação e translação de DMUs. Dessa forma, determinamos um *ranking* completo de eficiências (as  $\eta$ -eficiências), exibindo, paralelamente, um procedimento para definição de porte relativo. Obtemos então a Área Leque, região onde medidas de porte e  $\eta$ -eficiência são menores ou iguais a um.

## 3.1 Considerações iniciais e a definição de  $M'$

Inicialmente, apresentamos uma primeira intuição sobre o conceito de porte relativo. Para isso, consideramos uma representação conjunta bidimensional qualquer  $(a_j, b_j)$  da  $DMU_j$ para algum  $j \in \{1, \ldots, n\}$  denotando, respectivamente, os *inputs* e *outputs* virtuais. Diferentemente da representação bidimensional de Costa et al. [18], nossos input e output virtuais são calculados por meio de um conjunto de pesos comuns, por exemplo  $(\bar{u}, \bar{v})$ . Dessa forma, esperamos obter coordenadas  $a_j = K_j$ .  $\sum_{i=1}^m \bar{v}_i X_{ij}$  e  $b_j = K_j$ .  $\sum_{r=1}^s \bar{u}_r Y_{rj}$ para alguma constante  $K_j > 0$ , de modo que  $(a_j, b_j)$  seja suficiente para determinar a eficiência  $e_j = b_j/a_j$  com pesos comuns e o *porte relativo* da  $DMU_j$ . Essencialmente, a ideia é relacionar a definição de porte relativo com alguma métrica induzida por uma norma- $\ell_q$  para algum  $1 \le q < \infty$ , entre as coordenadas  $(a_j, b_j)$  e o vetor nulo  $(0, 0)$ dos *inputs* e *outputs* virtuais. Mais precisamente, queremos determinar  $K_j$  e os valores  $||(a_j, b_j)||_q = ((a_j)^q + (b_j)^q)^{1/q}$  para expressar o porte relativo da  $DMU_j$ .

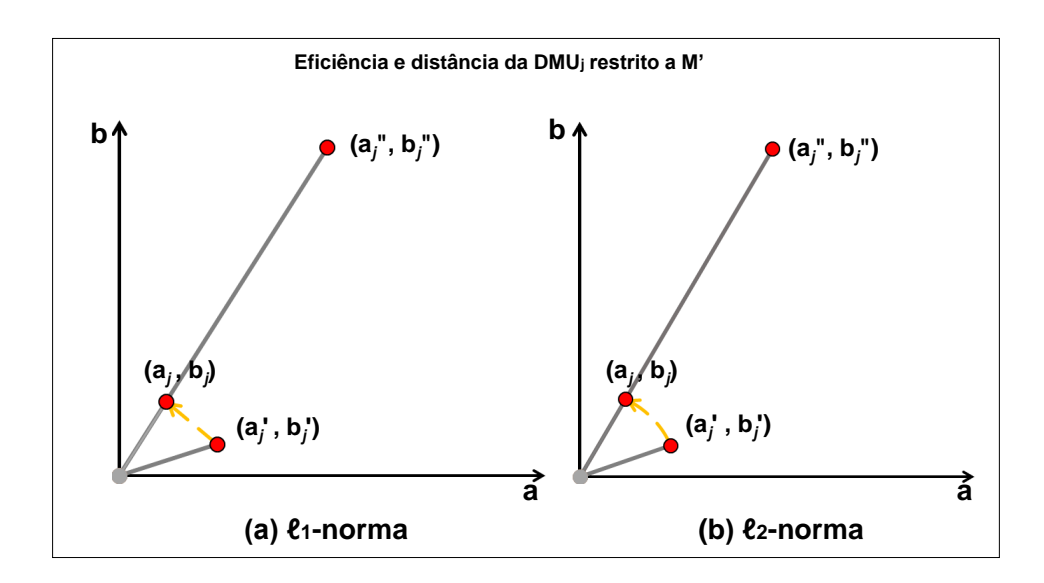

Figura 3.1: Assumimos  $M' \subseteq M$ . As coordenadas  $(a''_j, b''_j)$  são representativas de M, as coordenadas  $(a'_j, b'_j)$  são restritas a M' e as coordenadas  $(a_j, b_j)$  são representativas de  $M'$ . Se  $M' = \tilde{M}$  então  $(a_j, b_j), (a'_j, b'_j)$  e  $(a''_j, b''_j)$  são idênticos. Produzimos a sequência  $(a''_j, b''_j), (a'_j, b'_j)$  e  $(a_j, b_j)$ . Em  $(a)$ , temos uma seta direta de −45<sup>o</sup> entre  $(a'_j, b'_j)$  e  $(a_j, b_j)$ . Em  $(b)$ , temos um arco direcionado entre  $(a'_j, b'_j)$  e  $(a_j, b_j)$ .

Primeiramente, assuma  $M = I \cup O$ , o conjunto I dos m inputs e o conjunto O dos s *outputs* compartilhados por todos as n DMUs. Além disso, considere um subconjunto não-vazio de *inputs* e *outputs*  $M' = I' \cup O'$  a ser utilizado na definição do *porte relativo*, onde  $I' \subseteq I$  e  $O' \subseteq O$ . A escolha dos subconjuntos  $I'$  e  $O'$  depende de cada aplicação particular e será ilustrada posteriormente.

Assim, dadas as coordenadas  $(a_j, b_j)$  com um conjunto de pesos comuuns  $(\bar{u}, \bar{v})$  e um subconjunto  $M'\subseteq M$  dos *inputs* e/ou *outputs* selecionados, dizemos que  $a'_j = \sum_{i\in I'} \bar{v}_i X_{ij}$ e  $b'_j = \sum_{r \in O'} \bar{u}_r Y_{rj}$  denotam, respectivamente, os *inputs* e *outputs* virtuais restritos a  $M'$ . Idealmente, gostaríamos de considerar apenas as coordenadas  $(a'_j, b'_j)$  na definição de porte relativo. Para nossos propósitos, a distância entre  $(a'_j, b'_j)$  e  $(0, 0)$  é apropriada para expressar o *porte relativo* da  $DMU_j$  restrito a M'. Contudo, teríamos neste caso  $e_j \neq e'_j$ . Apesar disso, desde que a constante  $K_j > 0$  utilizada na definição de  $(a_j, b_j)$  não afete a eficiência da  $DMU_j$ , podemos selecionar  $K_j$  de forma que a distância das coordenadas  $(a_j, b_j)$  e  $(a'_j, b'_j)$  em relação ao vetor nulo  $(0, 0)$  sejam iguais. Para isto, podemos introduzir um novo ponto auxiliar  $(a''_j, b''_j)$ , de modo que  $a''_j = \sum_{i=1}^m \bar{v}_i X_{ij}$  e  $b''_j = \sum_{r=1}^s \bar{u}_r Y_{rj}$ . Note que,  $e''_j = b''_j/a''_j = e_j$ . Agora, se considerarmos alguma norma- $\ell_q$  para algum  $1 \le q < \infty$ , esperamos que:  $K_j \|(a''_j, b''_j)\|_q = \|(a'_j, b'_j)\|_q \Rightarrow K_j \cdot ((a''_j)^q + (b''_j)^q)^{1/q} = ((a'_j)^q + (b'_j)^q)^{1/q}.$  Assim sendo, podemos obter novas coordenadas  $(a_j, b_j)$  onde:

$$
a_j = K_j \cdot a_j'' \quad e \quad b_j = K_j \cdot b_j'' \quad com \quad K_j = \left(\frac{(a_j')^q + (b_j')^q}{(a_j'')^q + (b_j'')^q}\right)^{1/q}.\tag{3.1}
$$

Portanto, dadas as coordenadas  $(a''_j, b''_j), (a'_j, b'_j)$  e  $(a_j, b_j)$  como acima, dizemos que  $(a''_j, b''_j)$  é representativo de M,  $(a'_j, b'_j)$  é restrito a M' e  $(a_j, b_j)$  é representativo de M'. Observe que as coordenadas  $(a_j, b_j)$  expressam a eficiência e a distância da  $DMU_j$  (restrito  $a \ M'$  ao vetor nulo  $(0,0)$  de *inputs e outputs* virtuais. Na Figura 3.1, representamos esta situação para  $q = 1$  e  $q = 2$ .

# 3.2 Modelo SRQS - Soma de Razões Quadráticas com Supereficiência

Outro incoveniente pode surgir na busca por uma definição adequada de porte relativo. Se todos os valores de eficiência forem limitados à unidade (como ocorre no DEA CCR ou no *ModeloSRQ* de Kao e Hung), teríamos sempre  $b_j \leq a_j$  na representação bidimensional conjunta dos inputs e outputs virtuais. O problema pode surgir para dados com inputs virtuais  $a_j$  pequenos ou muito pequenos, produzindo coordenadas  $(a_j, b_j)$  próximas ao vetor nulo  $(0,0)$ , independentemente da quantidade de *outputs* produzida pela  $DMU_j$ .

Para melhor ilustrar este fenômeno, considere o cenário com uma  $DMU_i$  com *outputs*  $Y_j$  muito grandes produzidos por recursos  $X_j$  limitados (*inputs* pequenos), como por exemplo, uma start-up altamente lucrativa. Neste cenário, poderíamos esperar uma DMU bastante eficiente, e possivelmente, de grande porte relativo. Porém, se os valores de eficiência forem limitados à unidade, pode ocorrer que o *output* virtual  $b_i$  seja limitado por um *input* virtual  $a_j$  pequeno ou muito pequeno. Desta forma, a  $DMU_j$  estaria próxima de  $(0, 0)$  para uma norma- $\ell_q$  qualquer e isto não representaria nossa expectativa com relação à definição de porte relativo. Assim, uma forma de se minimizar este problema é resolvê-lo com a utilização das supereficiências DEA definindo novas metas para o modelo (2.41)- (2.43) da Soma de Razões Quadráticas desenvolvido por Kao e Hung [24]. Em outras palavras, estaríamos reduzindo a dependência entre os inputs e outputs virtuais. Na Seção 3.4, depois de introduzirmos formalmente o conceito de porte relativo, voltaremos a discutir esta questão para melhor ilustrar este cenário.

Portanto, primeiramente construimos um vetor  $E^* = (E_1^*, \ldots, E_n^*)$  de supereficiências DEA e calculamos um conjunto de pesos ótimos  $(\bar{u}, \bar{v})$  na determinação de um novo vetor  $E(\bar{u}, \bar{v}) = (E_1(\bar{u}, \bar{v}), \dots, E_n(\bar{u}, \bar{v}))$  de supereficiências de pesos comuns (ou simplesmente,  $\overline{\ell}_p$ -eficiências). De agora em diante, trabalharemos apenas com o Problema da Soma de Razões Quadráticas com supereficiências DEA (ou ModeloSRQS), assumindo-se E<sup>\*</sup> como meta e  $p = 2$ . De forma similar ao trabalho de Kao e Hung [24], o *ModeloSRQS* nos garante unicidade e ótimo de Pareto. Vale ressaltar que tanto o ModeloSRQ quanto o ModeloSRQS possuem função objetivo não-convexa com restrições lineares e podem ser resolvidos por solvers de Programação Não-Linear voltados à solucão de problemas nãoconvexos. Formalmente, o ModeloSRQS pode ser descrito como a seguir:

$$
\bar{D} = min \left( \sum_{j=1}^{n} (E_j^* - E_j(u, v))^2 \right)^{1/2}
$$
\n(3.2)

s.t. : 
$$
E_j(u, v) = \frac{\sum_{r=1}^s u_r Y_{rj}}{\sum_{i=1}^m v_i X_{ij}} \le E_j^*,
$$
  $\forall j = 1, ..., n.$  (3.3)

$$
u_r, v_i \ge \epsilon > 0, \qquad \forall r = 1, \dots, s \quad e \quad i = 1, \dots, m. \tag{3.4}
$$

A Função Objetivo (3.2) minimiza a distância euclidiana entre o vetor  $E(u, v)$  de  $\ell_2$ eficiências e o vetor  $E^*$  de supereficiências DEA. A Restrição (3.3) garante que a  $\bar{\ell}_2$ eficiência seja sempre menor ou igual à sua correspondente supereficiência DEA e a Restrição  $(3.4)$  assegura pesos positivos <sup>1</sup>.

Assim, dado um subconjunto de *inputs I'*  $\subseteq$  *I*, *outputs O'*  $\subseteq$  *O* e pesos ótimos  $(\bar{u}, \bar{v})$ para o *ModeloSRQS*, determinamos as coordenadas  $(a''_j, b''_j)$  (*representativas* de *M*) e as coordenadas  $(a'_j, b'_j)$  (restritas a M') de forma que  $a''_j = \sum_{i \in I} \bar{v}_i X_{ij}$ ,  $b''_j = \sum_{r \in O} \bar{u}_r Y_{rj}$ ,  $a'_j = \sum_{i \in I'} \bar{v}_i X_{ij}$  e  $b'_j = \sum_{r \in O'} \bar{u}_i Y_{rj}$  respectivamente, para  $j = 1, \ldots, n$ . Finalmente, calculamos o vetor  $(\bar{a}_j, \bar{b}_j)$ , representativo de M' com coordenadas  $\bar{a}_j = K_j.a''_j, \bar{b}_j = K_j.b''_j$ para  $K_j = ||(a'_j, b'_j)||/||(a''_j, b''_j)||.$ 

Formalmente, introduzimos as seguintes definições:

 ${\bf Defini}$ ção 1:  $(\bar{\ell_2}$ -eficiência e distância- $\ell_q$  restritas a  $M'$ ). Considere  $(\bar{u},\bar{v})$  uma solução ótima do *ModeloSRQS* e um inteiro  $1 \leq q < \infty$ . Considere também  $M' = I' \cup O'$ e o vetor  $(\bar a_j, \bar b_j)$  *representativo de M'* como acima. Então,  $(i)$  denotamos a  $\bar{\bm \ell_2}$ -eficiência da  $DMU_j$  restrita a  $\boldsymbol{M^\prime}$  por  $E_j = \bar{b}_j/\bar{a}_j;$   ${\rm e}, \, (ii)$  a  ${\rm\bf dist}$ ância- $\boldsymbol{\ell_q}$  da  $\boldsymbol{DMU_j}$  restrita a M' por  $D_j^{M'}(q) = ((\bar{a}_j)^q + (\bar{b}_j)^q)^{1/q}, \forall j = 1, ..., n.$ 

<sup>&</sup>lt;sup>1</sup>Note que uma grande variação nos pesos pode resultar em *inputs* e/ou *outputs* sendo associados à pesos insignificantes. Nas restrições acima, podemos assumir limites inferiores e/ou limites superiores específicos para os pesos dos *inputs* e/ou *outputs*. No trabalho de Portela (2010) [26], por exemplo, os autores consideram Regiões de Segurança em DEA e definem diferentes tipos de correspondência entre os pesos dos inputs e outputs

A definição acima estabelece um *ranking* de  $\bar{\ell}_2$ -eficiências  $E(\bar{u}, \bar{v})$  e distâncias- $\ell_q$  (restritas a  $M'$ ) para todas as n DMUs. Contudo, note que os valores de  $E_j > 0$  e  $D_j^{M'}(q) > 0$ , respectivamente, para  $j = 1, \ldots, n$  não possuem limite superior. Assim, para melhor expressar as  $\ell_2$ -eficiências e as distâncias- $\ell_q$ , mostraremos agora como determinar as novas coordenadas através de movimentos de rotação e translação de DMUs de forma que os novos valores de eficiência ( $\eta$ -eficiências) e as novas distâncias- $\ell_q$  restritas a  $M'$  (representando porte relativos) estejam limitadas à unidade.

## 3.3 Rotação e Translação de DMUs

Considere então  $E_j > 0$  e  $D_j(q) \equiv D_j^{M'}(q)$  como acima (para algum  $1 \le q < \infty$ ), representando, respectivamente, a  $\bar{\ell}_2$ -eficiência e a distância- $\ell_q$  da  $DMU_j$  restrita à M'. Considere também, dois parâmetros  $k_e > 0$  e  $k_s > 0$ , representando taxas de rotação e translação, respectivamente, da  $DMU_j$ , para  $j = 1, ..., n$ . Assim, se  $(\bar{a}_j, \bar{b}_j)$  é representativo de M' e indica as coordenadas da  $DMU_i$  associadas a  $E_i$  e  $D_i(q)$ , esperamos então determinar as novas coordenadas  $(\tilde{a}_j, \tilde{b}_j)$  de forma que  $\tilde{e}_j = k_e E_j$  e  $\tilde{d}_j(q) = k_s D_j(q)$  para  $j = 1, \ldots, n$ . O par  $[\tilde{e}_j, \tilde{d}_j(q)]$  irá indicar, respectivamente, a nova eficiência e a nova distância- $\ell_q$  da  $DMU_j$ .

Formalmente, podemos determinar o seguinte resultado:

**Lema 1: (Lema Fundamental)** Considere uma  $DMU_j$  com coordenadas  $(\bar{a}_j, \bar{b}_j)$  representativas de M' como acima. Considere também os parâmetros  $k_e > 0$  e  $k_s > 0$  de forma que  $\tilde{e}_j = k_e E_j$  e  $\tilde{d}_j(q) = k_s D_j(q)$  para algum  $1 \le q < \infty$ . Então, teremos novas coordenadas  $(\tilde{a}_j, \tilde{b}_j)$  tal que:

$$
\tilde{a}_{j} = (k_{s}A_{j})\bar{a}_{j} \quad e \quad \tilde{b}_{j} = (k_{e}k_{s}A_{j})\bar{b}_{j} \quad com \quad A_{j} = \left(\frac{1 + (E_{j})^{q}}{1 + (\tilde{e}_{j})^{q}}\right)^{1/q} \tag{3.5}
$$

**Prova**: Para provar nosso resultado, realizaremos dois movimentos consecutivos da  $DMU_j$ . Primeiro, mantemos constante a  $\bar{\ell}_2$ -eficiência da  $DMU_j$  e consideramos o deslocamento de  $(\bar{a}_j, \bar{b}_j)$  para  $(a'_j, b'_j)$  assumindo  $k'_e = 1$  e  $k'_s = k_s > 0$  (movimento de translação). Posteriormente, em um segundo momento, movemos de  $(a_j', b_j')$  para  $(\tilde{a}_j, \tilde{b}_j)$  presenvando a nova distância- $\ell_q$  fazendo  $k_e'' = k_e > 0$  e  $k_s'' = 1$  (movimento de rotação).

Como  $k'_e = 1$  e  $k'_s = k_s > 0$  no movimento de translação, devemos ter  $e'_j = E_j$  e  $d'_{j}(q) = k_s D_j(q)$ . Note que  $e'_{j} = b'_{j}/a'_{j} = \bar{b}_j/\bar{a}_j = E_j$ . Dessa forma, obtemos pela Definição 1 acima que:

$$
((a'_j)^q + (b'_j)^q)^{1/q} = k_s ((\bar{a}_j)^q + (\bar{b}_j)^q)^{1/q}.
$$
\n(3.6)

Portanto, substituindo  $\bar{b}_j = E_j \bar{a}_j$  e  $b'_j = e'_j a'_j$  em (3.6), temos  $a'_j = k_s \bar{a}_j$ . De forma análoga, substituindo  $a'_j = b'_j/c'_j$  e  $\bar{a}_j = \bar{b}_j/E_j$  em (3.6), obtemos  $b'_j = k_s \bar{b}_j$ , concluindo o movimento de translação.

Considere agora o movimento de rotação de  $(a'_j, b'_j)$  para  $(\tilde{a}_j, \tilde{b}_j)$ . Para tal, assumimos  $\tilde{d}_j(q) = k''_s d'_j(q) e \tilde{e}_j = k''_e e'_j \text{ com } k''_e = k_e > 0 e k''_s = 1. \text{ Assim:}$ 

$$
((\tilde{a}_j)^q + (\tilde{b}_j)^q)^{1/q} = ((a'_j)^q + (b'_j)^q)^{1/q} \Rightarrow (\tilde{a}_j)^q + (\tilde{b}_j)^q = (a'_j)^q + (b'_j)^q.
$$
 (3.7)

Considerando  $\tilde{e}_j = k_e e'_j$ , obtemos  $b'_j = (\tilde{e}_j a'_j)/k_e$ . Temos também  $\tilde{b}_j = \tilde{e}_j \tilde{a}_j$ . Então, se  $E_j = \tilde{e}_j / k_e$ , após a substituição de  $b'_j$  e  $\tilde{b}_j$  em (3.7) obtemos:

$$
(\tilde{a}_j)^q (1 + (\tilde{e}_j)^q) = (a'_j)^q (1 + (E_j)^q).
$$
\n(3.8)

Como  $a'_j = k_s \bar{a}_j$  (movimento de translação) temos da Equação (3.8) que:

$$
(\tilde{a}_j)^q = (k_s \bar{a}_j)^q \left(\frac{1 + (E_j)^q}{1 + (\tilde{e}_j)^q}\right)
$$
\n(3.9)

Substituindo  $\tilde{e}_j = k_e E_j$ , temos que:

$$
(\tilde{a}_j)^q = (k_s \bar{a}_j)^q \left(\frac{1 + (E_j)^q}{1 + (\tilde{e}_j)^q}\right) \Rightarrow \tilde{a}_j = k_s \bar{a}_j \left(\frac{1 + (E_j)^q}{1 + (\tilde{e}_j)^q}\right)^{1/q}.
$$
 (3.10)

Da mesma forma, para obter  $\tilde{b}_j$  substituimos  $\tilde{a}_j = \tilde{b}_j/\tilde{e}_j$ ,  $a'_j = k_s \bar{a}_j$  e  $b'_j = k_s \bar{b}_j$  em (3.7). Assim, temos:

$$
(\tilde{b}_j)^q \left(1 + \frac{1}{(\tilde{e}_j)^q}\right) = (k_s)^q ((\bar{a}_j)^q + (\bar{b}_j)^q) = (k_s)^q (\bar{b}_j)^q \left(1 + \frac{1}{(E_j)^q}\right). \tag{3.11}
$$

Então

$$
(\tilde{b}_j)^q = (k_s)^q (\bar{b}_j)^q \left(\frac{\tilde{e}_j}{E_j}\right)^q \left(\frac{1 + (E_j)^q}{1 + (\tilde{e}_j)^q}\right). \tag{3.12}
$$

Lembrando que  $\tilde{e}_j = k_e E_j$ , temos:

$$
\tilde{b}_{j} = k_{s} \bar{b}_{j} \left( \frac{\tilde{e}_{j}}{E_{j}} \right) \left( \frac{1 + (E_{j})^{q}}{1 + (\tilde{e}_{j})^{q}} \right)^{1/q} = k_{s} k_{e} \bar{b}_{j} \left( \frac{1 + (E_{j})^{q}}{1 + (\tilde{e}_{j})^{q}} \right)^{1/q}
$$

o que prova o nosso resultado. ✷

Uma vez definido o modelo de supereficiência com pesos comuns e os movimentos de rotação e translação de  $DMUs$ , estabelecemos formalmente as seguintes definições de η-eficiência e porte relativo:

 $\bf{Definição 2: }$  (Porte relativo e  $\eta$ -eficiência restritos a  $M'$ ) Sejam  $(\bar{a}_j,\bar{b}_j)$  as coordenadas da  $DMU_j$  representativas de  $M'$  (para  $j = 1, \ldots, n$ ). Considere também  $E_j = \bar b_j/\bar a_j$ e  $D_j(q) = ((\bar{a}_j)^q + (\bar{b}_j)^q)^{1/q}$  para algum inteiro  $1 \le q < \infty$ , respectivamente, as  $\bar{\ell}_2$ eficiências e distâncias- $\ell_q$  da  $DMU_j$  restritas a M'. Então, (i) indicamos por  $\tilde{e}_j = E_j/\phi_e$ , onde  $\phi_e = max\{E_j, \forall j = 1, ..., n\}$ , a  $\eta$ -eficiência da  $DMU_j$ ; e  $(ii)$   $\tilde{s}_j(q) = D_j(q)/\phi_s$ onde  $\phi_s = max\{D_j(q), \forall \ j = 1, \ldots, n\},$  o porte relativo da  $\boldsymbol{DMU_j}$  restritos a  $\boldsymbol{M'}$ .  $\Box$ 

A adoção de  $\eta$ -eficiências e *portes relativos* (restritos a  $M'$ ) para definição de eficiências e tamanho das organizações parece razoável, já que ambos representam uma correspondência direta entre inputs e outputs virtuais. Além do mais, as η-eficiências e as medidas de porte relativo estabelecem um rank completo para todas as DMUs. Temos agora a seguinte definição:

 $\mathbf D$ efinição 3: (Normalização e Área Leque) Sejam  $(\bar a_j, \bar b_j)$  as coordenadas da  $DMU_j$ associadas aos pesos  $(\bar{u}, \bar{v})$  (solução do  $ModeloSRQS$ ) para  $j = 1, ..., n$ . Considere também  $\phi_e$  e  $\phi_s$  como na Definição 2 acima. Dizemos que todas as  $DMUs$  estão normalizadas se suas novas coordenadas  $(\tilde{a}_j, \tilde{b}_j)$  forem obtidas para  $k_e = 1/\phi_e$  e  $k_s = 1/\phi_s$  no Lema Fundamental. Além disso, definimos Área Leque, como o conjunto de todas as coordenadas  $(\tilde{a}_j, \tilde{b}_j)$  para  $j = 1, \ldots, n$ , correspondentes a *porte relativos* e  $\eta$ -eficiências menores ou iguais a  $um$ .

Note que o processo de normalização e a definição da Área Leque nos dá uma visão mais padronizada do conceito de *porte relativo*. Além do mais, se  $\tilde{s}_j(q) = 1$  para algum  $j \in \{1, \ldots, n\}$  e  $1 \leq q < \infty$ , dizemos que a  $DMU_j$  tem o porte relativo máximo na Área Leque (restrito a M'). Se  $\tilde{e}_j = 1$  então, dizemos que  $DMU_j$  é  $\eta$ -eficiente, caso contrário, a  $DMU_i$  é  $\eta$ -ineficiente.

O próximo resultado é consequência do Lema Fundamental e estabelece a relação entre  $(\bar{u}, \bar{v})$  e  $(\tilde{u}, \tilde{v})$ , onde  $(\tilde{u}, \tilde{v})$  indica o novo conjunto de pesos obtido após a normalização.

**Corolário 1:** Considere  $(\bar{a}_j, \bar{b}_j)$  para  $j = 1, \ldots, n$ , as coordenadas da  $DMU_j$  associada

aos pesos  $(\bar{u}, \bar{v})$  (solução ótima do *ModeloSRQS*). Então,

$$
\tilde{a}_j = B_j \sum_{i=1}^m \tilde{v}_i X_{ij} \quad e \quad \tilde{b}_j = B_j \sum_{r=1}^s \tilde{u}_r Y_{rj} \quad com \quad B_j = \left(\frac{1 + (E_j)^q}{(\phi_e)^q + (E_j)^q}\right)^{1/q} \tag{3.13}
$$

representam as novas coordenadas da  $DMU_i$  na Área Leque, onde  $\tilde{v}_i = (\phi_e/\phi_s) \bar{v}_i$  e  $\tilde{u}_r =$  $(1/\phi_s) \bar{u}_r$ ,  $\forall i = 1, ..., m \text{ e } r = 1, ..., s$ .

Prova: Para provar o nosso resultado, basta executar os movimentos de translação e rotação de cada  $DMU_j$  no Lema Fundamental substituindo  $\tilde{e}_j = k_e E_j$ ,  $k_s = 1/\phi_s$  e  $k_e = 1/\phi_e$ .

Para resumir todos os passos apresentados acima, considere agora o seguinte algoritmo:

#### Algoritmo 1: {Porte relativo e  $\eta$ -eficiência }

**Entradas**: Matrizes X, Y; subconjunto de *inputs I'*  $\subseteq$  *I* e *outputs O'*  $\subseteq$  *O*; inteiro q (para indicar a norma- $\ell_q$ ).

Saída:  $\eta$ -eficiências  $\tilde{e} = (\tilde{e}_1, \ldots, \tilde{e}_n)$ ; vetor de *porte relativo*  $\tilde{s} = (\tilde{s}_1, \ldots, \tilde{s}_n)$  (restrito a  $M'$ ) e coordenadas  $(\tilde{a}_j, \tilde{b}_j)$  para  $j = 1, \ldots, n$ .

#### Início.

- 01. Calcular o vetor de supereficiências DEA  $E^* = (E_1^*, \ldots, E_n^*)$ ;
- 02.  $(\bar{u}, \bar{v}) \leftarrow$  Resolver  $ModeloSRS(E^*);$ 03. Calcular:  $a''_j = \sum_{i \in I} \bar{v}_i X_{ij}$  e  $b''_j = \sum_{r \in O} \bar{u}_r Y_{rj}$ , para  $j = 1, \ldots, n$ ;  $a'_j = \sum_{i \in I'} \bar{v}_i X_{ij}$  e  $b'_j = \sum_{r \in O'} \bar{u}_r Y_{rj}$ , para  $j = 1, \ldots, n$ ;
- 04. Calcular:  $K_j = \left(\frac{(a'_j)^q + (b'_j)^q}{(a''_j)^q + (b''_j)^q}\right)$  $\frac{(a'_j)^q + (b'_j)^q}{(a''_j)^q + (b''_j)^q}$ <sup>1/q</sup>, para  $j = 1, ..., n;$ 05. Calcular:  $\bar{a}_j = \overrightarrow{K}_j \overrightarrow{a''_j}$  e  $\overrightarrow{b}_j = \overrightarrow{K}_j \overrightarrow{b''_j}$ , para  $j =, \ldots, n;$
- 
- 06. Determinar:  $E_j = \bar{b}_j / \bar{a}_j$  e  $D_j(q) = ((\bar{a}_j)^q + (\bar{b}_j)^q)^{1/q}$ , para  $j = 1, ..., n$ ;
- 07.  $\phi_s \leftarrow max\{D_i(q), \forall j = 1, \ldots, n\};$
- 08.  $\phi_e \leftarrow max\{E_j, \forall j = 1, \ldots, n\};$
- 09. Determinar os pesos normalizados  $\tilde{v} = \bar{v}(\phi_e/\phi_s)$  e  $\tilde{u} = \bar{u}(1/\phi_s);$
- 10. Calcular:  $B_j = \left(\frac{1 + (E_j)^q}{(d_0)^q + (E_j)^q}\right)$  $\frac{1+(E_j)^q}{(\phi_e)^q+(E_j)^q}$ )<sup>1/q</sup>, para  $j=1,\ldots,n;$
- 11. Calcular:  $\tilde{a}_j = \tilde{B}_j \sum_{i=1}^m \tilde{v}_i X_{ij}$  e  $\tilde{b}_j = B_j \sum_{r=1}^s \tilde{u}_r Y_{rj}$ , para  $j = 1, \ldots, n$ ;
- 12. Calcular:  $\tilde{e}_j = \tilde{b}_j / \tilde{a}_j \text{ e } \tilde{s}_j(q) = ((\tilde{a}_j)^q + (\tilde{b}_j)^q)^{1/q}$ , para  $j = 1, \ldots, n$ ;
- 13. Retornar os vetores  $\tilde{a}$ ,  $\tilde{b}$ ,  $\tilde{e}$  e  $\tilde{s}$  restrito a  $M' = I' \cup O'$ .

fim.

No Passo 1 executamos um modelo de supereficiência (por exemplo, o ModeloAP) para calcular o vetor de supereficiências DEA E <sup>∗</sup> utilizado na determinação do conjunto

| (01)           | (02) | (03)    | (04)        | (05)        | (06)               | (07)                  | (08)     | (09)             | (10)                      |
|----------------|------|---------|-------------|-------------|--------------------|-----------------------|----------|------------------|---------------------------|
| $DMU_i$        | StHr | Supp    | <b>MCPD</b> | <b>PPPD</b> | Supere-            | $\ell_2$ -Eficiências | $D_i(q)$ | $n$ -eficiências | Porte                     |
|                |      |         |             |             | ficiências $E^*_i$ | $E_i$                 |          | $\tilde{e}_i$    | relativo $\tilde{s}_i(q)$ |
|                | 150  | 0.2     | 14000       | 3500        | 2.00               | 1.89                  | 0.0038   | 1.00             | 0.25                      |
| റ              | 400  | 0.7     | 14000       | 21000       | 1.40               | 0.90                  | 0.0065   | 0.47             | 0.43                      |
| 3              | 320  | 1.2     | 42000       | 10500       | 1.41               | 1.36                  | 0.0127   | 0.72             | 0.85                      |
| $\overline{4}$ | 520  | 2.0     | 28000       | 42000       | 1.13               | 0.80                  | 0.0150   | 0.43             | 1.00                      |
| 5              | 350  | $1.2\,$ | 19000       | 25000       | 0.98               | 0.84                  | 0.0094   | 0.45             | 0.62                      |
| 6              | 320  | 0.7     | 14000       | 15000       | 0.87               | 0.87                  | 0.0060   | 0.46             | 0.40                      |

Tabela 3.1: Exemplo com 6 DMUs (veja Adler et al. (2002) [2] e Sexton et al. (1986) [36]),  $M' = I' \cup O'$ , com  $I' = \{Supp\}$  e  $O' = \{MCPD, PPPD\}$  e  $q = 2$ . Cálculo da  $\eta$ eficiência e porte relativo restrito a  $M' = \{Supp, MCPD, PPPD\}$ . Neste caso,  $\phi_e = 1.89$ e  $\phi_s = 0.0150$ .

de pesos comuns  $(\bar{u}, \bar{v})$  no Passo 2. Nos passos 3, 4 e 5 determinamos as coordenadas  $(\bar{a}_j, \bar{b}_j)$  representativas de M' para  $j = 1, \ldots, n$ . No Passo 6, calculamos as  $\bar{\ell}_2$ -eficiências e as distâncias- $\ell_q$  (restritas a M') para todas DMUs. Nos passos 7 e 8, determinamos a maior distância- $\ell_q$  e a maior  $\overline{\ell_2}$ -eficiência respectivamente. Nos Passos 9 e 10, baseado no Corolário 1, calculamos o vetor  $(\tilde{u}, \tilde{v})$  de pesos normalizados, onde a constante  $B_i$  é utilizada na determinação da  $\eta$ -eficiência e do porte relativo (passos 11 e 12). Finalmente, no Passo 13 retornamos a solução obtida. A Figura 3.2 ilustra esquematicamente todas as etapas descritas no Algoritmo 1.

Exemplo 1: Para ilustrar todos os conceitos acima, considere um exemplo ilustrativo relativo a enfermarias de um hospital, retirado do artigo de Adler et al.(2002) [2] (veja também Sexton et al. (1986) [36]). Neste exemplo há 6  $DMUs$ , cada uma com 2 *inputs*: hora de enfermaria trabalhadas por dia (StHr), suplementos gastos por dia (Supp) e 2 outpus: pacientes atendidos por planos de saúde (MCPD) e pacientes atendidos particularmente (PPPD), conforme mostrado na Tabela 3.1.

A Figura 3.3 mostra a representação destes dados na Área Leque, em um gráfico para  $q = 1$  e  $q = 2$  respectivamente. Uma outra maneira de representar estes dados na Área Leque é por meio de um gráfico de eficiência×porte (veja Figura 3.4). Observe que para esta última representação, a diferença na posição das  $DMUs$  para  $q = 1$  e  $q = 2$  é pequena.

Assumimos  $M' = I' \cup O'$  com  $I' = \{Supp\}$  e  $O' = \{MCPD, PPPD\}$ , isto é, um input e dois outputs são considerados na análise do porte relativo. Assim, após resolver o *ModeloSRQS* (utilizando o solver MINOS 5.51), obtemos os pesos  $(\bar{u}, \bar{v})$ , onde  $\bar{u}_1 = 0.000000238926, \bar{u}_2 = 0.0000001, \bar{v}_1 = 0.00000614861 \text{ e } \bar{v}_2 = 0.00516852 \text{ com}$  $\bar{D} = 0.6265$ , sendo que  $\bar{D}$  indica a distância eucliana entre  $E^* = (E_1^*, \ldots, E_n^*)$  e as  $\bar{\ell}_2$  $eficiências E = (E_1, \ldots, E_n)$ . As supereficiências DEA  $E^*, \overline{\ell}_2$ -eficiências e as distâncias- $\ell_q$ 

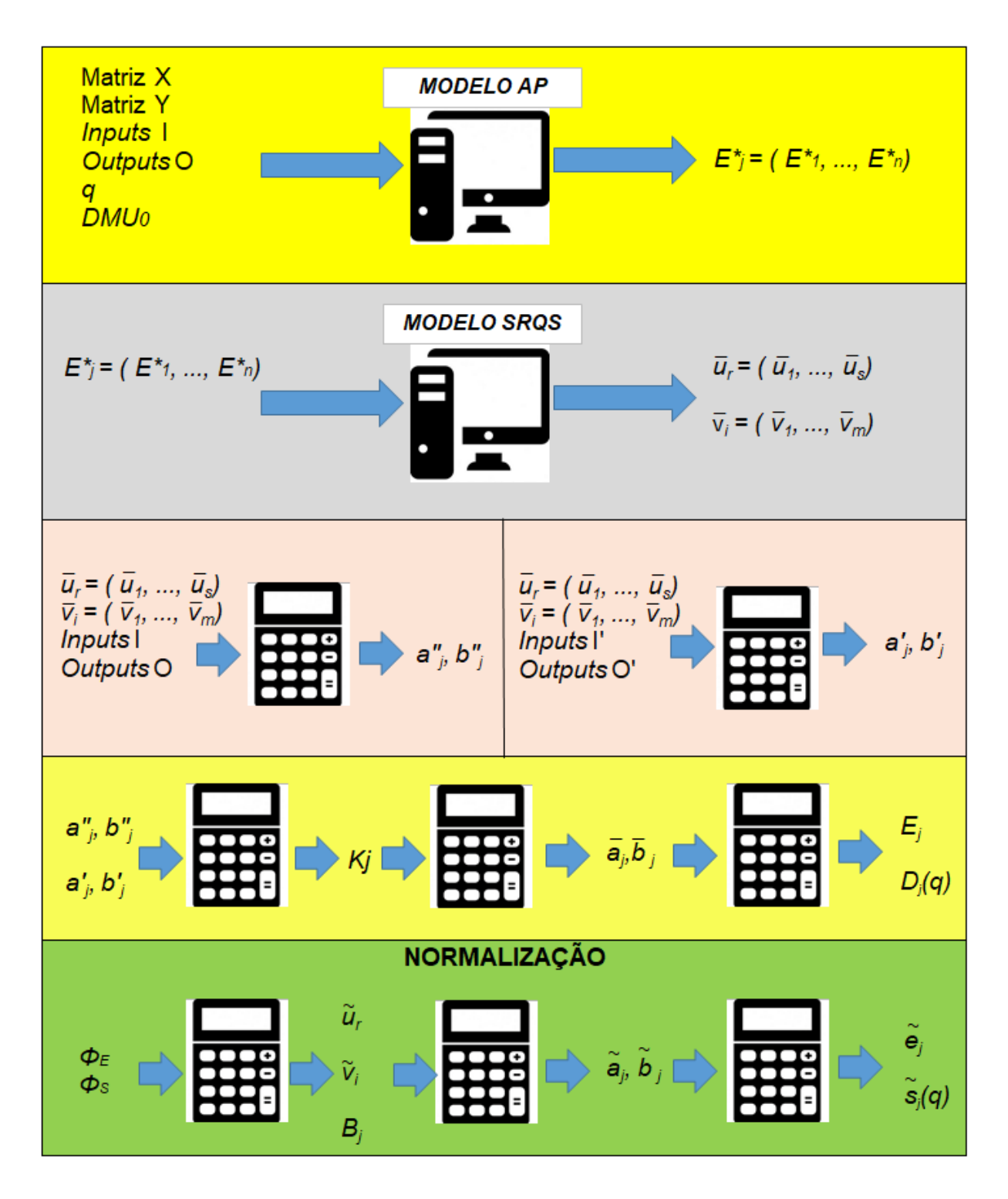

Figura 3.2: Ilustração da etapas de cálculos do Algoritmo 1

restritas a M' (para  $q = 2$ ) são apresentadas nas Colunas 06, 07 e 08 da Tabela 3.1, respectivamente. Da Coluna 7 obtemos  $\phi_e = 1.89$ , e da Coluna 8, obtemos  $\phi_s = 0.0150$ . A partir daí, calculamos os *inputs* e *outputs* virtuais de cada  $DMU_j$  expresso pelas coordenadas normalizadas  $(\tilde{a}_j, \tilde{b}_j)$  para  $j = 1, \ldots, 6$ . Nas Colunas 9 e 10, calculamos, respectivamente, as η-eficiências e os porte relativos para todas as DMUs. Veja a região destacada das

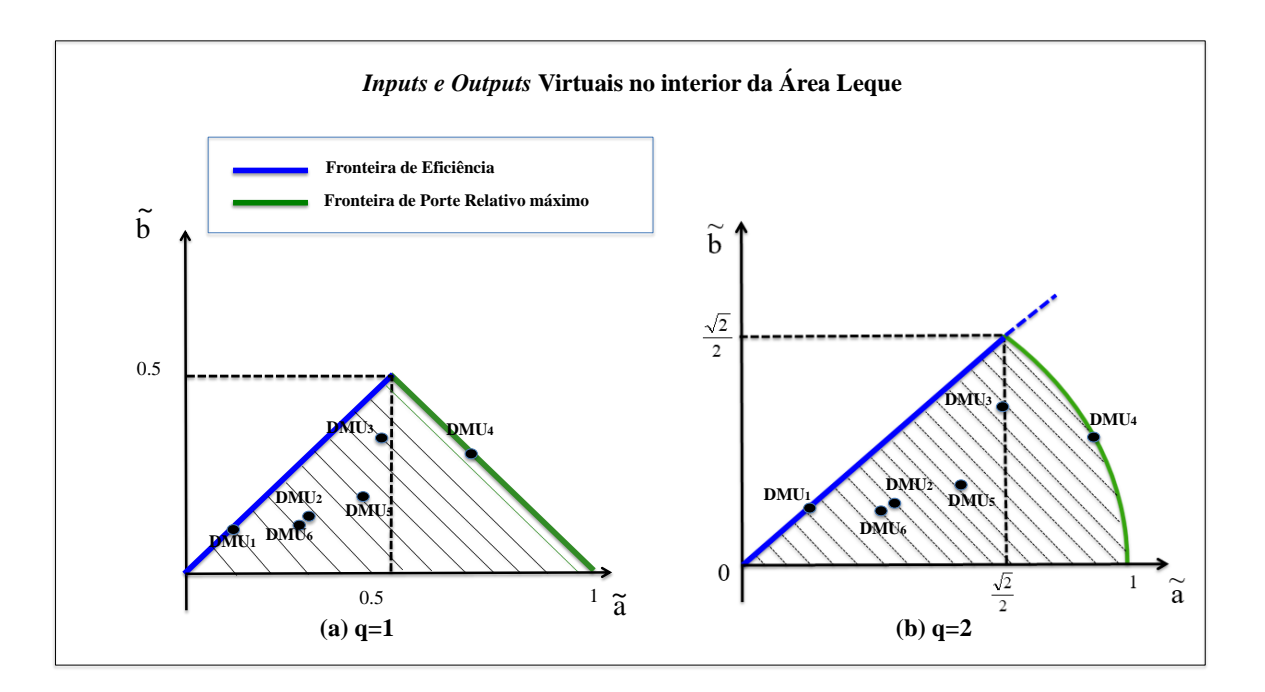

Figura 3.3: Possíveis representações da área leque contendo 6 DMUs: (a) Área leque para  $q = 1$ , representada por *inputs e outputs virtuais*; (b) *Área leque* para  $q = 2$ , representada por inputs e outputs virtuais.

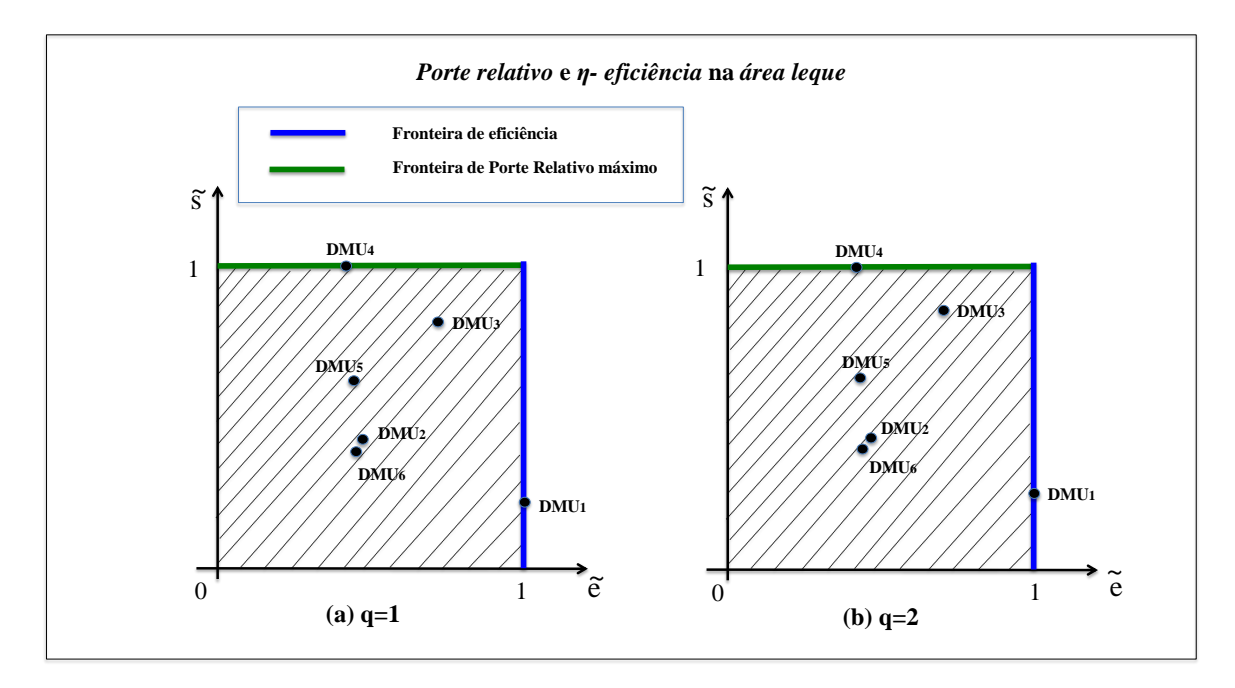

Figura 3.4: Possíveis representações da área leque contendo 6 DMUs: (a) Área leque para  $q = 1$ ; (b) *Área leque* para  $q = 2$ .

Figuras (3.3.a) e (3.3.b), respectivamente. Neste exemplo, a  $DMU_1$  é  $\eta$ -eficiente enquanto a  $DMU_4$  tem o maior porte relativo restrito a  $M'$ .

No próximo capítulo, mostraremos que  $\bar{D} = \phi_e \tilde{D}$ , com  $\tilde{D}$  indicando a distância entre o

| (01)    | (02)                           | (03)                     | (04)                     | (05)     | (06)     | (07)            | (08)        | (09)                      | (10)        | (11)         | (12)                      |
|---------|--------------------------------|--------------------------|--------------------------|----------|----------|-----------------|-------------|---------------------------|-------------|--------------|---------------------------|
| $DMU_i$ | $\mathbf{v}$<br>$\Lambda_{1i}$ | $\mathbf{v}$<br>$A_{2i}$ | $\mathbf{v}$<br>$A_{3i}$ | $Y_{1i}$ | $Y_{2i}$ | Supere-         | セッー         | Porte                     | Eficiências | $\ell_{2}$ - | Porte                     |
|         |                                |                          |                          |          |          | ficiência $E^*$ | Eficiências | relativo $\tilde{s}_i(q)$ | DEA $e^*$   | Eficiências  | relativo $\tilde{s}_i(q)$ |
|         | Ð                              |                          | 10                       | 38       | 96       | 34.83           | 7.44        | 0.00                      | 1.00        | 00.1         | 0.29                      |
|         | 24                             |                          | 60                       |          | 42       | 0.09            | 0.47        | 0.83                      | 0.09        | 0.09         | $1.00\,$                  |
|         | 23                             | 22                       | 57                       |          | 40       | 0.09            | 0.47        | 0.83                      | 0.09        | 0.09         | 0.96                      |

Tabela 3.2: Comparação entre o ModeloSRQ e ModeloSRQS na definição do porte relativo. Consideramos a norma- $\ell_2$ .

vetor de supereficiências normalizadas  $E^*_\eta=(E^*_1/\phi_e,\ldots,E^*_n/\phi_e)$  e o vetor  $\tilde{e}=(\tilde{e}_1,\ldots,\tilde{e}_n)$ das  $\eta$ -eficiências. Assim, para este exemplo,  $\tilde{D} = \bar{D}/\phi_e = 0.3316$ .

Note que, para  $q = 1$ , uma DMU  $\eta$ -eficiente com porte relativo máximo deve ter coordenadas  $(0.5, 0.5)$  (veja Figura 3.3.a). Por outro lado, para  $q = 2$ , uma DMU η-eficiente com porte relativo máximo deve ter coordenadas ( √  $2/2,$ √ 2/2) (Figura 3.3.b).

A escolha de q não é relevante na definição de porte relativo e depende da aplicação. Entretanto, a escolha da norma- $\ell_2$  para o uso no  $ModeloSRQS$  é preferível, conforme já discutido na Seção 2.3.

Uma vez definidos os conceitos de η-eficiência e porte relativo, voltemos à discussão do vetor de supereficiências DEA como meta no ModeloSRQS ao invés das eficiências DEA na definição do porte relativo.

## 3.4 Considerações adicionais sobre o ModeloSRQS

Nesta seção, ilustramos a necessidade do uso das supereficiências DEA no ModeloSRQS para uma melhor representação do conceito de porte relativo. Como observado anteriormente, a ideia é se aproveitar da dependência reduzida entre os inputs e outputs virtuais  $(\tilde{a}_j, \tilde{b}_j)$ , presente nos modelos de supereficiência. Para isto, considere um conjunto de dados fictícios com 3 DMUs, um conjunto I com 3 inputs e um conjunto O com 2 outputs (veja Tabela 3.2). Note que todos os *inputs* da  $DMU_1$  são pequenos se comparado aos inputs das  $DMUs$  2 e 3 respectivamente. Contudo, os *outputs* da  $DMU_1$  são grandes se comparado aos *outputs* das DMUs 2 e 3. Neste caso, mesmo considerando  $M' = M$ na definição do *porte relativo*, é coerente supor que a  $DMU_1$  seja mais eficiente e a de maior tamanho, ou pelo menos, esteja próxima à fronteira de porte relativo. Este cenário expressa a discussão sobre a necessidade dos modelos de supereficiência DEA ao invés da eficiência DEA como no ModeloSRQ de Kao & Hung [24].

As colunas de 01 a 06 da Tabela 3.2 mostram todos os inputs e outputs de cada  $DMU_j$ . As colunas 07, 08 e 09 expressam os resultados do  $ModeloSRQS$ . As superefi-

ciências DEA  $E_j^*$  são representadas na Coluna 07. A Coluna 08 retrata as  $\bar{\ell}_2$ -eficiências com pesos comuns. Os valores das distâncias- $\ell_q$  D<sub>j</sub>(q) (para q = 2) foram omitidos da tabela e valem  $D_1(2) = 0.0000135204, D_2(2) = 0.0000111826$  e  $D_3(2) = 0.000011273$ , respectivamente. Na Coluna 09 apresentamos o porte relativo de todas as DMUs. Note que a  $DMU_1$  é  $\eta$ -eficiente e possui o maior *porte relativo*, indo de acordo com nossas expectativas para  $M' = M$ . Finalmente, nas colunas 10, 11 e 12 apresentamos os resultados referente ao ModeloSRQ de Kao e Hung [24], onde as eficiências DEA são utilizadas como meta. As distâncias- $\ell_q D_i(q)$  (para  $q = 2$ ) foram omitidas da tabela são iguais a  $D_1(2) = 113.87, D_2(2) = 388.09 \text{ e } D_3(2) = 371.90$ . A Coluna 11 mostra que a  $DMU_1$ permanece eficiente, confirmando nossa expectativa. Porém, na Coluna 12, observamos para a  $DMU_1$  que  $\tilde{s}_1(2) = 0.29$ , resultando em um *porte relativo* da  $DMU_1$  (restrito a  $M = M'$ ) bastante pequeno se comparado às  $DMUs$  2 e 3, respectivamente, contrariando assim nossas expectativas. É importante ressaltar que o conceito de porte relativo baseado na escolha de M<sup>'</sup> depende estritamente da aplicação considerada.

## 3.5 Definição de uma Tecnologia  $\bar{T}$  estendida

Nesta seção mostramos primeiramente que o conjunto viável associado ao *ModeloSRQS* define um conjunto de Tecnologia  $\overline{T}$  idealizado (estendido) contendo T. Posteriormente, em um segundo momento, mostramos que uma solução ótima do ModeloSRQS, seguida de movimentos de rotação e translação de  $DMUs$  (vide  $ModeloSRQS<sub>2</sub>$ ), pertence, de fato, ao conjunto de Tecnologia  $T^3$ . Assim, mostramos como combinar modelos de supereficiência e pesos comuns de forma a reduzir a dependência entre inputs e outputs virtuais. Como discutido anteriormente, isto nos permite uma avaliação mais justa de porte relativo bem como estabelece um ranking completo de eficiências. No próximo capítulo, baseado em decisões gerenciais, mostramos ainda como  $\bar{T}$  (normalizado) pode ser útil na definição de metas para DMUs eficientes e ineficientes.

Assim, considere inicialmente o vetor  $E^* = (E_1^*, \ldots, E_n^*)$  de supereficiências DEA calculado pelo *ModeloAP* (orientado a *inputs*). Lembre-se que, se  $E_j^* \geq 1$ , a  $DMU_j$ é eficiente ou supereficiente, caso contrário a  $DMU_j$  será ineficiente. Considere agora  $\Delta_k = \max\{E_k^*, 1\}$ , para  $k = 1, \ldots, n$ . Agora, uma vez determinado  $E^*$ , construímos a

<sup>&</sup>lt;sup>2</sup>Note a grande variação dos valores de  $D_j(q)$ . Com a normalização sugerida, através da Área Leque, conseguimos padronizar a representação das η-eficiências e portes relativos.

<sup>3</sup>Na verdade, os movimentos de translação são necessários apenas se estamos interessados também na construção da Área Leque, combinando η-eficiência e porte relativo.

seguinte formulação (estendida) com orientação a inputs:

$$
FO_k^* = \max\left(\sum_{r=1}^s u_r^{(k)} Y_{rk}\right) \tag{3.14}
$$

$$
s.t. : \sum_{i=1}^{m} v_i^{(k)} X_{ik} = \Delta_k,
$$
\n(3.15)

$$
\sum_{r=1}^{s} u_r^{(k)} Y_{rj} - \sum_{i=1}^{m} v_i^{(k)} X_{ij} \le 0, \qquad \forall j = 1, ..., n.
$$
 (3.16)

$$
u_r^{(k)}, v_i^{(k)} \ge 0, \qquad \forall \ r = 1, \dots, s \ e \ i = 1, \dots, m. \tag{3.17}
$$

Nesta formulação, temos representadas, simultaneamente, eficiência e supereficiência da  $DMU_k$  em análise. Note que a Função Objetivo  $(3.14)$ , representa o valor da eficiência (ou supereficiência) associada à  $DMU_k$ . Alem disso, de (3.16) constatamos que  $e_k^* \leq 1, \forall k$ . Se  $FO_k^* = E_k^* > 1$  então  $e_k^* = 1$ . Ainda, se a  $DMU_k$  é ineficiente então  $FO_k^* = E_k^* = e_k^* < 1$ . Para tornar mais clara nossa notação, representamos por  $(u_r^{(k)}, v_i^{(k)})$  $i^{(\kappa)}$ , os pesos ótimos associados à  $DMU_k$  para todo par i, r. Note finalmente que a fronteira de eficiência é determinada pelos vetores coluna  $(X_j, Y_j)$ , respectivamente.

Agora, se fizermos  $X_{ij} = \Delta_j \bar{X}_{ij}$  para todo par  $i, j$ ; onde  $\Delta_j = max\{E_j^*, 1\}$ , teremos um novo domínio (estendido) definido pelos pontos  $(\bar{X}_j, Y_j) \equiv (X_j/\Delta_j, Y_j)$ . Note que, se uma  $\mathit{DMU}_k$  é eficiente ou supereficiente, então  $\bar{X}_{ik} \leq X_{ik}, \, \forall \, i$ . Logo, podemos reescrever o modelo (3.14)-(3.17) como se segue:

$$
FO_k^* = \max\left(\sum_{r=1}^s u_r^{(k)} Y_{rk}\right) \tag{3.18}
$$

$$
s.t. : \sum_{i=1}^{m} v_i^{(k)} \bar{X}_{ik} = 1,
$$
\n(3.19)

$$
\sum_{r=1}^{s} u_r^{(k)} Y_{rj} - \Delta_j \sum_{i=1}^{m} v_i^{(k)} \bar{X}_{ij} \le 0, \qquad \forall j = 1, ..., n.
$$
 (3.20)

$$
u_r^{(k)}, v_i^{(k)} \ge 0, \qquad \forall \ r = 1, \dots, s \ e \ i = 1, \dots, m. \tag{3.21}
$$

Neste caso, podemos assumir um novo conjunto de DMUs virtuais sobre a fronteira de supereficiência, definida pelos pontos  $(\bar{X}_j, Y_j)$ . Assim, se  $E_k^* > 1$  para algum k, representaremos por  $DMU'_{k}$ , a nova  $DMU$  virtual associada à  $DMU_{k}$  sobre a fronteira (virtual) de supereficiência. Da Restrição (3.20) podemos notar que todas as DMUs (virtuais ou não) tem eficiência menor ou igual a  $\Delta_j$ .

Calculando agora sua formulação dual associada obtemos:

$$
\bar{\theta}_k^* = \min \bar{\theta}_k \tag{3.22}
$$

$$
s.t. : \sum_{j=1}^{n} \lambda_j^{(k)} \Delta_j \bar{X}_{ij} \le \bar{\theta}_k \bar{X}_{ik}, \qquad \forall \ i = 1, \dots, m.
$$
 (3.23)

$$
\sum_{j=1}^{n} \lambda_j^{(k)} Y_{rj} \ge Y_{rk}, \qquad \forall r = 1, \dots, s. \qquad (3.24)
$$

$$
\lambda_j^{(k)} \ge 0, \ \bar{\theta}_k \ \text{irrestrito.} \qquad \forall \ j = 1, \dots, n. \tag{3.25}
$$

Equivalentemente, multiplicando a primeira parte da Desigualdade (3.24) por  $\Delta_j \geq 1$  e fazendo  $\bar{\lambda}_j = \Delta_j \lambda_j^{(k)}$  $j^{(k)}$ , obtemos finalmente a seguinte formulação dual envelopada:

$$
\bar{\theta}_k^* = \min \bar{\theta}_k \tag{3.26}
$$

$$
s.t. : \sum_{j=1}^{n} \bar{\lambda}_j^{(k)} \bar{X}_{ij} \le \bar{\theta}_k \bar{X}_{ik}, \qquad \forall \ i = 1, \dots, m. \qquad (3.27)
$$

$$
\sum_{j=1}^{n} \bar{\lambda}_j^{(k)} Y_{rj} \ge Y_{rk}, \qquad \forall r = 1, \dots, s. \qquad (3.28)
$$

$$
\bar{\lambda}_j^{(k)} \ge 0, \ \bar{\theta}_k \ \text{irrestrito.} \qquad \forall \ j = 1, \dots, n. \tag{3.29}
$$

Agora, observe que se uma  $\mathit{DMU}'_k$  (virtual) é supereficiente deveremos ter obrigatoriamente  $FO_k^* = E_k^* = \bar{\theta_k} > 1$ . Neste caso, fazendo  $\bar{\lambda}_k = E_k^*$  e  $\bar{\lambda}_j^{(k)} = 0$  para todo  $j \neq k$ , e simplificando (3.27) obtemos:

$$
\sum_{j=1}^{n} \lambda_j^{(k)} X_{ij} \le X_{ik}, \qquad \forall \ i = 1, ..., m.
$$
 (3.30)

$$
\sum_{j=1}^{n} E_j^* \lambda_j^{(k)} Y_{rj} \ge Y_{rk}, \qquad \forall \ r = 1, ..., s. \qquad (3.31)
$$

sendo  $\lambda_k = 1$  e  $\lambda_j = 0$  para todo  $j \neq k$ . Como  $\bar{\theta}_k \leq E_k^*$  representa o valor ótimo de (3.26)-(3.29), podemos afirmar que uma igualdade ocorre em (3.27) para algum índice  $i \in \{1, \ldots, m\}$ . Em outras palavras, se  $\bar{\theta}_k > 1$ , teremos uma  $DMU'_k$  (virtual) sobre a fronteira definida por  $(\bar{X}_j, Y_j)$ . Observe, neste caso, que  $\bar{\theta}_k > 1$  representa a distância da  $\mathit{DMU}'_k$  (virtual) para a  $\mathit{DMU}_k$  sobre a fronteira de eficiência definida pelos *inputs* e *outputs*  $X_j, Y_j$ , respectivamente. Ainda, podemos notar que, se  $\bar{\theta}_k < 1$ , teremos uma  $DMU_k$  no interior do conjunto de Tecnologia T. Em outras palavras, mostramos que o conjunto de Tecnologia T, definido pelos pares  $(X_j, Y_j)$ , está contido no conjunto de Tecnologia  $\bar{T}$  estendido definido pelos pontos  $(\bar{X}_j, Y_j)$ .

A Figura 3.5(a) ilustra um exemplo com 5 DMUs, um único input e um único output, e a Figura 3.5(b) ilustra um exemplo onde temos 5 DMUs e 2 inputs (assumindo um número arbitrário de outputs).

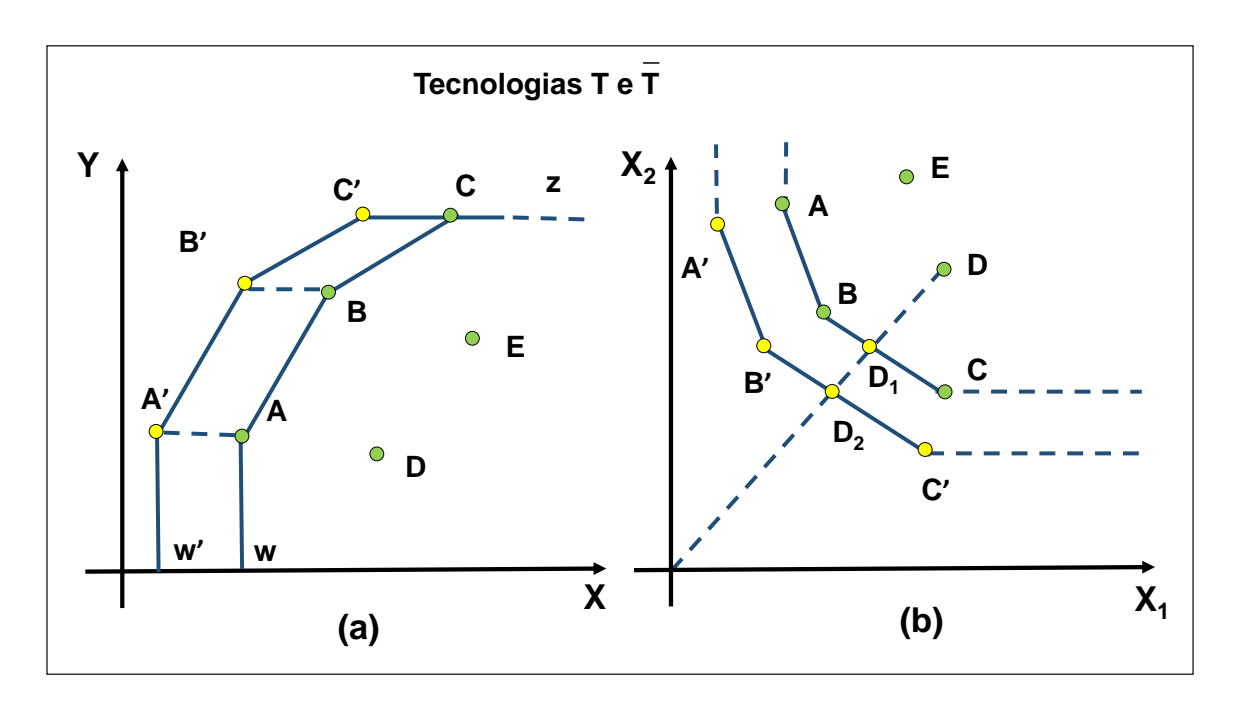

Figura 3.5: Conjuntos de Tecnologia  $T \text{ e } \bar{T}$ . (a) Exemplo com 5 DMUs, um único input e um único *output* (b) Exemplo com  $5$  *DMUs* e 2 *inputs*. Os pontos em verde representam as DMUs associadas aos dados de entrada originais. Os pontos em amarelo representam as DMUs virtuais associadas às DMUs eficientes.

Note, em ambos os casos, que incluímos novos pontos (virtuais)  $A, B, C'$ , representando a fronteira de  $\overline{T}$ , associados aos pontos A, B e C, respectivamente. Obviamente,  $T \subseteq \overline{T}$ .

Formalmente, se assumimos  $\bar{X}_j = X_j/\Delta_j$  para  $\Delta_j \geq 1$  e  $j = 1, \ldots, n$ , teremos o seguinte Conjunto de Tecnologia  $\overline{T}$  contendo T:

$$
\bar{T} = \{ (X_t, Y_t) | X_t \ge \sum_{j=1}^n \bar{\lambda}_j \bar{X}_j, Y_t \le \sum_{j=1}^n \bar{\lambda}_j Y_j \ e \ \bar{\lambda}_j \ge 0 \ \ p / \ j = 1, \dots, n \}. \tag{3.32}
$$

Cabe notar aqui, que a metodologia empregada na determinação das supereficiências<sup>4</sup>, irá determinar o formato de  $\overline{T}$ , podendo afetar assim o *ranking* de eficiências bem como o ranking de porte relativo.

 ${}^{4}\mathrm{Em}$ nosso caso, o $ModeloAP$  de Andersen e Petersen, com orientação a $\textit{inputs}.$ 

### 3.5.1 Mais sobre o ModeloSRQS

Considere novamente a formulação primal como descrita em (3.18)-(3.21):

$$
FO_k^* = \max\left(\sum_{r=1}^s u_r^{(k)} Y_{rk}\right)
$$
\n(3.33)

$$
s.t. : \sum_{i=1}^{m} v_i^{(k)} \bar{X}_{ik} = 1,
$$
\n(3.34)

$$
\sum_{r=1}^{s} u_r^{(k)} Y_{rj} - \Delta_j \sum_{i=1}^{m} v_i^{(k)} \bar{X}_{ij} \le 0, \qquad \forall j = 1, ..., n.
$$
 (3.35)

$$
u_r^{(k)}, v_i^{(k)} \ge 0, \qquad \forall \ r = 1, \dots, s \ e \ i = 1, \dots, m. \tag{3.36}
$$

Vimos que a inclusão de novas  $DMU's$  virtuais sobre a fronteira de supereficiência define um novo conjunto de Tecnologia  $\overline{T}$  estendido contendo T. Além disso, cada  $DMU_k$ (virtual ou não) possui um conjunto ótimo de pesos  $(v_i^{(k)})$  $\mathbf{u}_i^{(k)}, u_r^{(k)})$  associado a uma solução de (3.33)-(3.36). Portanto, ao resolvermos o ModeloSRQS (vide Seção 3.2), buscamos uma solução  $(\bar{u}, \bar{v})$  de pesos comuns, próxima do vetor  $E^* = (E_1^*, \ldots, E_n^*)$  de supereficiências DEA. Entretanto, note que o conjunto viável associado ao modelo (3.33)-(3.36) é definido pelos pares  $(\bar{X}_j, Y_j)$  de *inputs* (modificados) e *outputs*, respectivamente, para  $j = 1, \ldots, n$ . Assim, podemos reescrever o ModeloSRQS da seguinte forma:

$$
\bar{D} = min \left( \sum_{j=1}^{n} (E_j^* - E_j(u, v'))^2 \right)^{1/2}
$$
\n(3.37)

s.t. : 
$$
E_j(u, v') = \frac{\sum_{r=1}^s u_r Y_{rj}}{\sum_{i=1}^m v'_i \bar{X}_{ij}} \le E_j^*,
$$
  $\forall j = 1, ..., n.$  (3.38)

$$
u_r, v_i \ge \epsilon > 0, \qquad \forall r = 1, \dots, s \quad e \quad i = 1, \dots, m. \tag{3.39}
$$

Acima, lembre-se que  $\bar{X}_{ij} = X_{ij}/\Delta_j$  onde  $\Delta_j = max\{E_j^*, 1\}$ . Portanto, se substituimos  $\bar{X}_{ij}$  por  $X_{ij}/\Delta_j$  em (3.38) e fazendo  $v_i = v'_i/\Delta_j$ , teremos exatamente a formulação do ModeloSRQS como descrita em (3.2)-(3.4). Logo, podemos representar o conjunto viável associado ao  $ModeloSRQS$ , apenas em função do vetor  $E^*$  (de supereficiências DEA), e dos pares  $(X_j, Y_j)$ , para  $j = 1, \ldots, n$ .

Finalmente, considere novamente as coordenadas  $(\bar{a}_j, \bar{b}_j)$  com pesos comuns  $(\bar{u}, \bar{v})$  (de inputs e outputs virtuais) associada a uma solução ótima do ModeloSRQS. Lembre-se que  $E_j(\bar{u}, \bar{v}) = \bar{b}_j/\bar{a}_j$ , representam  $\bar{\ell}_2$ -eficiências, possivelmente maiores que 1. Portanto,

de (3.3) temos que:

$$
E_j(\bar{u}, \bar{v}) = \frac{\sum_{r=1}^s \bar{u}_r Y_{rj}}{\sum_{i=1}^m \bar{v}_i X_{ij}} \le E_j^*, \quad \forall j = 1, ..., n.
$$
 (3.40)

Note que as coordenadas  $(\bar a_j, \bar b_j)$  estão associadas ao conjunto de Tecnologia  $\bar T$  contendo T, expresso em termos de  $X, Y$  e  $E^*$ . Como buscamos a determinação de um ranking completo de DMUs, limitado pela unidade, podemos executar movimentos de rotação de DMUs (virtuais), como descrito no Corolário 1. Neste caso, a DMU (virtual)  $(\bar{a}_j, \bar{b}_j)$  com maior  $\bar{\ell}_2$ -eficiência, determina o parâmetro  $\phi_e$  de rotação, ou seja,  $\phi_e = max\{E_j, \forall j = 1, \dots, n\}$  (vide Definição 2 da Seção 3.2). Do Corolário 1, lembre-se que  $\tilde{v}_i = (\phi_e/\phi_s) \bar{v}_i$  e  $\tilde{u}_r = (1/\phi_s) \bar{u}_r$ ,  $\forall i = 1, \ldots, m$  e  $r = 1, \ldots, s$ . Sem perda de generalidade, podemos fazer  $\phi_s = 1$ , parâmetro de translação. Dessa forma, concluímos que  $\bar{v}_i = \tilde{v}_i/\phi_e$  e  $\bar{u}_r = \tilde{u}_r$ . Assim, substituindo  $\bar{v}_i$  e  $\bar{u}_r$  em (3.40), obtemos:

$$
E_j(\tilde{u}, \tilde{v}) = \frac{\sum_{r=1}^s \tilde{u}_r Y_{rj}}{\sum_{i=1}^m \tilde{v}_i X_{ij}} \le \frac{E_j^*}{\phi_e}, \quad \forall j = 1, ..., n.
$$
 (3.41)

Portanto, do Corolário 1, obtemos novas coordenadas  $(\tilde{a}_j, \tilde{b}_j)$  obtidas de  $(\bar{a}_j, \bar{b}_j)$  através de movimentos de rotação. Note que a constante  $B_j$  presente no Corolário 1, influencia apenas nos movimentos de translação de DMUs, sendo desnecessária neste caso.

Podemos mostrar agora que esse movimento de rotação de DMUs determina, a partir de  $\bar{T}$ , um novo conjunto de Tecnologia  $\tilde{T}$  reduzido contendo T. Em outras palavras, teremos  $\bar{T} \supseteq \tilde{T} \supseteq T.$  Inicialmente, lembre-se da definição de  $\bar{T}$  que:

$$
\bar{T} = \{ (X_t, Y_t) | X_t \ge \sum_{j=1}^n \lambda_j \bar{X}_j, Y_t \le \sum_{j=1}^n \lambda_j Y_j \ e \ \lambda_j \ge 0 \ \ p / \ \ j = 1, \dots, n \}. \tag{3.42}
$$

onde  $\bar{X}_j = X_j/\Delta_j$  para  $\Delta_j = max\{E_j^*, 1\}$  e  $j = 1, ..., n$ . Agora, como  $\phi_e \geq 1$ , ao substituirmos  $E_j^*$  por  $E_j^*/\phi_e$  na definição de  $\Delta_j$ , obtemos  $\Delta'_j = max\{E_j^*/\phi_e, 1\} \leq \Delta_j$ . Assim, concluímos que:

$$
X_t \ge \sum_{j=1}^n \lambda_j X_j \ge \sum_{j=1}^n \lambda_j \left(\frac{X_j}{\Delta'_j}\right) \ge \sum_{j=1}^n \lambda_j \left(\frac{X_j}{\Delta_j}\right), \quad p / \quad j = 1, \dots, n. \tag{3.43}
$$

Formalmente, podemos definir o seguinte conjunto de Tecnologia  $\tilde{T}$  normalizado:

$$
\tilde{T} = \{ (X_t, Y_t) | X_t \ge \sum_{j=1}^n \lambda_j \tilde{X}_j, Y_t \le \sum_{j=1}^n \lambda_j Y_j \ e \ \lambda_j \ge 0 \ \ p / \ j = 1, \dots, n. \tag{3.44}
$$

onde  $\tilde{X}_j = X_j/\Delta'_j$  para  $\Delta'_j = max\{E_j^*/\phi_e, 1\}.$ 

A Figura 3.6(a) ilustra um exemplo com 5  $DMUs$ , um único *input* e um único *output*, e a Figura 3.6(b) ilustra um exemplo onde temos 5 DMUs e 2 inputs (assumindo um número arbitrário de outputs).

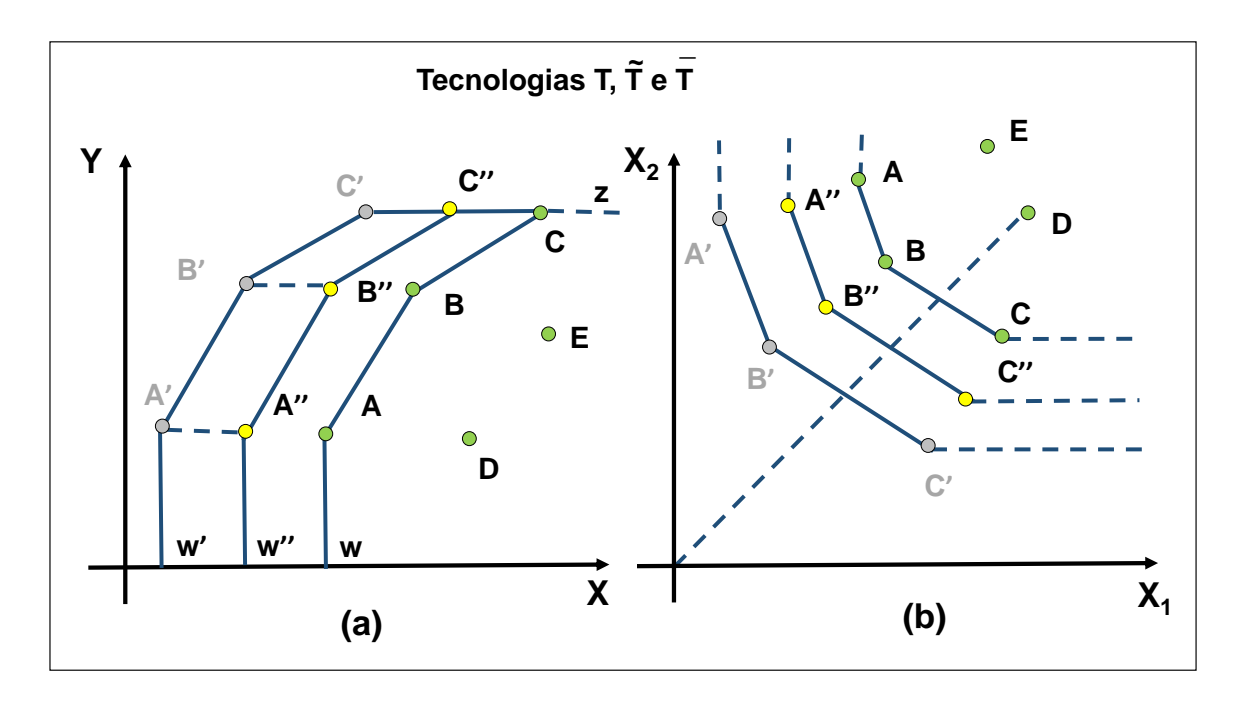

Figura 3.6: Conjuntos de Tecnologia  $T, \overline{T} \in \widetilde{T}$ . (a) Exemplo com 5 DMUs, um único input e um único output (b) Exemplo com 5 DMUs e 2 inputs. Os pontos em verde,  $A, B, C, D$  e E, representam as  $DMUs$  associadas aos dados de entrada originais. Os pontos em amarelo,  $A'', B''$  e  $C''$ , representam as novas  $DMUs$  virtuais obtidas a partir de  $A', B'$  e  $C'$  (em cinza), definindo a fronteira de  $\bar{T}$ .

Note agora que, a partir das  $DMUs$  (virtuais)  $A', B', C'$ , representando a fronteira de  $\bar{T},$  determinamos as  $DMUs$   $A'', B''$  e  $C''$  representando a fronteira de  $\tilde{T},$  todas associados às DMUs A, B e C, respectivamente. Em outras palavras, através da rotação de DMUs (normalização) determinamos uma nova fronteira  $\tilde{T}$  reduzida, contendo T. Obviamente,  $T \subseteq \tilde{T} \subseteq \bar{T}$ .

# 3.6 Comparação com a definição porte relativo apresentada em Carvalho[16]

Nesta seção, fazemos uma análise comparativa de nossa definição de porte relativo utilizando normas- $\ell_q$ , com aquela apresentada em Carvalho [16]. Em seu trabalho, uma vez obtidos os *inputs* e *outputs* virtuais  $(\tilde{a}_j, \tilde{b}_j)$  (determinados após a normalização), define-se eficiência e porte relativo como a seguir:

$$
\tilde{e}_j = \frac{\tilde{b}_j}{\tilde{a}_j} \qquad e \qquad \tilde{s}_j = \frac{\tilde{a}_j \cdot \tilde{b}_j}{2} \qquad para \quad j = 1 \dots n. \tag{3.45}
$$

Sua análise de eficiência é bastante semelhante à  $\eta$ -eficiência aqui apresentada<sup>5</sup>. Entretanto, sua definição de porte relativo se baseia na determinação de áreas relativas, já que estas representam analogamente à norma- $\ell_q$  uma correspondência direta entre  $\tilde{a}_j$  e  $\tilde{b}_j$ . Adicionalmente, mostramos que a Definição (3.45) de porte, representa na verdade uma pseudométrica, sendo, portanto, uma generalização do conceito de métrica. Em seguida, mostramos algumas das consequências negativas decorrentes da utilização da área relativa na definição do conceito de porte.

Vejamos inicialmente a seguinte definição. Dado um conjunto  $S$  qualquer, uma métrica sobre S é uma função  $d: S \times S \to \Re$  satisfazendo às seguintes propriedades:

$$
i) d(x, y) \ge 0, \qquad \forall x, y \in S \tag{3.46}
$$

$$
ii) d(x, y) = d(y, x), \qquad \forall x, y \in S \tag{3.47}
$$

$$
iii) d(x,y) + d(y,z) \ge d(x,z), \quad \forall x, y \in S
$$
\n
$$
(3.48)
$$

$$
iv) d(x, y) = 0, se e somente se, x = y.
$$
 (3.49)

Dizemos que uma função  $d(.)$  define uma pseudométrica se as propriedades  $(i), (ii)$  e  $(iii)$ forem satisfeitas. Neste caso, se a propriedade  $(iv)$  não é satisfeita, podemos ter dois pontos distintos com distância nula entre si. Em outras palavras, podemos dizer que toda métrica representa uma pseudométrica. Entretanto, a recíproca não é verdadeira.

Para ilustrar essa situação, considere 3 pontos distintos associados às DMUs x, y e z, respectivamente, onde  $x = (\tilde{a}_1, \tilde{b}_1), y = (\tilde{a}_2, \tilde{b}_2)$  e  $z = (\tilde{a}_3, \tilde{b}_3)$ . Portanto, com base na Equação (3.45) representando a área definida pelos *inputs* e *outputs* virtuais  $(\tilde{a}_j, \tilde{b}_j)$ , pode-se definir a "distância" entre os pontos  $x \in y$ , da seguinte forma:

$$
d(x,y) = \frac{|\tilde{a}_2\tilde{b}_2 - \tilde{a}_1\tilde{b}_1|}{2}.
$$
\n(3.50)

Note que a Definição (3.50) acima denota a diferença, em módulo, obtida entre as áreas definidas por  $x \in y$ , respectivamente. Para provar que  $(3.50)$  define de fato uma pseudométrica, note inicialmente que as propriedades  $(i)$  e  $(ii)$  se verificam diretamente.

<sup>5</sup>A diferença reside essencialmente nas expressões de rotação e translação presentes no Lema Fundamental.

Para provar a propriedade *(iii)* (desigualdade triangular) temos:

$$
d(x,y) + d(y,z) = \frac{|\tilde{a}_1\tilde{b}_1 - \tilde{a}_2\tilde{b}_2|}{2} + \frac{|\tilde{a}_2\tilde{b}_2 - \tilde{a}_3\tilde{b}_3|}{2}.
$$
 (3.51)

Sem perda de generalidade considere inicialmente  $\tilde{s}_1 \geq \tilde{s}_2$  (a outra possilidade onde  $\tilde{s}_2 < \tilde{s}_1$ pode ser provada analogamente). Temos então duas possibidades: ou (a)  $\tilde{s}_2 \geq \tilde{s}_3$ ; ou (b)  $\tilde{s}_2 < \tilde{s}_3$ . Assim, se (a)  $\tilde{s}_2 \geq \tilde{s}_3$  obtemos:

$$
d(x,y) + d(y,z) = \frac{\tilde{a}_1 \tilde{b}_1 - \tilde{a}_2 \tilde{b}_2}{2} + \frac{\tilde{a}_2 \tilde{b}_2 - \tilde{a}_3 \tilde{b}_3}{2} = \frac{\tilde{a}_1 \tilde{b}_1 - \tilde{a}_3 \tilde{b}_3}{2} = d(x,z).
$$
 (3.52)

Note que  $d(x, z) \geq 0$  pois  $\tilde{s}_1 \geq \tilde{s}_3$ . Entretanto, se (b)  $\tilde{s}_2 < \tilde{s}_3$ , segue então de (3.51) que:

$$
d(x,y) + d(y,z) = \frac{\tilde{a}_1 \tilde{b}_1 - \tilde{a}_2 \tilde{b}_2}{2} + \frac{\tilde{a}_3 \tilde{b}_3 - \tilde{a}_2 \tilde{b}_2}{2} = \frac{\tilde{a}_1 \tilde{b}_1 + \tilde{a}_3 \tilde{b}_3}{2} - \tilde{a}_2 \tilde{b}_2.
$$
 (3.53)

Como  $\tilde{s}_2 < \tilde{s}_3$ , temos  $\tilde{a}_2\tilde{b}_2 < \tilde{a}_3\tilde{b}_3$ . Assim, substituindo  $\tilde{a}_2\tilde{b}_2$  por  $\tilde{a}_3\tilde{b}_3$  em (3.53), obtemos:

$$
d(x, y) + d(y, z) > \frac{\tilde{a}_1 \tilde{b}_1 - \tilde{a}_3 \tilde{b}_3}{2}.
$$
 (3.54)

Portanto, independentemente da relação entre  $\tilde{s}_1$  e  $\tilde{s}_3$ , temos das expressões (3.52) e (3.54) que:

$$
d(x,y) + d(y,z) \ge \frac{|\tilde{a}_1 \tilde{b}_1 - \tilde{a}_3 \tilde{b}_3|}{2} = d(x,z),
$$
\n(3.55)

o que conclui nossa prova.

A seguir, mostramos um exemplo onde a propriedade (iv) não se verifica. Para isso, considere a Figura 3.7, representando a *range area*<sup>6</sup> como definida em Carvalho<sup>[16]</sup> (vide [16] para maiores detalhes).

Na figura, consideramos dois pontos com coordenadas  $x = (\sqrt{2},$ √ (2) e  $y = (2, 1)$ , respectivamente. Note que, x e y estão sobre a fronteira de porte relativo (como definida por Carvalho[16]). Portanto, ambos os pontos são distintos e possuem distância unitária da origem (0, 0) de inputs e outputs virtuais. Entretanto, da Equação (3.50), podemos concluir diretamente que  $d(x, y) = 0$ , não satisfazendo dessa forma à propriedade (iv). Na verdade, note que todos os pontos sobre a fronteira de porte relativo (vide linha verde da Figura (3.7)) possuem distância nula entre si, ao contrário dos pontos sobre a fronteira de eficiência (linha azul) onde pontos distintos possuem distancias estritamente positivas. Portanto, de maneira geral, a utilização da norma- $\ell_q$  induzindo à distância- $\ell_q$ , como utilizada em nosso trabalho, e satisfazendo às propriedades  $(i) - (iv)$ , é sem dúvida mais robusta que a pseudométrica definida pela área relativa. Para maiores detalhes sobre

 $6 \text{Em Carvalho}[16]$ , emprega-se *range area* em substituição ao termo *área leque*, aqui utilizado.

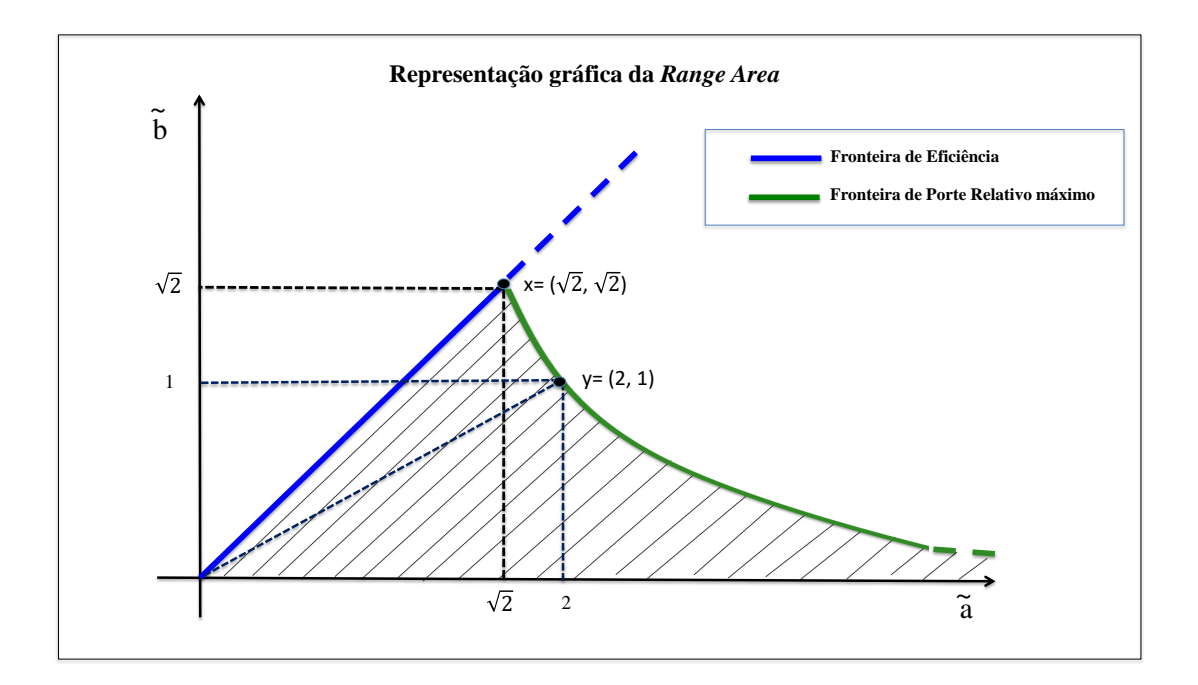

Figura 3.7: Representação da Range Area (Área Leque proposta em [16]).

a definição de espaços definindo métricas e pseudométricas vide Lima [29].

Outra diferença pode ser observada no conceito de norma. Em nosso trabalho utilizamos  $\tilde{s}_j = ((\tilde{a}_j)^q + (\tilde{a}_j)^q)^{1/q}$  para algum inteiro positivo q, ou norma- $\ell_q$ . Formalmente, dizemos que uma função  $|.| : S \to \mathbb{R}$ , que associa a cada  $x \in S$  um número real  $|x|$ , é chamada *norma* de  $x$ , se as seguintes propriedades forem satisfeitas:

$$
a) \ Se \ x \ge 0 \ entao \ |x| \ne 0; \tag{3.56}
$$

$$
b) |k.x| = |k| |x|; \tag{3.57}
$$

c) 
$$
|x + y| \le |x| + |y|.
$$
 (3.58)

Podemos verificar facilmente que  $\tilde{s}_j = ((\tilde{a}_j)^q + (\tilde{a}_j)^q)^{1/q}$  define de fato uma norma sobre S (vide Lima [29]), onde S neste caso representa nossa Área Leque. Entretanto, se utilizarmos  $\tilde{s}_j = (\tilde{a}_j \tilde{b}_j)/2$ , não obtemos uma norma. A propriedade  $(a)$  pode ser verificada diretamente já que  $\tilde{a}_j, \tilde{b}_j > 0$ . Entretanto, podemos constatar que a propriedade (b) não se verifica. De fato, temos:

$$
|k.x| = |k.(\tilde{a}_j, \tilde{b}_j)| = |(k\tilde{a}_j, k\tilde{b}_j)| = \left| \left( \frac{k\tilde{a}_j \cdot k\tilde{b}_j}{2} \right) \right| = k^2 \left| \left( \frac{\tilde{a}_j \cdot \tilde{b}_j}{2} \right) \right| = k^2 |x|.
$$
 (3.59)

Em outras palavras, na multiplicação de  $(\tilde{a}_j, \tilde{b}_j)$  por k, o valor da área cresce em um de fator  $k^2$ , ao passo que na norma- $\ell_q$ , utilizada neste trabalho, o acréscimo é da ordem de k.

Apesar de  $\tilde{s}_j = (\tilde{a}_j, \tilde{b}_j)/2$  não definir uma norma em Carvalho [16], isso não representa um impedimento em suas operações com áreas relativas. Entretanto, a utilização da norma- $\ell_q$ na definição de  $\emph{porte relativo}$ induz naturalmente uma métrica, e é sem dúvida, mais consistente que a pseudométrica utilizada em [16].

# Capítulo 4

# Definição de metas restritas a um conjunto  $\Psi$  de  $DMUs$

Depois de calcularmos η-eficiência e porte relativo para todas as DMUs na Área Leque, mostramos como atualizar seus inputs e/ou outputs visando a determinação de novas metas de performance. Baseada em decisões gerenciais, definimos novas restrições de eficiência e *porte relativo* restrito a um subconjunto  $\Psi$  de  $DMUs$ . Em outras palavras, trabalhamos com uma nova modelagem matemática (normalizada) no intuito de guiar o deslocamento de todas as DMUs de Ψ em direção a uma "fronteira ideal" descrita por novas metas de eficiência e novas restrições de *porte relativo* restrito a  $M'$ .

## 4.1 Formulação auxiliar não-normalizada

Antes de introduzirmos formalmente nosso modelo, discutimos a formulação de um problema equivalente auxiliar, definido antes da normalização. Retornemos ao *ModeloSRQ* de Kao e Hung [24] para obtenção de pesos  $(\bar{u}, \bar{v})$  e coordenadas  $(\bar{a}_j, \bar{b}_j)$  (representativas de M), necessários na minimização da distância euclidiana entre as  $\ell_2$ -eficiências  $E = (E_1, \ldots, E_n)$  e  $E^* = (E_1^*, \ldots, E_n^*)$ , vetor de supereficiências DEA. Considere também a seguinte notação: Dada as matrizes  $X_{ij}$  e  $Y_{rj}$  (para  $i = 1, \ldots, m, r = 1, \ldots s$  e  $j = 1, \ldots, n$ , a ideia em ambas formulações (normalizada e não-normalizada) é determinar matrizes  $\bar{X}_{ij}$  e  $\bar{Y}_{rj}$ , representando novos valores de *inputs* e *outputs*. Introduzimos variáveis  $\delta_{ij}$  (resp.,  $\phi_{rj}$ ) para representar a variação do *input i* (resp., *output r*) associada à  $DMU_j$ . Desta forma, as restrições  $\bar{X}_{ij} = X_{ij} + \delta_{ij} > 0$  e  $\bar{Y}_{rj} = Y_{rj} + \phi_{rj} > 0$ , respectivamente, expressam os novos valores dos inputs e outputs. Para evitar a eliminação de itens essenciais durante o processo, podemos introduzir limites inferiores para  $\bar{X}_{ij}$  e  $\bar{Y}_{rj}$ . Assim,

baseado em aspectos específicos para cada problema, podemos assumir  $X_{ij} + \delta_{ij} \geq L_{ij}^{\delta}$  e  $Y_{rj} + \phi_{rj} \geq L_{rj}^{\phi}$  para  $L_{ij}^{\delta}, L_{rj}^{\phi} \geq \epsilon > 0$ .

Dessa forma, baseado em decisões gerenciais, descrevemos novas metas de eficiência e impomos novas restrições às distâncias- $\ell_q$ . Inicialmente, consideramos um vetor de metas  $\bar{\Theta} = (\bar{\Theta}_1, \ldots, \bar{\Theta}_n)$  de forma que  $E_j \leq \bar{\Theta}_j \leq \bar{\Theta}_{max}$  com  $\bar{\Theta}_{max} = max\{E_j^*, j = 1, \ldots, n\}.$ Dizemos que Θ é um *vetor de metas restrito a* Ψ, se e somente se,  $\bar{\Theta}_j > E_j$ ,  $\forall j \in \Psi$ e  $\bar{\Theta}_j = E_j$ ,  $\forall j \notin \Psi$ . Além disso, dizemos que a  $DMU_k$  é uma barreira para todas as  $DMUs$ , se e somente se,  $E_k^* = \bar{\Theta}_{max}$ . Em outras palavras, a  $DMU_k$  possui a maior supereficiência DEA e define uma fronteira linear ideal para todas as DMUs no conjunto. Para facilitar nossa discussão, denotamos por área não-normalizada, o conjunto de todas as coordenadas  $(\bar{a}_j, \bar{b}_j)$  com um  $\bar{a}_j > 0$  e  $\bar{b}_j > 0$ , tal que  $\bar{E}_j = \bar{b}_j / \bar{a}_j \le \bar{\Theta}_{max}$ . Finalmente, para definir as restrições das distâncias- $\ell_q$  restritas a M', estabelecemos os parâmetros  $0 <$  $t'_j \leq t''_j$  denotando, respectivamente, os limites inferior e o superior para cada distância- $\ell_q$ associada a uma  $DMU_j$  de  $\Psi$ .

Portanto, a ideia na formulação não-normalizada é introduzir um problema intermediário (auxiliar) cujo objetivo é minimizar a distância entre os vetores  $E$  e  $\bar{\Theta}$  por meio da atualização dos *inputs* e *outputs* das matrizes  $X \in Y$ , respectivamente. Assim, depois de definido o subconjunto  $\Psi$  de  $DMUs$  e  $M' \subseteq M$ , calculamos inicialmente pesos  $(\bar{u}, \bar{v})$ pelo  $ModeloSRQS$  e determinamos  $E = (E_1, \ldots, E_n)$  e distancias- $\ell_q$   $D_j (q) \equiv D_j^q$  $j^q(\bar{u},\bar{v})$ restritas a M'. Dessa forma, propomos o seguinte modelo intermediário, denotado aqui por  $ModeloSRQS_1$ :

$$
D' = \min \left( \sum_{j \in \Psi} \left( \bar{\Theta}_j - \frac{\sum_{r=1}^s \bar{u}_r (Y_{rj} + \phi_{rj})}{\sum_{i=1}^m \bar{v}_i (X_{ij} + \delta_{ij})} \right)^2 \right)^{1/2}
$$
(4.1)

$$
s.t. : \sum_{r=1}^{s} \bar{u}_r(Y_{rj} + \phi_{rj}) - \bar{\Theta}_j \sum_{i=1}^{m} \bar{v}_i(X_{ij} + \delta_{ij}) \leq 0; \qquad \forall j \in \Psi. \tag{4.2}
$$

$$
t'_j D_j(q) \le \left[ \left( \sum_{u \in O'} \bar{u}_r(Y_{rj} + \phi_{rj}) \right)^q + \left( \sum_{i \in I'} \bar{v}_i (X_{ij} + \delta_{ij}) \right)^q \right]^{1/q} \le t''_j D_j(q); \quad \forall \ j \in \Psi.
$$
\n
$$
(4.3)
$$

 $\delta_{ij} \geq -X_{ij} + L_i^{\delta}$  $\forall i = 1, ..., m \ e \ j \in \Psi.$  (4.4)

$$
\phi_{rj} \ge -Y_{rj} + L_{rj}^{\phi}; \qquad \forall r = 1, \dots, s \ e \ j \in \Psi. \tag{4.5}
$$

$$
\delta_{ij} = 0 \ e \ \phi_{rj} = 0; \qquad \forall \ i = 1, ..., m, \ r = 1, ..., s \ e \ j \notin \Psi. \tag{4.6}
$$

A Função Objetivo (4.1) mostra como atualizar as matrizes X e Y no cálculo das novas

 $\bar{\ell}_2$ -eficiências de Ψ em direção às suas metas correspondentes definidas por Θ̄. A Restrição (4.2) garante que a nova eficiência associada à  $(\bar{X}, \bar{Y})$  não exceda  $\bar{\Theta}_j$ . As Restrições (4.3) indicam que as novas distâncias- $\ell_q$  restritas a M', devem variar entre  $t'_j D_j(q)$  e  $t''_j D_j(q)$ para cada  $DMU_i$  de Ψ. As Restrições (4.4) e (4.5) garantem que as novas matrizes X e  $\bar{Y}$  tenham coeficientes maiores que o seu limite inferior correspondente  $L_{ij}^{\delta}, L_{rj}^{\phi} \geq \epsilon$ . Por último, a Restrição (4.1) nos garante que somente os *inputs* e *outputs* das  $DMUs$  de  $\Psi$ são atualizadas. Como consequência, as  $\bar{\ell}_2$ -eficiências e distâncias- $\ell_q$  de todas as DMUs fora de Ψ permanecem inalteradas.

Note que, se  $\phi_{rj} = \delta_{ij} = 0, \forall i, j, r;$  podemos nos deparar com solução inviável associada a  $(\bar{a}_j, \bar{b}_j)$  no caso da Restrição (4.3) ser violada. Assim, após resolvermos o  $ModeloSRQS<sub>1</sub>$  na obtenção de uma solução ótima  $(\phi^*, \delta^*)$ , determinamos novos pontos viáveis  $(\bar{\mathbf{a}}''_j, \bar{\mathbf{b}}''_j)$  de modo que:  $\bar{\mathbf{a}}''_j = \sum_{i=1}^m \bar{v}_i (X_{ij} + \delta^*_{ij})$  e  $\bar{\mathbf{b}}''_j = \sum_{r=1}^s \bar{u}_r (Y_{rj} + \phi^*_{rj})^1$ . Representaremos as novas  $\bar{\ell}_2$ -eficiências por  $E'_j = \bar{\mathbf{b}}''_j / \bar{\mathbf{a}}''_j$  para  $j = 1, \ldots, n$ . Observe que  $(\bar{a}''_j, \bar{b}''_j)$  é o representativo de M (mas não M'). Denotamos por  $\bar{a}'_j = \sum_{i \in I'} \bar{v}_i (X_{ij} + \delta^*_{ij})$  e  $\bar{\mathbf{b}}'_j = \sum_{r \in O'} \bar{u}_r(Y_{rj} + \phi^*_{rj}),$  o vetor correspondente *restrito a M'*. Finalmente, da Equação (3.1) acima, determinamos o vetor  $(\bar{a}_j, \bar{b}_j)$  representativo de M' (veja Capítulo 3). Dessa forma, determinamos a seguinte sequencia:  $(\bar{a}_j, \bar{b}_j) \to (\bar{a}_j'', \bar{b}_j'') \to (\bar{a}_j', \bar{b}_j') \to (\bar{a}_j, \bar{b}_j)$  na área não-normalizada.

# 4.2 Formulação normalizada

Note agora que, depois da execução do Algoritmo 1, como todas as DMUs estão no interior da Área Leque, uma questão interessante é considerar o mesmo problema em uma área normalizada, expressa através de coordenadas normalizadas. A partir deste ponto, mostraremos como as novas matrizes  $\bar{X}$  e  $\bar{Y}$ , bem como os parâmetros  $t'_{j}$  e  $t''_{j}$ ,  $\forall j \in \Psi$ , permanecem inalterados após a normalização, isto é, após a substituição de  $\bar{u}_r = \phi_s \tilde{u}_r$ e  $\bar{v}_i = (\phi_s/\phi_e) \tilde{v}_i$  na formulação do  $ModeloSRQS_1$ , para  $r = 1, \ldots, s$  e  $i = 1, \ldots, m$ (veja Corolário 1). Dessa forma, podemos reescrever esse modelo auxiliar intermediário como função dos novos pesos  $(\tilde{u}, \tilde{v})$  e  $D''$ , onde  $D''$  denota a distância euclidiana entre o vetor  $\tilde{\mathbf{e}} = (\tilde{\mathbf{e}}_1, \ldots, \tilde{\mathbf{e}}_n)$  de eficiências normalizadas e o vetor de metas normalizadas  $\tilde{\Theta} = (\tilde{\Theta}_1, \ldots, \tilde{\Theta}_n) \text{ com } \tilde{\Theta}_j = \bar{\Theta}_j / \phi_e \text{, para } j = 1, \ldots, n.$ 

 $^1\text{A}$  partir de agora, denotaremos em negrito as novas coordenadas associada às atualizações de  $X$ e Y respectivamente.

Então, de (4.1) considere:

$$
D' = \sqrt{\sum_{j=1}^{n} \left( \bar{\Theta}_j - \frac{\sum_{r=1}^{s} \bar{u}_r (Y_{rj} + \phi_{rj})}{\sum_{i=1}^{m} \bar{v}_i (X_{ij} + \delta_{ij})} \right)^2}.
$$
 (4.7)

Após substituir  $(\bar{u}, \bar{v})$  por  $(\tilde{u}, \tilde{v})$  na equação acima, temos:

$$
\phi_e D'' = \sqrt{\sum_{j=1}^n \left( \bar{\Theta}_j - \frac{\sum_{r=1}^s \tilde{u}_r (Y_{rj} + \phi_{rj})}{\frac{1}{\phi_e} \sum_{i=1}^m \tilde{v}_i (X_{ij} + \delta_{ij})} \right)^2} \Rightarrow D'' = \sqrt{\sum_{j=1}^n \left( \frac{\bar{\Theta}_j}{\phi_e} - \frac{\sum_{r=1}^s \tilde{u}_r (Y_{rj} + \phi_{rj})}{\sum_{i=1}^m \tilde{v}_i (X_{ij} + \delta_{ij})} \right)^2}
$$
(4.8)

onde  $D' = \phi_e D''$  (veja que no Exemplo 1 do Capítulo 3 que  $D' = \bar{D}$  e  $D'' = \tilde{D}$ , respectivamente, para  $\bar{\Theta}_j = E_j^*, \ \delta \equiv 0 \text{ e } \phi \equiv 0$ ). Se lembrarmos que  $\tilde{s}_j(q) = D_j(q)/\phi_s$ onde  $\phi_s = max\{D_j(q), \forall j = 1, ..., n\}$  (veja Definição 2), após substituir  $(\bar{u}, \bar{v})$  por  $(\tilde{u}, \tilde{v})$ nas restrições (4.1), (4.2) e (4.3) respectivamente, obtemos o seguinte modelo associado à versão normalizada do  $ModeloSRQS_1$ , denotado aqui por  $ModeloSRQS_2$ :

$$
D'' = \min \left( \sum_{j \in \Psi} \left( \frac{\bar{\Theta}_j}{\phi_e} - \frac{\sum_{r=1}^s \tilde{u}_r (Y_{rj} + \phi_{rj})}{\sum_{i=1}^m \tilde{v}_i (X_{ij} + \delta_{ij})} \right)^2 \right)^{1/2}
$$
(4.9)

$$
s.t. : \sum_{r=1}^{s} \tilde{u}_r(Y_{rj} + \phi_{rj}) - \left(\frac{\bar{\Theta}_j}{\phi_e}\right) \sum_{i=1}^{m} \tilde{v}_i(X_{ij} + \delta_{ij}) \leq 0; \qquad \forall j \in \Psi. \tag{4.10}
$$

$$
t'_j \tilde{s}_j(q) \le \left[ \left( \sum_{r \in O'} \tilde{u}_r(Y_{rj} + \phi_{rj}) \right)^q + \frac{1}{\phi_e^q} \left( \sum_{i \in I'} \tilde{v}_i(X_{ij} + \delta_{ij}) \right)^q \right]^{1/q} \le t''_j \tilde{s}_j(q); \quad \forall j \in \Psi.
$$
\n(4.11)

$$
\delta_{ij} \ge -X_{ij} + L_{ij}^{\delta}; \qquad \forall i = 1, ..., m \ e \ j \in \Psi. \tag{4.12}
$$

$$
\phi_{rj} \ge -Y_{rj} + L_{rj}^{\phi}; \qquad \forall r = 1, \dots, s \ e \ j \in \Psi. \tag{4.13}
$$

$$
\delta_{ij} = 0 \ e \ \phi_{rj} = 0; \qquad \forall \ i = 1, ..., m, \ r = 1, ..., s \ e \ j \notin \Psi. \tag{4.14}
$$

No modelo acima, a Função Objetivo (4.9) minimiza a distância euclidiana entre o vetor  $\tilde{\mathbf{e}} = (\tilde{\mathbf{e}}_1, \ldots, \tilde{\mathbf{e}}_n)$  das eficiências normalizadas e o vetor de metas normalizadas  $\tilde{\Theta} = (\tilde{\Theta}_1,\ldots,\tilde{\Theta}_n)$  onde  $\tilde{\Theta}_j = \bar{\Theta}_j/\phi_e$ . As Inequações (4.10) limitam os valores das novas eficiências às suas correspondentes metas normalizadas  $\tilde{\Theta}_j$ , para toda  $DMU_j$  de  $\Psi.$ As Restrições (4.11) determinam os novos *portes relativos restritos a M'* limitados por  $t'_{j}$ e  $t''_j$  respectivamente. Finalmente, as restrições  $(4.12)$ ,  $(4.13)$  e  $(4.14)$  definem os limites inferiores para os inputs e outputs restritos somente às DMUs de Ψ.

Analogamente à área não-normalizada, dizemos que uma  $DMU_k$  define uma bar-

reira (ou barreira normalizada) para todas as DMUs da área leque, se e somente se,  $E_k^*/\phi_e = \tilde{\Theta}_{max} = \bar{\Theta}_{max}/\phi_e$  onde  $\phi_e = max\{E_j, \forall j = 1, ..., n\}$ , isto é, a  $DMU_k$  define uma fronteira linear ideal para todas as DMUs da área leque. Denotamos por área normalizada, ao conjunto de todas as coordenadas  $(\tilde{a}_j, \tilde{b}_j)$  onde  $\tilde{a}_j, \tilde{b}_j > 0$  e  $\tilde{e}_j = \tilde{b}_j/\tilde{a}_j \leq \tilde{\Theta}_{max}$ . Obviamente, todos os pontos da área leque pertencem à área normalizada e todos os pontos da área normalizada pertencem à área não-normalizada.

Para melhor entendimento da formulação acima considere constantes arbitrárias  $\kappa_i$ 0 para  $j = 1, \ldots, n$  e os vetores auxiliares  $(\bar{\alpha}'', \bar{\beta}'')$  (representativo de M) e  $(\bar{\alpha}', \bar{\beta}')$  (restrito a M') de forma que  $\bar{\alpha}'' = \kappa_j \alpha''_j$ ,  $\bar{\beta}'' = \kappa_j \beta''_j$ ,  $\bar{\alpha}' = \kappa_j \alpha'_j$  e  $\bar{\beta}' = \kappa_j \beta'_j$  onde:

$$
\alpha''_j = \sum_{i=1}^m \tilde{v}_i \bar{X}_{ij}, \quad \beta''_j = \sum_{r=1}^s \tilde{u}_r \bar{Y}_{rj}, \quad \alpha'_j = \sum_{i \in I'} \tilde{v}_i \bar{X}_{ij} \quad e \quad \beta'_j = \sum_{r \in O'} \tilde{u}_r \bar{Y}_{rj}.
$$
 (4.15)

Por exemplo, podemos assumir  $\kappa_j = B_j$  para  $j = 1, ..., n$ , onde os valores  $B_j$  são definidos como no Corolário 1. Na verdade, podemos mostrar que os valores de  $\kappa_j$  para cada j, não afetam a solução do  $ModeloSRQS<sub>2</sub>$ . De fato, observe a partir da Equação  $(3.1)$  acima que:

$$
\bar{\alpha}_j = \bar{K}_j \cdot \bar{\alpha}_j'' \quad e \quad \bar{\beta}_j = \bar{K}_j \cdot \bar{\beta}_j'' \quad com \quad \bar{K}_j = \left(\frac{(\alpha_j')^q + (\beta_j')^q}{(\alpha_j'')^q + (\beta_j'')^q}\right)^{1/q}.
$$
 (4.16)

Assim sendo, o vetor  $(\bar{\alpha}_j, \bar{\beta}_j)$  é *representativo* de M' (veja Figura 4.1). Assim, para algum valor  $\bar{C}_j = C_j/\kappa_j$ , podemos rescreveer a Restrição (4.11) como:

$$
t'_j \tilde{s}_j(q) \le \left[ \left( \beta'_j \right)^q + \frac{1}{\phi_e^q} \left( \alpha'_j \right)^q \right]^{1/q} = \bar{C}_j \left[ \left( \bar{\beta}'_j \right)^q + \left( \bar{\alpha}'_j \right)^q \right]^{1/q} \le t''_j \tilde{s}_j(q); \quad \forall j \in \Psi \tag{4.17}
$$

onde:

$$
\bar{C}_{j} = \frac{1}{\kappa_{j}} \left( \frac{(\beta_{j}')^{q} + \frac{1}{\phi_{\epsilon}^{q}} (\alpha_{j}')^{q}}{(\beta_{j}')^{q} + (\alpha_{j}')^{q}} \right)^{1/q} \quad e \quad C_{j} = \left( \frac{(\beta_{j}')^{q} + \frac{1}{\phi_{\epsilon}^{q}} (\alpha_{j}')^{q}}{(\beta_{j}')^{q} + (\alpha_{j}')^{q}} \right)^{1/q} \tag{4.18}
$$

Assim, dado uma solução ótima  $(\phi_{rj}^*, \delta_{ij}^*)$  para o  $ModeloSRQS_2$ , podemos obter as coordenadas  $(\tilde{\mathbf{a}}'', \tilde{\mathbf{b}}'')$  representativas de M, de modo que:  $\tilde{\mathbf{a}}''_j = \bar{C}_j \bar{\alpha}''_j = C_j \alpha''_j$  e  $\tilde{\mathbf{b}}''_j =$  $\bar{C}_j \bar{\beta}''_j = C_j \beta''_j$ . Portanto, sem perda de generalidade podemos supor  $\kappa_j = 1$  para  $j =$  $1,\ldots,n.$  Note que o vetor  $(\tilde{\mathbf{a}}'_j,\tilde{\mathbf{b}}'_j)$  restrito a  $M'$  têm coordenadas:  $\tilde{\mathbf{a}}'_j=C_j\alpha'_j$  e  $\tilde{\mathbf{b}}'_j=C_j\beta'_j$  e satisfaz a Restrição (4.17) acima. Finalmente, das Equações (4.16) e (4.18), determinamos o vetor  $(\tilde{\bf a}_j, \tilde{\bf b}_j)$ , de forma que  $\tilde{\bf a}_j = \tilde{\bf K}_j \alpha''_j$  e  $\tilde{\bf b}_j = \tilde{\bf K}_j \beta''_j$  onde:

$$
\tilde{\mathbf{K}}_{j} = \bar{K}_{j}C_{j} = \left(\frac{(\alpha'_{j})^{q} + (\beta'_{j})^{q}}{(\alpha''_{j})^{q} + (\beta''_{j})^{q}}\right)^{1/q} \left(\frac{(\beta'_{j})^{q} + \frac{1}{\phi_{e}^{q}}(\alpha'_{j})^{q}}{(\beta'_{j})^{q} + (\alpha'_{j})^{q}}\right)^{1/q} = \left(\frac{(\beta'_{j})^{q} + \frac{1}{\phi_{e}^{q}}(\alpha'_{j})^{q}}{(\beta''_{j})^{q} + (\alpha''_{j})^{q}}\right)^{1/q}.
$$
\n(4.19)

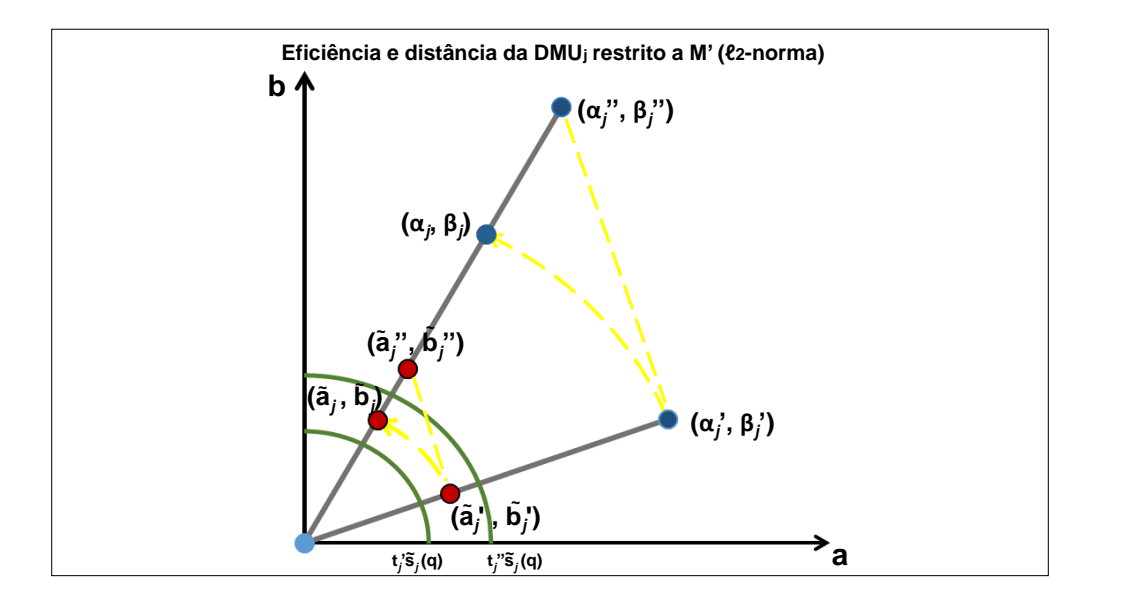

Figura 4.1: O ponto  $(\tilde{\mathbf{a}}''_j, \tilde{\mathbf{b}}''_j)$  é representativo de  $M$ ;  $(\tilde{\mathbf{a}}'_j, \tilde{\mathbf{b}}'_j)$  é restrito a  $M'$  e  $(\tilde{\mathbf{a}}_j, \tilde{\mathbf{b}}_j)$ com  $\tilde{\bf a}_j = \bar K_j C_j \alpha''_j$  e  $\tilde{\bf b}_j = \bar K_j C_j \beta''_j$  é *representativo* de  $M'$ . O semicírculo verde delimita a restrição de *porte relativo* da  $\overline{DMU_i}$  pertencente a  $\Psi$ .

Note que  $(\tilde{\mathbf{a}}_j, \tilde{\mathbf{b}}_j)$  é *representativo* de  $M'$  e satisfaz às restrições de eficiência e de *porte* relativo (veja Figura 4.1). De forma semelhante à área não-normalizada, produzimos a sequência  $(\tilde a_j,\tilde b_j)\to (\tilde{\bf a}_j'',\tilde{\bf b}_j'')\to (\tilde{\bf a}_j',\tilde{\bf b}_j')\to (\tilde{\bf a}_j,\tilde{\bf b}_j)$  na *área normalizada*. Em outras palavras, independentemente das coordenadas  $(\alpha''_j, \beta''_j)$  (solução do  $ModeloSRQS_2)$  sempre produzimos a sequência mencionada. É importante notar que o vetor  $(\tilde{\mathbf{a}}_j, \tilde{\mathbf{b}}_j)$ , depois de alcançar ou se aproximar dos objetivos definidos por  $\tilde{\Theta}_j$ ,  $t'_j$  e  $t''_j$  pode escapar da Área Leque. Neste caso, devemos utilizar novamente o Lema Fundamental para restabelecer todas as eficiências e portes relativos da área leque. No Algoritmo 2 da Subseção 4.3, resumimos todas as etapas discutidas acima.

Note que temos uma equivalência entre  $ModeloSRQS_1$  e  $ModeloSRQS_2$ . Além disso, se  $D' = D'' = 0$ , então todas as  $DMUs$  de  $\Psi$  atingiram suas metas de eficiência. Entretanto, se se  $(\delta^*, \phi^*)$  é ótimo e  $D'' > 0$ , temos pelo menos uma  $DMU_j$  de  $\Psi$  não atingindo sua meta  $\tilde{\theta}_j$  (resp.,  $\bar{\Theta}_j$ ). Vale ressaltar que as taxas de atualização  $t'_j$  e  $t''_j$  para  $j \in \Psi$ para cada porte relativo e as matrizes solução  $\bar{X}$  e  $\bar{Y}$  permanecem idênticas em ambas formulações, o que significa que a normalização não afeta a solução ótima  $(\delta^*, \phi^*)$ . No exemplo da Seção 4.3, ilustraremos este caso.

Depois do deslocamento de todas as  $DMUs$  de  $\Psi$  em direção a sua meta correspondente, tratamos a possibilidade de supereficiência e/ou porte relativo que "escapam" da Área Leque (denotados aqui por superdimensionamento relativo). Mostraremos como restabelecer a η-eficiência e o porte relativo limitados pela unidade.

### 4.3 Supereficiência e Superdimensionamento

Nesta seção sintetizamos todos os passos desenvolvidos acima e mostramos como utilizar o Lema Fundamental para tratar de duas situações descritas anteriormente: superefici*ência* e/ou *superdimensionamento*. Inicialmente, considere  $\tilde{\mathbf{e}}_i$  e  $\tilde{\mathbf{s}}_i(\mathbf{q})$  denotando, respectivamente, a nova eficiência e o novo porte relativo da DMU<sup>j</sup> obtida após a solução do  $ModeloSRQS_2$ , isto é, depois da atualização das matrizes  $X \in Y$ . Neste caso, uma  $DMU_j$ se torna supereficiente sempre que  $\tilde{e}_j > 1$ . Da mesma forma, a  $DMU_j$  estará superdimensionada sempre que  $\tilde{s}_i(q) > 1$ . Assim, como todas as posições na área leque são relativas, suas eficiências correspondentes ( $\eta$ -eficiências) e/ou *porte relativos* devem ser atualizados. Na sequência, mostraremos como utilizar o Lema Fundamental para tratar da supereficiência e superdimensionamento relativo. Em outras palavras, mostraremos como atualizar os inputs e outputs virtuais na determinação de novas posições relativas para todas as DMUs na área leque.

Para sintetizar nossos resultados, considere o seguinte algoritmo utilizado na definição de metas gerenciais restritas a Ψ. Como mencionado anteriormente, fixamos os parâmetros  $0 < t'_j \leq t''_j$ , utilizados na determinação das restrições de *porte relativo* e as novas metas  $\tilde{\Theta}_j$  onde  $\tilde{\mathbf{e}}_j \leq \tilde{\Theta}_j \leq \tilde{\Theta}_{max}$ ,  $\forall j \in \Psi$ .

#### Algoritmo 2: {supereficiência e superdimensionamento relativo}

**Entradas**: Matrizes X e Y, matrizes  $L^{\delta}$  e  $L^{\phi}$  (limites inferiores); vetor de pesos  $(\tilde{u}, \tilde{v})$ , norma- $\ell_q$ , constante  $\phi_e$ , parâmetros  $0 < t'_j \leq t''_j$  e as metas de eficiência  $\tilde{\Theta}_j$  para  $j \in \Psi$ . **Saídas**: Matrizes  $\overline{X}, \overline{Y}$ , novas  $\eta$ -eficiências  $\tilde{e} = (\tilde{e}_1, \ldots, \tilde{e}_n)$ ; novo vetor de porte relativo  $\tilde{s} = (\tilde{s}_1, \ldots, \tilde{s}_n)$  e coordenadas  $(\tilde{a}_j, \tilde{b}_j)$  para  $j = 1, \ldots, n$ .

Incío.

01.  $(\delta^*, \phi^*) \leftarrow$  Executar o *ModeloSRQS*<sub>2</sub>( $\tilde{\Theta}_j, t'_j, t''_j$ ); 02.  $(\bar{X}, \bar{Y}) \leftarrow Atualizar XY(\delta^*, \phi^*, X, Y);$ 03. Calcular:  $\alpha''_j \leftarrow \sum_{i=1}^m \tilde{v}_i \bar{X}_{ij} \in \beta''_j \leftarrow \sum_{r=1}^s \tilde{u}_r \bar{Y}_{rj}, \quad \forall j \in \Psi;$ 04. Calcular:  $\alpha'_j \leftarrow \sum_{i \in I'} \tilde{v}_i \bar{X}_{ij} \in \beta'_j \leftarrow \sum_{r \in O'} \tilde{u}_r \bar{Y}_{rj}, \quad \forall j \in \Psi;$ 

05. Calcular: 
$$
\tilde{\mathbf{K}}_{j} = \left(\frac{(\beta_{j}^{\prime})^{q} + \frac{1}{\phi_{\epsilon}^{2}} (\alpha_{j}^{\prime})^{q}}{(\beta_{j}^{\prime})^{q} + (\alpha_{j}^{\prime})^{q}}\right)^{1/q}, \quad \forall j \in \Psi.
$$
\n06. Calcular: *i*) 
$$
\tilde{\mathbf{a}}_{j} \leftarrow \tilde{\mathbf{K}}_{j} \alpha_{j}^{\prime} \mathbf{e} \tilde{\mathbf{b}}_{j} \leftarrow \tilde{\mathbf{K}}_{j} \beta_{j}^{\prime}, \quad \forall j \in \Psi;
$$
\n*ii*) 
$$
\tilde{\mathbf{a}}_{j} \leftarrow \tilde{\mathbf{a}}_{j} \mathbf{e} \tilde{\mathbf{b}}_{j} \leftarrow \tilde{\mathbf{b}}_{j}, \quad \forall j \notin \Psi;
$$
\n07. Calcular: 
$$
\tilde{\mathbf{e}}_{j} \leftarrow \tilde{\mathbf{b}}_{j} / \tilde{\mathbf{a}}_{j} \mathbf{e} \tilde{\mathbf{s}}_{j} (q) = ((\tilde{\mathbf{a}}_{j})^{q} + (\tilde{\mathbf{b}}_{j})^{q})^{1/q}, \quad \forall j = 1, ..., n;
$$
\n08. 
$$
\phi_{e}^{\prime} \leftarrow \max{\{\tilde{\mathbf{e}}_{j}, \forall j = 1, ..., n\}};
$$
\n09. 
$$
\phi_{s}^{\prime} \leftarrow \max{\{\tilde{\mathbf{s}}_{j}(q), \forall j = 1, ..., n\}};
$$
\n10. 
$$
k_{1} \leftarrow 1/\phi_{e}^{\prime} \mathbf{e} k_{2} \leftarrow 1/\phi_{s}^{\prime};
$$
\n11. Calcular: 
$$
A_{j} = \left(\frac{1+(\tilde{\mathbf{e}}_{j})^{q}}{1+(\tilde{\mathbf{k}}_{1}\tilde{\mathbf{e}}_{j})^{q}}\right)^{1/q}, \text{ para } j = 1, ..., n;
$$
\n12. **Para** 
$$
j = 1, 2, ..., n
$$
 **faga** {atualizar 
$$
\eta
$$
-eficiências e porte relatives }\n
$$
\tilde{a}_{j} \leftarrow (k_{2}A_{j})\tilde{\mathbf{a}}
$$

13. Retorna  $(\tilde{e}, \tilde{s}, \tilde{a}, \tilde{b}, \bar{X}, \bar{Y});$ 

#### Fim.

O algoritmo inicia no Passo 1 pela execução do  $ModeloSRQS<sub>2</sub>$ . Dadas as metas de eficiência  $\tilde{\Theta}_j$  e os parâmetros de tamanho  $t'_j$  e  $t''_j$ , retornamos com a atualização dos inputs e outputs através das matrizes  $\delta^* \in \phi^*$ , respectivamente. No Passo 02, utilizamos  $\delta^*$  e  $\phi^*$  no cálculo das novas matrizes  $\bar{X}$  e  $\bar{Y}$  e no Passo 03 calculamos os *inputs* e *outputs* virtuais  $(\alpha''_j, \beta''_j)$  representativos de M, para todo  $j \in \Psi$ . No Passo 04, calculamos os inputs e *outputs* virtuais  $(\alpha'_j, \beta'_j)$  restritos a  $M', \forall j \in \Psi$ . Nos passos 05 e 06, calculamos a constante  $\tilde{\mathbf{K}}_j$  utilizada na determinação de  $(\tilde{\mathbf{a}}_j, \tilde{\mathbf{b}}_j)$ , *representativo* de  $M', \forall j \in \Psi$ . Note que  $(\tilde{\bf a}_j, \tilde{\bf b}_j) \equiv (\tilde a_j, \tilde b_j), \forall j \notin \Psi$ . No Passo 07, determinamos as novas eficiências e os novos portes relativos para todas DMUs no conjunto. Note que temos  $\tilde{\mathbf{e}}_j = \tilde{e}_j$  e  $\tilde{\mathbf{s}}_j(q) = \tilde{s}_j(q)$ para todo  $j \notin \Psi$ . Entretanto, podemos obter supereficiência e/ou superdimensionamento das DMUs de Ψ, respectivamente, se  $\tilde{\mathbf{e}}_j > 1$  e/ou  $\tilde{\mathbf{s}}_j(q) > 1$ . Nos passos 08, 09 e 10, calculamos os parâmetros  $k_1$  e  $k_2$ , necessários para se restabelecer os valores de eficiência e porte relativo na área leque. No Passo 11, utilizamos o Lema Fundamental para cálculo dos valores auxiliares  $A_j$  para  $j = 1, ..., n$  (veja Equação 3.5). É importante observar no que lema substituimos  $E_j$  por  $\tilde{\mathbf{e}}_j$  e  $\tilde{e}_j$  por  $(k_1\tilde{\mathbf{e}}_j)$ , respectivamente. No passo 12, se  $\phi'_e\neq 1$ e/ou $\phi'_s\neq 1$ então os parâmetros $k_1$ e $k_2$ são utilizados para se determinar as novas coordenadas  $(\tilde{e}_j,\tilde{s}_j(q))$  no interior da área leque de modo que pelo menos uma  $DMU$  fique sobre a fronteira de eficiência e pelo menos uma DMU fique sobre a fronteira de porte
*relativo*. No caso de  $\phi'_e = \phi'_s = 1$ , as  $DMUs$  de  $\Psi$  serão atualizadas apenas no interior da área leque e não haverá supereficiência ou superdimensionamento. Finalmente, no Passo 13 retornamos com as novas eficiências normalizadas  $\tilde{e}$ , porte relativo  $\tilde{s}$ , e as matrizes  $\bar{X}$ e  $\overline{Y}$  atualizadas. A Figura 4.2 ilustra todas as etapas exibidas no Algoritmo 2.

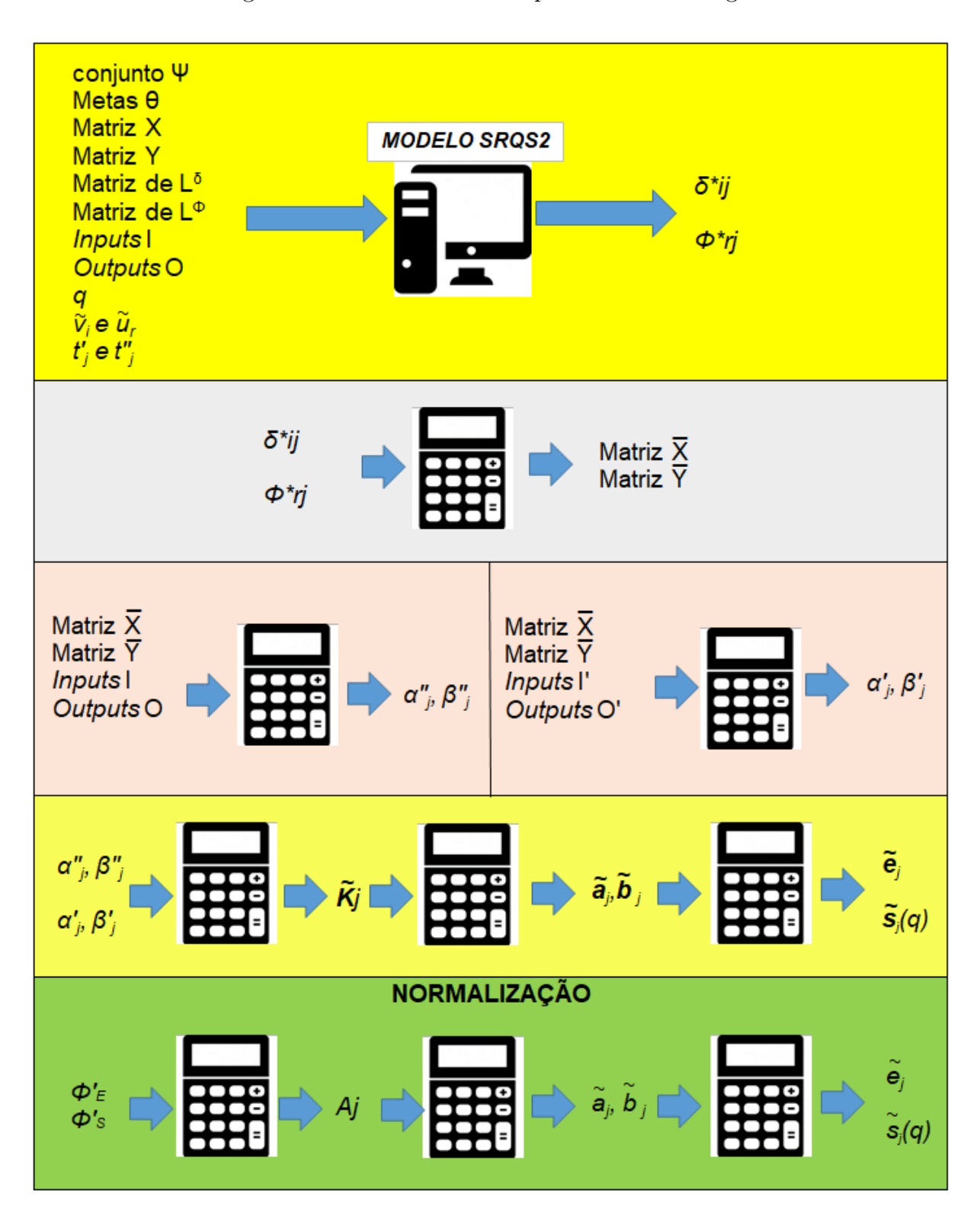

Figura 4.2: Ilustração das etapas de cálculos do Algoritmo 2

Obseve que com a atulização de  $\bar{X}_{ij}$  e  $\bar{Y}_{rj}$ , podemos nos deparar com uma situação em que uma  $DMU_j$  de  $\Psi$ , inicialmente com o maior *porte relativo*, e portanto  $\tilde{s}_j(q) = 1$ , possua  $\tilde{\mathbf{s}}_j(q) < 1$ , resultando em um decrescimento de seu *porte relativo*. Da mesma forma, podemos obter  $\tilde{e}_j = 1$  com  $\tilde{\mathbf{e}}_j < 1$ , resultando na redução de eficiência da  $DMU_j$ . Neste caso, podemos ter uma situação indesejada em que não temos DMUs sobre a fronteira de eficiência e/ou fronteira de porte relativo. Apesar disso, note que o Lema Fundamental sempre nos auxilia em restabelcer as posições relativas de todas as DMUs no interior da área leque, de forma que pelo menos uma  $DMU$  pertença à fronteira de  $\eta$ -eficiência e uma DMU pertença à fronteira de porte relativo.

Exemplo 2: Para ilustrar o modelo de decisão gerencial apresentado por meio do  $ModeloSRQS_2$ , retornemos ao exemplo da Tabela 3.1 com 6  $DMUs$ , onde todos os valores de  $\eta$ -eficiência e porte relativos já foram previamente calculados (veja Colunas 02 e 03). Consideramos também  $M' = I' \cup O'$  com  $I' = \{Supp\}$  e  $O' = \{MCPD, PPPD\}$  (veja Exemplo 1). Além disso, consideramos no  $ModeloSRQS_2$  os limites inferiores dos *inputs* e *outputs* iguais a  $L_{ij}^{\delta} = 0.8X_{ij}$  e  $L_{ij}^{\phi} = 0.8Y_{rj}$ , respectivamente.

Lembre que para se definir um vetor de metas  $\tilde{\Theta}=\{\tilde{\Theta}_1,\ldots,\tilde{\Theta}_n\}$  restritas a  $\Psi,$  devemos ter  $\tilde{e}_j < \tilde{\Theta}_j \leq \tilde{\Theta}_{max}$  para todo  $j \in \Psi$  com  $\tilde{\Theta}_{max} = max\{E_1^*/\phi_e, \ldots, E_n^*/\phi_e\}$ . O vetor de supereficiências DEA, E ∗ é mostrado na Coluna 06 da Tabela 3.1. Assim, como  $\phi_e = max\{E_j, j = 1, \ldots, n\} = 1.89$  (veja Coluna 07 da Tabela 3.1), obtemos  $\tilde{\Theta}_{max} =$  $E_1^*/\phi_e = 2/1,89 = 1,058.$  Portanto, a  $DMU_1$  define a *barreira normalizada* para todas as DMUs na área leque (veja a linha vermelha pontilhada da Figura 4.3). Definimos arbitrariamente as metas Θ atribuídas a  $\Psi = \{DMU_2, DMU_3, DMU_4\}$  como detalhado na Coluna 04 da Tabela 4.1. Note que  $\tilde{\Theta}_j > \tilde{e}_j$  para todo  $j \in \Psi$  e  $\tilde{\Theta}_j = \tilde{e}_j$  para todo  $j \notin \Psi$ , significando que nenhum incremento de eficiência é esperado para as  $DMUs$  fora de Ψ. Nas Colunas 05 e 06, descrevemos as restrições de porte relativo. Para a  $DMU_2$ esperamos a variação entre −5% e +5%. Para a  $DMU_3$  a expectativa é um crescimento de no máximo +10% e a  $DMU_4$ , uma variação entre +5% e +15%. Como  $t'_j = t''_j = 1$ para  $j \notin \Psi$ , não temos nenhuma atualização do porte relativo para as  $DMUs$  1, 5 e 6.

Depois de resolver o  $ModeloSRQS_2$ , obtemos as coordenadas  $(\tilde{\mathbf{a}}_j, \tilde{\mathbf{b}}_j)$  representativas de M' com eficiência  $\tilde{\mathbf{e}}_j$  e *porte relativo*  $\tilde{\mathbf{s}}_j(q)$ , para todo  $j \in \Psi$  (veja as Colunas 07 e 08). Observe na Coluna 07, que a  $DMU_3$  se tornou supereficiente atingindo sua meta, ao contrário das  $DMU_2$  e  $DMU_4$ . Na Coluna 08, vemos um aumento do porte relativo em quase 5% da  $DMU_2$ , 9.41% da  $DMU_3$  e 15.00% da  $DMU_4$ , significando que a  $DMU_4$  se tornou superdimensionada. A distância euclidiana entre Θ e  $\tilde{\mathbf{e}}$  é igual a  $D_{\tilde{\Theta}} = 0.1357$  com

| (01)           | (02)          | (03)             | (04)       | (05)   | (06)    | (07)          | (08)                      | (09)       | (10)                    | (11)             |
|----------------|---------------|------------------|------------|--------|---------|---------------|---------------------------|------------|-------------------------|------------------|
| $DMU_i$        | $\tilde{e}_i$ | $\tilde{s}_j(q)$ | $\Theta_j$ | $t_i'$ | $t_i''$ | $\tilde{e_j}$ | $\tilde{\mathbf{s}}_j(q)$ | Diferenças | nova $\eta$ -eficiência | novo porte       |
|                |               |                  |            |        |         |               |                           |            | $e_j$                   | $\tilde{s}_j(q)$ |
|                | 1.00          | 0.25             | 1.00       | 1.00   | 1.00    | 1.00          | 0.25                      | 0.00       | 0.97                    | 0.22             |
| $\mathbf{2}$   | 0.47          | 0.43             | 0.80       | 0.95   | 1.05    | 0.68          | 0.45                      | 0.12       | 0.66                    | 0.40             |
| 3              | 0.72          | 0.85             | 1.03       | 1.00   | 1.10    | 1.03          | 0.93                      | 0.00       | 1.00                    | 0.81             |
| $\overline{4}$ | 0.43          | 1.00             | 0.80       | 1.05   | 1.15    | 0.74          | 1.15                      | 0.06       | 0.72                    | 1.00             |
| 5              | 0.45          | 0.62             | 0.45       | 1.00   | 1.00    | 0.45          | 0.62                      | 0.00       | 0.43                    | 0.54             |
| 6              | 0.46          | 0.40             | 0.46       | 1.00   | 1.00    | 0.46          | 0.40                      | 0.00       | 0.45                    | 0.35             |

Tabela 4.1: Execução do  $ModeloSRQS_2$  com  $\psi = \{DMU_2, DMU_3, DMU_4\}$  e metas de supereficiência normalizada  $\tilde{\Theta}_j,$  para  $j\in \Psi.$  No exemplo, a  $DMU_3$  é  $\eta$ -eficiente e a  $DMU_1$ define uma *barreira normalizada* com  $\tilde{\Theta}_{max} = E_1^* / \phi_e = 2.00 / 1.89 = 1.058$ . A  $DMU_4$  tem o maior porte relativo do conjunto.

 $\Delta_j = \tilde{\Theta}_j - \tilde{\mathbf{e}}_j, \ \forall \ j = 1, \dots, n \ \text{(veja Coluna 09)}.$  Finalmente, depois de se restabelecer os portes relativos de todas as n DMUs (por meio dos movimentos de rotação e translação) obtemos novos valores de eficiência e porte relativo no interior da área leque como descrito nas Colunas 10 e 11, respectivamente.

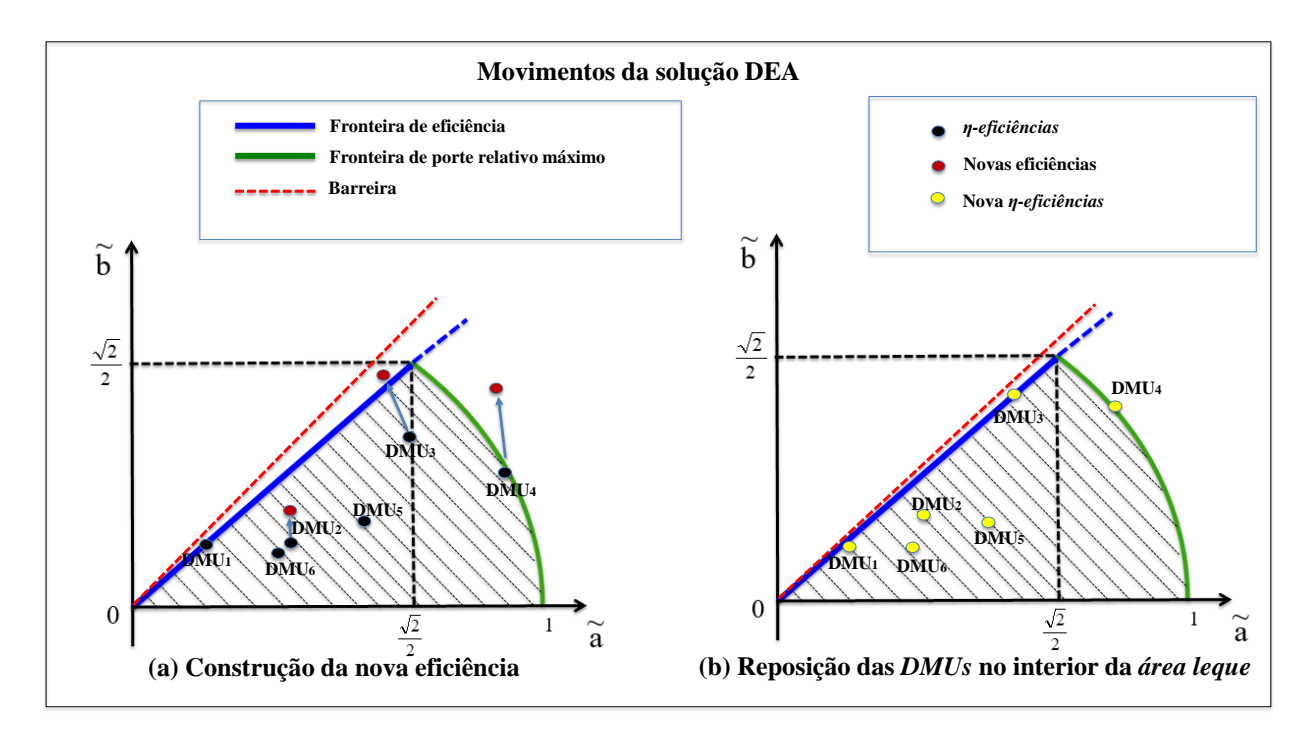

Figura 4.3: Subconjunto  $\Psi = \{DMU_2, DMU_3, DMU_4\}$  com metas  $\tilde{\Theta}_j$  para  $j \in \Psi$ . Todos os pontos são representativos de M'. (a) Cálculo das novas eficiências e porte relativos (pontos vermelhos) com pontos pretos simbolizando η-eficiências e portes relativos atualizados. (b) Reposicionamento de todas as DMUs no interior da área leque (pontos amarelos). Cálculo das novas η-eficiências e porte relativos.

A Figura 4.3 ilustra o exemplo da Tabela 4.1. Os pontos pretos na Figura 4.3.a denotam as coordenadas  $(\tilde{a}_j, \tilde{b}_j)$  obtidas após a normalização (vide Algoritmo 1). Depois

de se resolver o  $ModeloSRQS_2$  com o vetor de metas  $\tilde{\Theta}$  e restrições de porte relativo  $t'$  e t", obtemos novas coordenadas (pontos vermelhos), que podem estar fora da área leque. No exemplo, a  $DMU_3$  se torna supereficiente e a  $DMU_4$  superdimensionada, provocando, dessa forma, o deslocamento de todas as DMUs na área leque. Os pontos amarelos da Figura 4.3.b, representam as novas  $\eta$ -eficiências e/ou os novos porte relativos obtidos após a normalização do Algoritmo 2. Cabe notar também que obtivemos uma nova barreira normalizada, calculada pela divisão de  $\tilde{\Theta}_{max}$  por  $\phi'_e$  com  $\phi'_e = max{\{\tilde{\mathbf{e}}_j, \forall j = 1, ..., n\}}$ , ou seja,  $\tilde{\Theta}'_{max} = 1.058/1.03 = 1.027$ . No exemplo, a sua rotação em torno do vetor  $(0,0)$  $\epsilon$  pequena e quase imperceptível.  $\Box$ 

É importante notar que a abordagem gerencial descrito no Algoritmo 2 pode ser repetida por várias vezes com os mesmos pesos  $(\tilde{u}, \tilde{v})$ . Porém, após executar a primeira vez o Algoritmo 2, com as novas matrizes  $\bar{X}$  e  $\bar{Y}$  atualizadas, seria interessante repetir o novamente todo o processo, executando-se novamente os Algoritmos 1 e 2 em uma segunda etapa com as matrizes  $(\bar{X}, \bar{Y})$ . Isto pode evitar o "enfraquecimento" dos pesos  $(\tilde{u}, \tilde{v})$ .

# Capítulo 5

# Ilustração dos modelos: Uma aplicação em companhias aéreas

Neste capítulo consideramos o conjunto de dados de companhias aéreas internacionais, detalhados em Ray [31] para ilustração e demonstração da aplicabilidade de nossa abordagem (veja também Coelli et al. [14]). Nesta aplicação, avaliamos 28 companhias, durante o ano de 1990, da América do Norte, Europa e Ásia-Austrália. As 8 primeiras companhias mostradas na Tabela 5.1 são da Ásia e Austrália. As companhias européias são descritas das linhas 9 à 16 e as companhias norte-americanas, das linhas 17 à 28. Os inputs considerados são: (i) número de empregados  $(LAB)$ , (ii) combustível, medido em milhões de galões  $(FUEL)$ ,  $(iii)$  outros *inputs*, consistindo gastos operacionais e manutenção, excluindo as despesas laborais e com combustível  $(MATERIAL)$  e  $(iv)$  capital (soma do peso de decolagem de todas as aeronaves multiplicada pelo número de dias voados)  $(CAP)$ ; concluindo o conjunto I dos *inputs*. Os *outputs* produzidos são: (a) passageiroquilômetro voado  $(PASS)$  e (b) toneladas de frete-quilômetro voado  $(CARGO)$ ; definindo o conjunto O de outputs (veja Tabela 5.1).

Consideramos dois cenários possíveis. Inicialmente, (i) assumimos  $M' = I' \cup O'$  com  $I' = I e O' = O$ ; o que significa que consideramos todos os *inputs e outputs* na avaliação do porte relativo. No segundo caso, (ii) assumimos M' com  $I' = \emptyset$  e  $O' = O$ ; o que significa que somente os outputs são considerados. Em ambos casos, assumimos hipoteticamente que as companhias européias esperam alcançar melhorias em suas  $\eta$ -eficiências e trabalhar dentro de novos limites de porte. Na Tabela 5.2, as companhias européias estão em negrito e pertencem ao subconjunto  $\Psi = \{DMU_9, \ldots, DMU_{16}\}.$  Fixamos, de maneira arbitrária, limites inferiores para os *inputs* e *outputs* iguais a  $L_{ij}^{\delta} = 0, 8X_{ij}$  e  $L_{ij}^{\phi} = 0, 8Y_{rj}$ , respectivamente.

| $\overline{DMU_j}$ | Companhia        | <i>PASS</i> | CARGO | LAB   | <b>FUEL</b> | MATL | CAP   |
|--------------------|------------------|-------------|-------|-------|-------------|------|-------|
| 01                 | <b>NIPPON</b>    | 35261       | 614   | 12222 | 860         | 2008 | 6074  |
| 02                 | <b>CATHAY</b>    | 23388       | 1580  | 12214 | 456         | 1492 | 4174  |
| 03                 | <b>GARUDA</b>    | 14074       | 539   | 10428 | 304         | 3171 | 3305  |
| 04                 | JAL              | 57290       | 3781  | 21430 | 1351        | 2536 | 17932 |
| 05                 | <b>MALAYSIA</b>  | 12891       | 599   | 15156 | 279         | 1246 | 2258  |
| 06                 | QANTAS           | 28991       | 1330  | 17997 | 393         | 1474 | 4784  |
| 07                 | <b>SAUDIA</b>    | 18969       | 760   | 24708 | 235         | 806  | 6819  |
| 08                 | <b>SINGAPURE</b> | 32404       | 1902  | 10864 | 523         | 1512 | 4479  |
| 09                 | <b>AUSTRIA</b>   | 2943        | 65    | 4067  | 62          | 241  | 587   |
| 10                 | <b>BRITISH</b>   | 67364       | 2618  | 51802 | 1294        | 4276 | 12161 |
| 11                 | <b>FINNAIR</b>   | 9925        | 157   | 8630  | 185         | 303  | 1482  |
| 12                 | <b>IBERIA</b>    | 23312       | 845   | 30140 | 499         | 1238 | 3771  |
| 13                 | <b>LUFTHANSA</b> | 50989       | 5346  | 45514 | 1078        | 3314 | 9004  |
| 14                 | SAS              | 20799       | 619   | 22180 | 377         | 1234 | 3119  |
| 15                 | <b>SWISSAIR</b>  | 20092       | 1375  | 19985 | 392         | 964  | 2929  |
| 16                 | PORTUGAL         | 8961        | 234   | 10520 | 121         | 831  | 1117  |
| 17                 | AIR CANADA       | 27676       | 998   | 22766 | 626         | 1197 | 4829  |
| 18                 | AM. WEST         | 18378       | 169   | 11914 | 309         | 611  | 2124  |
| 19                 | <b>AMERICAN</b>  | 133796      | 1838  | 80627 | 2381        | 5149 | 18624 |
| 20                 | CANADIAN         | 24372       | 625   | 16613 | 513         | 1051 | 3358  |
| 21                 | CONTINENTAL      | 69050       | 1090  | 35661 | 1285        | 2835 | 9960  |
| 22                 | <b>DELTA</b>     | 96540       | 1300  | 61675 | 1997        | 3972 | 14063 |
| 23                 | <b>EASTERN</b>   | 29050       | 245   | 21350 | 580         | 1498 | 4459  |
| 24                 | <b>NORTHWEST</b> | 85744       | 2513  | 42989 | 1762        | 3678 | 13698 |
| 25                 | <b>PANAM</b>     | 54054       | 1382  | 28638 | 991         | 2193 | 7131  |
| 26                 | <b>TWA</b>       | 62345       | 1119  | 35783 | 1118        | 2389 | 8704  |
| 27                 | <b>UNITED</b>    | 131905      | 2326  | 73902 | 2246        | 5678 | 18204 |
| 28                 | <b>USAIR</b>     | 59001       | 392   | 53557 | 1252        | 3030 | 8952  |

Tabela 5.1: Input e output de 28 companhias aéreas durante o ano de 1990. (Fonte: Ray [31] e Coelli et al. [14]).

Após a execução do Algoritmo 1, obtemos  $E_8^* = 1.41$ , isto é, SINGAPURE possui a maior supereficiência do conjunto (veja Coluna 03). Além disso, SINGAPURE e SAUDIA possuem a maior  $\bar{\ell}_2$ -eficiência igual a  $E_i = 1.10$ , como mostrada na Coluna 04. Segue então que,  $\phi_e = 1.10$  e  $\tilde{\Theta}_{max} = max\{E_j^*/\phi_e, \forall j = 1, \dots, 28\} = 1.28$ , o que significa que SINGAPURE define uma barreira normalizada para todas as 28 DMUs da área leque. Assim sendo, na definição do vetor de metas  $\tilde{\Theta}$  escolhemos coordenadas  $\tilde{\Theta}_j$  variando entre seus respectivos valores de  $\tilde{e}_i$  e 1.28,  $\forall j \in \Psi$ . Em nosso exemplo, assumimos um aumento das  $\eta$ -eficiências de até 20% para todas as  $DMUs$  de  $\Psi$ , não ultrapassando portanto sua barreira normalizada. Além disso, consideramos  $t'_{j} = 1.0$  e  $t''_{j} = 1.1$   $\forall j \in \Psi$ , buscando um aumento de porte em até 10%.

| (01)               | (02)              | (03)    | (04)  | (05)                     | (06)                            | (07)               | (08)             | (09)                                                                                                    | (10)                  | (11)             | (12)                                          | (13)                  |
|--------------------|-------------------|---------|-------|--------------------------|---------------------------------|--------------------|------------------|----------------------------------------------------------------------------------------------------|-----------------------|------------------|-----------------------------------------------|-----------------------|
| $\overline{DMU_i}$ | Companhias        | $E_i^*$ | $E_j$ | $\overline{\tilde{e}_j}$ | $\overline{\tilde{e}_j}$        | novo $\tilde{e}_i$ | $\tilde{s}_j(q)$ | $\overline{s}_{j}(q)$                                                                                                    | novo $\tilde{s}_j(q)$ | $\tilde{s}_j(q)$ | $\overline{\tilde{\mathbf{s}}_j(\mathbf{q})}$ | novo $\tilde{s}_j(q)$ |
|                    | areas             |         |       |                          |                                 |                    | $I'=I$           | $I'=I$                                                                                                    | $I'=I$                | $I' = \emptyset$ | $I' = \emptyset$                              | $I'=\emptyset$        |
| 01                 | <b>NIPPON</b>     | 0.97    | 0.70  | 0.63                     | $\overline{\phantom{0}}$        | 0.58               | 0.320            |                                                                                                    | 0.320                 | 0.267            |                                               | 0.267                 |
| 02                 | <b>CATHAY</b>     | 0.87    | 0.87  | 0.79                     | $\overline{\phantom{0}}$        | 0.73               | 0.223            |                                                                                                    | 0.223                 | 0.215            |                                               | 0.215                 |
| 03                 | <b>GARUDA</b>     | 0.68    | 0.32  | 0.29                     |                                 | 0.27               | 0.259            | $\overbrace{\qquad \qquad }^{}$                                                                                                    | 0.259                 | 0.116            |                                               | 0.116                 |
| 04                 | JAL               | 1.12    | 0.94  | 0.86                     |                                 | 0.78               | 0.522            |                                                                                                    | 0.522                 | 0.524            | $\overline{\phantom{0}}$                      | 0.524                 |
| 05                 | <b>MALAYSIA</b>   | 0.76    | 0.60  | 0.54                     |                                 | 0.49               | 0.147            |                                                                                                    | 0.147                 | 0.110            |                                               | 0.110                 |
| 06                 | QANTAS            | 1.10    | 1.05  | 0.96                     |                                 | 0.87               | 0.232            |                                                                                                    | 0.232                 | 0.246            | $\overline{\phantom{0}}$                      | 0.246                 |
| 07                 | <b>SAUDIA</b>     | 1.13    | 1.10  | 1.00                     | $\overline{\phantom{0}}$        | 0.91               | 0.146            |                                                                                                    | 0.146                 | 0.158            |                                               | 0.158                 |
| 08                 | <b>SINGAPURE</b>  | 1.41    | 1.10  | 1.00                     | $\overline{\phantom{0}}$        | 0.91               | 0.267            |                                                                                                    | 0.267                 | 0.289            |                                               | 0.289                 |
| 09                 | <b>AUSTRIA</b>    | 0.69    | 0.60  | 0.54                     | 0.65                            | 0.59               | 0.030            | 0.033                                                                                                    | 0.033                 | 0.023            | 0.024                                         | 0.024                 |
| 10                 | <b>BRITISH</b>    | 0.78    | 0.78  | 0.71                     | 0.85                            | 0.78               | 0.618            | 0.618                                                                                                    | 0.618                 | 0.557            | 0.613                                         | 0.613                 |
| 11                 | <b>FINNAIR</b>    | 1.13    | 1.01  | 0.91                     | 1.09                            | 1.00               | 0.072            | 0.075                                                                                                    | 0.075                 | 0.075            | 0.081                                         | 0.081                 |
| 12                 | <b>IBERIA</b>     | 0.79    | 0.79  | 0.72                     | 0.86                            | 0.79               | 0.210            | 0.231                                                                                                    | 0.231                 | 0.191            | 0.197                                         | 0.197                 |
| 13                 | <b>LUFTHANSA</b>  | 1.37    | 0.93  | 0.84                     | 1.01                            | 0.93               | 0.532            | 0.548                                                                                                    | 0.548                 | 0.530            | 0.574                                         | 0.574                 |
| 14                 | <b>SAS</b>        | 0.86    | 0.79  | 0.72                     | 0.86                            | 0.79               | 0.183            | 0.201                                                                                                    | 0.201                 | 0.166            | 0.167                                         | 0.167                 |
| 15                 | <b>SWISSAIR</b>   | 1.05    | 0.99  | 0.90                     | 1.08                            | 0.99               | 0.180            | 0.182                                                                                                    | 0.182                 | 0.185            | 0.185                                         | 0.185                 |
| 16                 | <b>PORTUGAL</b>   | 1.12    | 0.65  | 0.59                     | 0.71                            | 0.65               | 0.088            | 0.091                                                                                                    | 0.091                 | 0.070            | 0.077                                         | 0.077                 |
| 17                 | <b>AIR CANADA</b> | 0.87    | 0.86  | 0.78                     | $\overbrace{\qquad \qquad }^{}$ | 0.71               | 0.238            |                                                                                                    | 0.238                 | 0.226            |                                               | 0.226                 |
| 18                 | AM. WEST          | 1.17    | 1.02  | 0.92                     |                                 | 0.84               | 0.129            | $\hspace{1.0cm} \rule{1.5cm}{0.15cm}$                                                                                                    | 0.129                 | 0.134            |                                               | 0.134                 |
| 19                 | AMERICAN          | 0.95    | 0.95  | 0.86                     |                                 | 0.79               | 0.992            |                                                                                                    | 0.992                 | 0.997            |                                               | 0.997                 |
| 20                 | CANADIAN          | 0.89    | 0.87  | 0.79                     |                                 | 0.72               | 0.200            |                                                                                                    | 0.200                 | 0.191            | $\overline{\phantom{0}}$                      | 0.191                 |
| 21                 | CONTINENTAL       | 0.96    | 0.91  | 0.83                     |                                 | 0.76               | 0.527            |                                                                                                    | 0.527                 | 0.519            | $\overline{\phantom{0}}$                      | 0.519                 |
| 22                 | <b>DELTA</b>      | 0.89    | 0.85  | 0.77                     | $\overline{\phantom{0}}$        | 0.70               | 0.760            |                                                                                                    | 0.760                 | 0.719            |                                               | 0.719                 |
| 23                 | <b>EASTERN</b>    | 0.81    | 0.76  | 0.69                     | $\overbrace{\qquad \qquad }^{}$ | 0.63               | 0.240            | $\hspace{1.0cm} \rule{1.5cm}{0.15cm}$                                                                                                    | 0.240                 | 0.212            |                                               | 0.212                 |
| 24                 | <b>NORTHWEST</b>  | 0.95    | 0.90  | 0.82                     |                                 | 0.75               | 0.698            |                                                                                                    | 0.698                 | 0.682            | $\overline{\phantom{0}}$                      | 0.682                 |
| 25                 | <b>PANAM</b>      | 0.96    | 0.96  | 0.88                     |                                 | 0.80               | 0.418            | $\hspace{1.0cm} \overline{\hspace{1.0cm} \hspace{1.0cm} \hspace{1.0cm} } \hspace{1.0cm} \hspace{1.0cm} \overline{\hspace{1.0cm} \hspace{1.0cm} } \hspace{1.0cm} \hspace{1.0cm} } \hspace{1.0cm} \overline{\hspace{1.0cm} \hspace{1.0cm} } \hspace{1.0cm} \hspace{1.0cm} \overline{\hspace{1.0cm} \hspace{1.0cm} } \hspace{1.0cm} } \hspace{1.0cm} \overline{\hspace{1.0cm} \hspace{1.0cm} } \hspace{1.0cm}$ | 0.418                 | 0.424            |                                               | 0.424                 |
| 26                 | <b>TWA</b>        | 0.97    | 0.96  | 0.88                     |                                 | 0.80               | 0.466            | $\overline{\phantom{0}}$                                                                                                    | 0.466                 | 0.473            | $\overline{\phantom{0}}$                      | 0.473                 |
| 27                 | <b>UNITED</b>     | 0.95    | 0.94  | 0.85                     | $\overline{\phantom{0}}$        | 0.78               | 1.000            | $\hspace{0.1mm}-\hspace{0.1mm}$                                                                                                    | 1.000                 | 1.000            | $\overline{\phantom{0}}$                      | 1.000                 |
| 28                 | <b>USAIR</b>      | 0.77    | 0.73  | 0.66                     |                                 | 0.60               | 0.497            |                                                                                                    | 0.497                 | 0.426            | $\overline{\phantom{0}}$                      | 0.426                 |

Tabela 5.2: Resultados computacionais para os dados da Tabela 5.1. Assumimos as metas  $\tilde{\Theta}_j \leq 1.28, \forall j \in \Psi \text{ com }\Psi = \{DMU_9, \dots, DMU_{16}\}.$  No exemplo, fixamos:  $\tilde{\Theta}_{09} = 0.65;$  $\tilde{\Theta}_{10} = 0.85; \tilde{\Theta}_{11} = 1.09; \tilde{\Theta}_{12} = 0.86; \tilde{\Theta}_{13} = 1.01; \tilde{\Theta}_{14} = 0.86; \tilde{\Theta}_{15} = 1.08 \text{ e } \tilde{\Theta}_{16} = 0.71$ (aumento de 20% na eficiência). Para a avaliação do porte relativo consideramos: (i)  $M' = I' \cup O'$  com  $I' = I e O' = O$ , e (ii)  $M' = I' \cup O'$  com  $I' = \emptyset e O' = O$ .

Na Coluna 05, calculamos as  $\eta$ -eficiências  $\tilde{e}_j$ , obtidas depois da normalização no Algoritmo 1. Nas colunas 06 e 07, respectivamente, são mostradas as eficiências atualizadas  $\tilde{\mathbf{e}}_i$ (na direção de  $\Theta$ ) e as novas  $\eta$ -eficiências após a segunda normalização, como apresentada no Algoritmo 2. Como era de se esperar, observe que os valores das η-eficiências são os mesmos para ambos cenários descritos em  $(i)$  e  $(ii)$ . No exemplo, note que SINGAPURE e SAUDIA são  $\eta$ -eficientes (Coluna 05). Depois da solução do  $ModeloSRQS_2$  no Algoritmo 2, todas as companhias de  $\Psi$  movem em direção a  $\Theta$  e atingem as suas respectivas metas, representando um aumento de 20% na eficiência, como mostrado na Coluna 06. Neste caso, obtemos uma solução ótima global para o  $ModeloSRQS_2$  com  $D'' = 0$  (veja Equação (4.8) acima). Note também que FINNAIR, LUFTHANSA e SWISSAIR se deslocam para fora da área leque obtendo η-eficiências maiores que um. Após a normalização como descrita no Algoritmo 2, FINNAIR se torna η-eficiente afetando a posição relativa (pelo movimento de rotação) de todas as 28  $DMUs$ , conforme observado na Coluna 07. É importante destacar que o aumento de 20% na eficiência, descrita na Coluna 06, expressa os esforços individuais de cada companhia sem refletir o comportamento coletivo. Por exemplo, a companhia AUSTRIA tem a sua eficiência melhorada de 0.54 para 0.59, um aumento de 9% (veja Colunas 05 e 07).

Nas Colunas 08, 09 e 10 apresentamos o porte relativo resultado do primeiro cenário  $(i$ tem  $(i)$ , ou seja, assumimos que as companhias querem avaliar o seu tamanho incluindo, além de passageiros e carga, todos os gastos e recursos presentes nos inputs necessários para a análise de porte. A Coluna 08 expressa o porte relativo após a primeira normalização no Algoritmo 1, e a Coluna 09 exibe o novo tamanho, com crescimento de até 10% após a execução do  $ModeloSRQS_2$ . Note que quase todas as companhias de  $\Psi$  aumentaram o seu tamanho, porém não houve superdimensionamento. Por exemplo, LUFTHANSA teve expansão de 0.532 para 0.548 (igual a 3%), FINNAIR de 0.072 para 0.075 (igual a 4.17%), SWISSAIR de 0.180 para 0.182 (igual a 1.11%) enquanto BRITISH manteve o mesmo porte relativo. Como resultado, não tivemos modificações das companhias fora de Ψ (veja Colunas 8 e 10). No exemplo, note que UNITED, com o maior porte relativo, permanece sobre a fronteira de porte relativo após a normalização. Neste caso, o deslocamento das  $DMUs$  de  $\Psi$  não afetaram os portes relativos das companhias que não são européias.

Nas Colunas 11, 12 e 13 apresentamos os resultados de porte relativo com respeito ao segundo cenário descrito em (ii). Neste caso, somente passageiro-quilômetro voado  $(PASS)$  e toneladas de frete-quilômetro voado  $(CARGO)$  são considerados na análise de porte relativo. Por exemplo, suponha que agências reguladoras de tráfego aéreo da Ásia-Austrália, Europa e América do Norte queiram avaliar a capacidade de suas companhias no atendimento à demanda de cargas e passageiros. Neste caso, de forma análoga ao primeiro cenário, não observamos superdimensionamento para as companhias européias e a companhia UNITED permanece sobre a fronteira de porte relativo. Além disso,

observamos grande similaridade entre os inputs e outputs das companhias UNITED e AMERICAN, as duas "maiores" companhias aéreas (veja Tabelas 5.1 e 5.2), o que significa que a pequena diferença de tamanho entre as companhias é definida pelas variações de peso atribuídas a seus inputs e outputs. As Figuras 5.1 e 5.2 ilustram as posições relativas de cada uma das 28 DMUs no interior da área leque nos dois cenários avaliados.

Para finalizar, observamos na Tabela 5.2 a variação do porte relativo em ambos cenários juntamente com suas eficiências relativas. Por exemplo, GARUDA teve uma redução em seu porte relativo de 0.259 para 0.116 (um decréscimo de 55.2%), isto é, GARUDA é maior quando todos os *inputs* e *outputs* são considerados (cenário descrito em  $(i)$ ). Além disso, a baixa eficiência da companhia GARUDA deixa claro que os seus recursos estão sendo mal utilizados (o que é observado mais claramente no segundo cenário). De forma similar, MALASYA que possui baixa η-eficiência (igual a 0.49) tem redução no porte relativo de 0.147 para 0.110 (um decrescimento de 25.2%). Ao contrário das companhias SINGAPURE e SAUDIA que expressam aumento do porte relativo quando somente outputs são considerados, consequência da alta eficiência de ambas companhias.

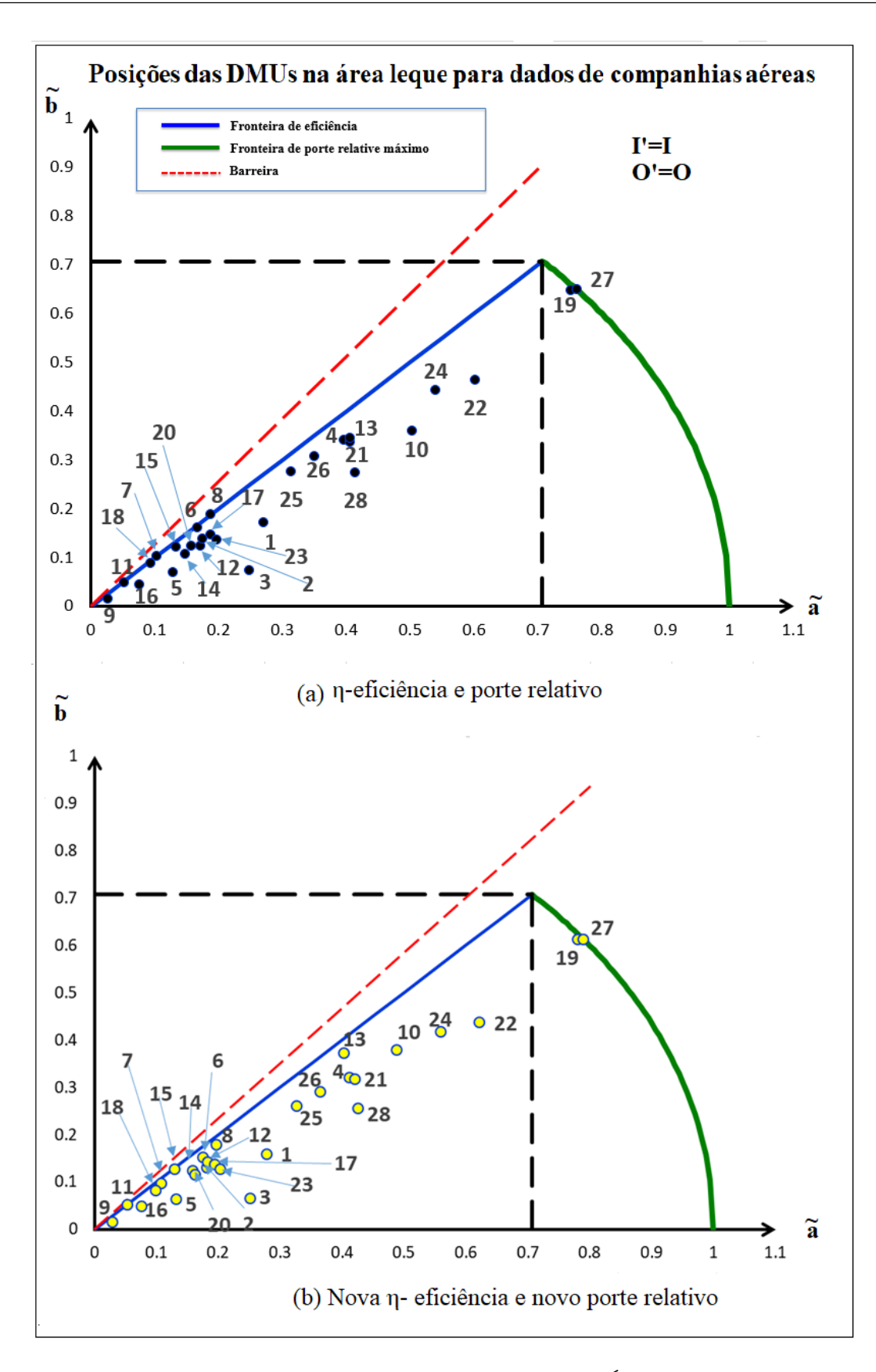

Figura 5.1: Posições relativas das 28 DMUs da Tabela 5.1. Área leque para o caso de todos inputs e *outputs* na avaliação do porte (cenário  $(i)$ ). (a)  $\eta$ -eficiências e portes relativos (resultados do Algoritmo 1). (b) Novas η-eficiências e portes relativos (Resultados do Algoritmo 2).

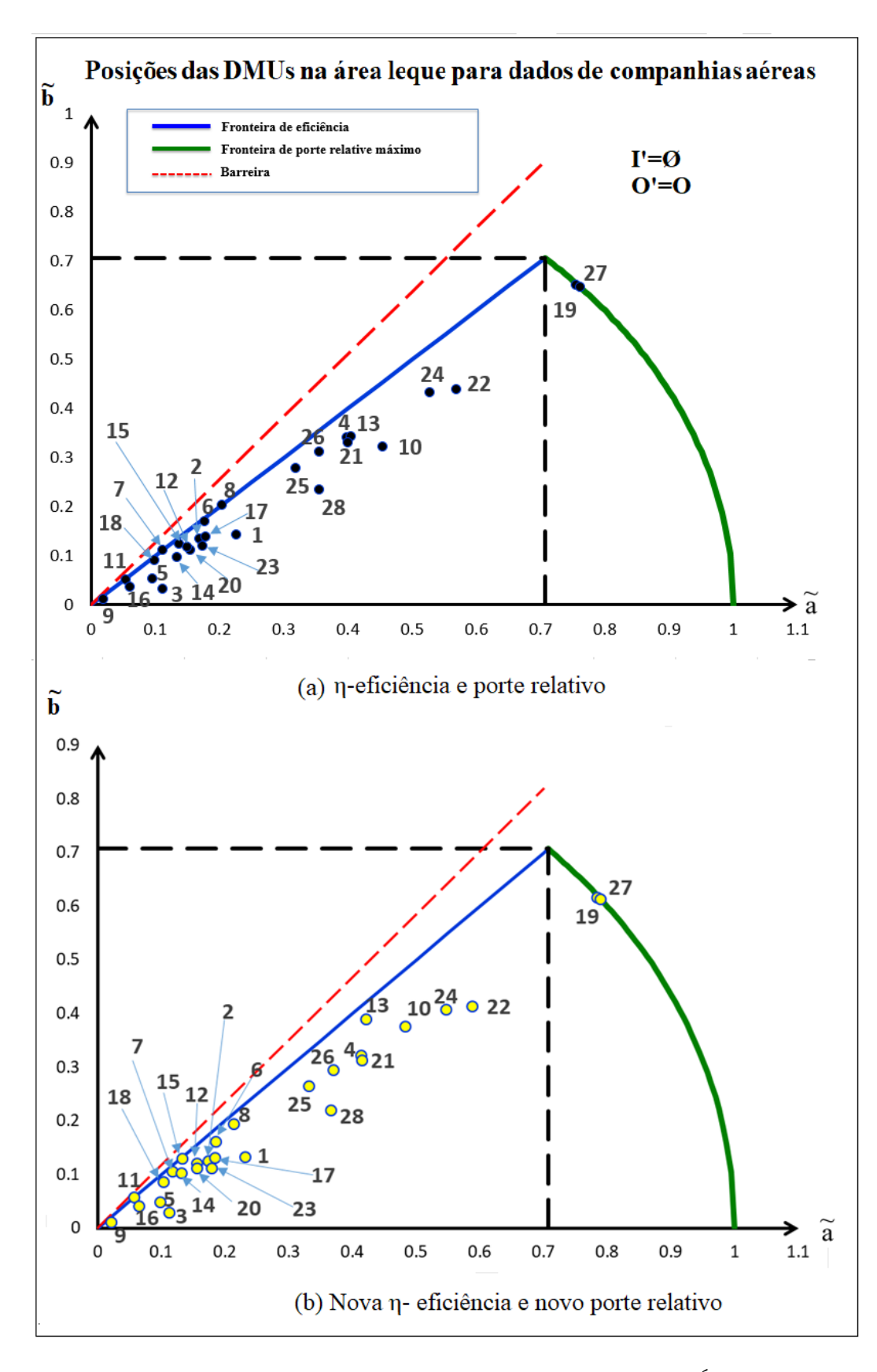

Figura 5.2: Posições relativas das 28 DMUs da Tabela 5.1. Área leque para o caso de apenas *outputs* na avaliação de porte (cenário  $(ii)$ ). (a)  $\eta$ -eficiências e portes relativos (resultados do Algoritmo 1). (b) Novas η-eficiências e portes relativos (Resultados do Algoritmo 2).

# Capítulo 6

### Conclusão e considerações finais

Neste trabalho, introduzimos a definição de dois conceitos principais, aqui denominados:  $\eta$ -eficiência e porte relativo. Essencialmente, o conceito de  $\eta$ -eficiência constitui um rank completo de decisões baseado em supereficiências e pesos comuns, definido sobre uma Tecnologia  $\bar{T}$  estendida, enquanto o conceito de *porte relativo* explora distâncias (por meio de alguma norma- $\ell_q$ ) no interior de uma representação bidimensional de *inputs* e *outputs* virtuais. Definimos Área Leque, onde aspectos de eficiência e porte relativo podem ser considerados conjuntamente. Além disso, dado um subconjunto  $M' \subseteq M$  de *inputs* e outputs, introduzimos uma medida de porte relativo baseada apenas nos inputs e outputs virtuais restritos  $a M'$ , o que nos dá a avaliação não-paramétrica de porte mais precisa. Dessa forma, coordenadas *representativas* de  $M'$  com grande (resp., pequena)  $dist\hat{a}ncia-\ell_q$ do vetor nulo (0, 0) de inputs e outputs virtuais, podem ser associadas a um grande (resp., pequeno) porte relativo e vice-versa. Note que podemos ter uma grande variação das distâncias- $\ell_q$  (representadas por  $D_j (q)$ ). Assim, a normalização proposta e a definição da Área Leque nos dá uma visão padronizada do conceito de porte relativo.

No trabalho de Costa et al. [18], os autores argumentam que inputs e outputs virtuais, bem como seus inputs e outputs virtuais modificados dependem dos pesos atribuídos a cada DMU na maximização de eficiência e o seu uso em medidas de porte é bastante discutível. Em nosso trabalho, reforçamos essa prática e assumimos que o conceito de porte relativo pode ser derivado da medida de eficiência sem maiores prejuízos. Em nosso caso, o *ModeloSRQS* foi utilizado para minimizar a distância entre as  $\ell_2$ -eficiências e as supereficiências DEA sem considerar conjuntamente o porte relativo, ou seja, o conceito de porte foi obtido como um subproduto da definição de η-eficiência. Apesar dos autores em Costa et al. [18] apresentarem uma representação bidimensional envolvendo inputs e outputs virtuais, a abordagem apresentada não se mostrou adequada para avaliação

de porte relativo, como pontuado pelos próprios autores. Finalmente, nosso trabalho representou um avanço significativo em relação ao trabalho desenvolvido em Carvalho [16], onde uma pseudométrica baseada no cálculo de áreas envolvendo inputs e outputs virtuais era utilizada na definição do conceito de porte relativo. A introdução de métricas induzidas por normas- $\ell_q$  se mostrou sem dúvida muito mais precisa e consistente.

Apesar dos resultados satisfatórios aqui apresentados combinando supereficiência com pesos comuns, como trabalhos futuros, uma questão interessante é buscar uma melhor compreensão dos reais impactos causados pelas diferentes técnicas de supereficiência e/ou pesos comuns sobre o método proposto. Ainda, nossa definição de porte relativo introduz funções que produzem modelos não-convexos. Apesar disso, obtivemos bons resultados computacionais por meio do uso de diferentes solvers de programação não-linear com diferentes técnicas de resolução (mais particularmente o MINOS 5.51 e SNOPT 7.2-1.2). Embora bons solvers de otimização global sejam suficientes, uma questão interessante para novas pesquisas é a investigação de outras definições de porte relativo utilizando modelos convexos e/ou lineares também baseados em inputs e outputs virtuais. Próximo ao término deste trabalho, descobrimos o artigo de Zohrehbandian et.al.[46]. Nele, os autores rediscutem o modelo original de Kao e Hung [24] (também denominado "Compromise Solution Approach") e propõem uma formulação não-linear aparentemente um pouco mais simples ("bem comportada") que o  $ModeloSRQ$  de Kao e Hung [24].

Na segunda parte do trabalho, motivados por decisões gerenciais e na "mesma linha" dos trabalhos desenvolvidos em Sowlati e Paradi<sup>[38]</sup> e Suzuki e Nijkamp  $[41]^1$ , avaliamos as modificações na eficiência e porte relativo de uma ou mais DMUs em direção a um conjunto de metas distintas de eficiência e porte relativo. Os objetivos foram definidos coletivamente para um subconjunto Ψ de DMUs, eficientes ou não. Em todos os casos, um gerente poderia investigar alternativas e selecionar a melhor estratégia a ser adotada. Todos os modelos considerados parecem funcionar adequadamente, apresentando resultados consistentes que nos encorajam a reconhecê-los como ferramentas promissoras no apoio à decisão estratégica.

Como trabalhos futuros, e seguindo a mesma linha de raciocínio apresentada em Carvalho[16], uma alternativa interessante é a introdução de custos associados aos inputs. Neste caso, além da definição de metas de eficiência e porte relativo, estaríamos interessados na minimização dos custos envolvidos. Outro segmento natural de pesquisa é a extensão dos resultados aqui apresentados aos modelos BCC, onde temos retornos

<sup>&</sup>lt;sup>1</sup>Nossa abordagem é distinta já que se baseia na definição de uma Tecnologia  $\bar{T}$  estendida. Além disso, definimos metas para um subconjunto  $\Psi$  de  $DMUs$ , ao invés de uma única  $DMU$  como em [38] e [41].

variáveis de escala. Finalmente, técnicas de agrupamento (clustering techniques) podem ser exploradas visando uma melhor classificação de  $\mathcal{D} MUs$  de acordo com características específicas, incluindo aí eficiência e porte relativo. Poderíamos determinar, por exemplo, uma avaliação de performance, combinando eficiência e porte relativo definindo assim uma medida  $\tilde{p}_j$  para cada  $DMU_j$  com  $\tilde{p}_j = c'\tilde{e}_j + c''\tilde{s}_j$  com  $c' + c'' = 1$  e  $c', c'' > 0$  representando, respectivamente, a importância ponderada da η-eficiência e porte relativo na performanace  $\tilde{p}_j$ .

## Referências

- [1] Acs, Z. J.; Audretsch, D. B. Innovation in large and small firms: an empirical analysis. The American Economic Review 78, 4 (1988), 678 – 690.
- [2] Adler, N.; Friedman, L.; Sinuany-Stern, Z. Review of ranking methods in the data envelopment analysis context. European Journal of Operation Research 140  $(2002), 249 - 265.$
- [3] Alvarez, R.; Crespi, G. Determinants of technical efficiency in small firms. Small Business Economics 20 20 (2003), 233 – 244.
- [4] Andersen, P.; Petersen, N. C. A procedure for ranking efficient units in data envelopment analysis. Management Science 39 (10) (1993), 1261–1264.
- [5] APARICIO, J.; PASTOR, J. T.; VIDAL, F. The directional distance function and the translation invariance property. Omega 58 (2016), 1–3.
- [6] AUDRETSCH, D. B. The dynamic role of small firms: Evidence from the u.s. Small Business Economics 18 (2002), 13 – 40.
- [7] Banker, R. D.; Charnes, A.; Cooper, W. W. Some models for estimating technical and scale inefficiencies in data envelopment analysis. Management Science  $30(9)$  (1984), 1078–1092.
- [8] Benson, H. P. Global optimization of nonlinear sums of ratios. Journal of Mathematical Analysis and Applications 263 (2001), 301–315.
- [9] Briec, W.; Cavaignac, L.; Kerstens, K. Directional measurement of technical efficiency of production: An axiomatic approach. Economic Modelling 28 (2011), 775–781.
- [10] Charnes, A. Foundations of Data Envelopment Analysis for Pareto-Koopmans Efficient Empirical Production Functions. Research Report (Univ. of Texas at Austin. Center for Cybernetic Studies). Center for Cybernetic Studies, Univ. of Texas at Austin, 1985.
- [11] Charnes, A.; Cooper, W.; Rhodes, E. Measuring the efficiency of decision making units. European Journal of Operational Research 2, 6 (Nov. 1978), 429–444.
- [12] Chen, J.-X.; Deng, M.; Gingras, S. A modified super-efficiency measure based on simultaneous inputâoutput projection in data envelopment analysis. Computers and Operations Research 38 (2011), 496–504.
- [13] Chen, Y.; Du, J.; Huo, J. Super-efficiency based on a modified directional distance function. Omega 41 (2013), 621–625.
- [14] COELLI, T. E.; GRIFELL-TATJÉ, E.; PERELMAN, S. Capacity utilization and profitability: A decomposition of short-run profit envelopment analysis. International Journal of Production Economy 79 (2002), 261–278.
- [15] Cooper, W. W.; Seiford, L. M.; Tone, K. Introduction to data envelopment analysis and its uses: with DEA-solver software and references. Springer Science & Business Media, 2006.
- [16] DE CARVALHO, N. P. Relative size and CSW-efficiency: two new concepts based on DEA to guide management of capital. Tese de Doutorado, Instituto de Computação, Universidade Federal Fluminense, Niterói, RJ, Brasil, Março 2016.
- [17] Doyle, J. Multiattribute choice for the lazy decision maker: let the alternatives decide. Organizational Behav. Hum. Decision Process 62 (1995), 87–100.
- [18] e Costa, C. A. B.; de Mello, J. C. S.; Meza, L. A. A new approach to the bi-directional representation of the dea efficiency frontier with multiple inputs and outputs. European Journal of Operational Research 255 (2016), 175–186.
- [19] Farrel, M. J. The measurement of productive efficiency. Journal of the Royal Statistical Society 120 (1957), 253–290.
- [20] Fourer, R.; Gay, D. M.; Kernighan, B. W. AMPL: A Modeling Language for Mathematical Programming. Second edition. Thomson, 2003.
- [21] Friedman, L.; Sinuany-Stern, Z. Scaling units via the canonical correlation analysis in the dea context. European Journal of Operational Research 100 (1997), 629–637.
- [22] Jahanshahloo, G.; Lotfi, F. H.; Shoja, N.; Tohidi, G.; Razavyan, S. Ranking using  $\ell_1$ -norm in data envelopment analysis. Applied Mathematics and Computation 153 (2004), 215–224.
- [23] Kanematsu, S.; de Carvalho, N. P.; Martinhon, C. A.; de Almeida, M. R. Ranking using *η*-efficiency and relative sizes measures based on dea. Submitted (2018).
- [24] Kao, C.; Hung, H.-T. Data envelopment analysis with common weights: the compromise solution approach. Journal of Operational Research Society 56 (2005), 1196–1203.
- [25] Kehm, B. M. The future of the bologna process âthe bologna process of the future. European Journal of Education  $45, 4$  (2010), 529–534.
- [26] Khalili, M.; Camanho, A.; Portela, M.; Alirezaee, M. The measurement of relative efficiency using data envelopment analysis with assurance regions that link inputs and outputs. European Journal of Operational Research 203 (2010), 761–770.
- [27] Laukkanen, S.; Sarpola, S.; Hallikainen, P. Enterprise size matters: Objectives and constraints of erp adoption. Journal of Enterprise Information Management 20, 3 (2007), 319–334.
- [28] LI, S.; JAHANSHAHLOO, G. R.; KHODABAKHSHI, M. A super-efficiency model for ranking efficient units in data envelopment analysis. Applied Mathematics and Computation 184 (2007), 638–648.
- [29] Lima, E. L. Espaços Métricos. Projeto Euclides. Instituto de Matemática Pura e Aplicada, IMPA, Rio de Janeiro, Brasil, 1983.
- [30] MEHRABIAN, S.; ALIREZAEE, A.; JAHANSHAHLOO, G. A complete efficiency ranking of decision making units in dea. Computational Optimization and Application 14 (1999), 261–266.
- [31] Ray, S. C. The directional distance function and measurement of super-efficiency: An application to airlines data. The Journal of the Operational Research Society 59 (2008), 788–797.
- [32] ROLL, Y.; GOLANY, B. Alternate methods of treating factor weights in dea. Omega 21 (1993), 99–109.
- [33] SCHAIBLE, S. A note on the sum of a linear and linear-fractional function. *Journal* of Mathematical Analysis and Applications 24 (1977), 691–693.
- [34] SCHUBERT, T.; YANG, G. Institutional change and the optimal size of universities. Scientometrics: An International Journal for all Quantitative Aspects of the Science of Science, Communication in Science and Science Policy 180, 3 (2016), 1129–1153.
- [35] Seiford, L. M.; Thrall, R. M. Recent developments in dea: The mathematical programming approach to frontier analysis. Journal of Econometrics 46, 1–2 (1990), 7–38.
- [36] SEXTON, T. R.; SILKMAN, R. H.; HOGAN, A. J. Data envelopment analysis: Critique and extension.  $Jossey-Bass$  (1986), 73 – 105.
- [37] SHUBERT, T. Empirical observations on new public management to increase efficiency in public research â boon or bane? Research Policy 38 (2009), 1225–1234.
- [38] SOWLATI, T.; PARADI, J. C. Establishing the "pratical frontier" in data envelopment analysis. Omega: The International Journal of Management Science 32 (2004), 261– 272.
- [39] Subrahmanya, M. H. B. Pattern of technological innovations in small enterprises: a comparative perspective of bangalore (india) and northeast england (uk). Technovation 25 (2005),  $269 - 280$ .
- [40] Sueyoshi, T. Data envelopment analysis non-parametric ranking test and index measurement: Slack-adjusted dea and an application to japanese agriculture cooperatives. Omega International Journal of Management Science 27 (1999), 315–326.
- [41] Suzuki, S.; Nijkamp, P. An evaluation of energy-environment-economic efficiency for eu, apec and asean countries: Design of a target-oriented dfm model with fixed factors in data envelopment analysis. Energy Policy 88 (2016), 100–112.
- [42] THRALL, R. Duality, classification and slacks in data envelopment analysis. The Annals of Operations Research 66 (1996), 109–138.
- [43] Tone, K. A slacks-based measure of super-efficiency in data envelopment analysis. European Journal of Operational Research (1) 143 (2002), 32–41.
- [44] Yu, P. A class of solutions for group decision problems. Management Science 19 (1973), 936–946.
- [45] Zhu, J. Robustness of the efficient decision making units in data envelopment analysis. European Journal of Operational Research 90 (1996), 451–460.
- [46] ZOHREHBANDIAN, M.; MAKUI, A.; ALINEZHAD, A. A compromise solution approach for finding common weights in dea: an improvement to kao and hung's approach. Journal of the Operational Research Society 61 (2010), 604 –610.

# APÊNDICE A -- Modelagens em AMPL ( $A$ Mathematical Programming Language)

Nesta seção, apresentamos os modelos utilizados em nosso trabalho implementados em linguagem AMPL. Maiores informações sobre os comandos e a sintaxe utilizada podem ser obtidas Fourer et al. [20].

Testes aplicados a modelos de pequeno porte podem ser realizados em https://ampl.com/try-ampl/start/ (acesso em 04/06/2018). Deve-se efetuar inicialmente o upload do arquivos "modelagem.mod" e "arquivo de dados.dat", respectivamente.

### A.1 Modelagens

#### A.1.1 ModeloAP

set DMU; set input; set output; param numI; param numO; param num; param o symbolic; param lx; param ly; param X {DMU,input}; param Y {DMU,output}; param E {DMU}; param e:=0.0000001;

param t1{DMU}; param t2{DMU}; var u  $\{r \in \text{in output}\}>=e;$ var v  $\{i \text{ in input}\}>=e;$ **maximize** h: sum  $\{r \in \text{in output}\}\$ u $[r] * Y[0,r];$ subject to equals: sum {i in input} v[i]\*X[o,i]=1; subject to lessOrEquals  $\{j \in \text{DMU}\}$ : if  $j \leq 0$  then sum  $\{r \in \text{MU}\}$  $u[r]^*Y[j,r]$  -sum {i in input} v[i]\*X[j, i] <=0;

#### A.1.2 ModeloSQRS

```
set DMU;
set input;
set output;
param numI;
param numO;
param num;
param o symbolic;
param lx;
param ly;
param X {DMU,input};
param Y {DMU,output};
param E {DMU};
param e:=0.0000001;
param t1{DMU};
param t2{DMU};
var u {r in output}>=e;var v \{i \in \mathbb{N} \mid i\geq 0\} > 0;
minimize D2: sqrt(sum {j in DMU} (E[j]-(sum r in output Y[j,r]*u[r])/(sum {i in input}
(X[j, i]*v[i]))^2 ?);
subject to restrict1{j in DMU}: (sum r in output Y[j,r]*u[r])-E[j]*(sum {i in input}
X[j,i]*v[i] \leq 0;
```
### A.1.3 ModeloSQRS<sub>2</sub>

```
set DMU;
set input;
set output;
param X {DMU,input};
param Y {DMU,output};
param teta {DMU};
param q;
param e:=0.0000001;
param U {r in output};
param V {i in input};
param t1{DMU};
param t2{DMU};
param s {DMU};
param numI;
param numO;
param num;
param lx;
param ly;
param rI {i in input};
param rO {r in output};
param o symbolic;
var fi{DMU, output};
var delta{DMU, input};
minimize dist:sqrt(sum{j in DMU}((teta[j])-((sum{r in output} (U[r]*(Y[j,r]+fi[j,r])))/(sum{i
in input} (V[i*(X[j,i]+delta[i,j]))))^2;
subject to eficiencia \{j \in \text{IMU}\}: (sum\{r \in \text{In output}\} (U[r]*(Y[j,r]+fi[j,r])))-(teta[j])*(sum\{i\}in input} (V[i*(X[j,i]+delta[i,j]))\leq=0;subject to \lim \text{Sup}\{j \in \text{IMU}\}\:(t1[j]^{*}s[j])^{\circ}q \leq \text{lim}\{r \in \text{Im}\{r\} \} if rO[r]=1 then
(U[r]^*(Y[j,r]+f[j,r]))^q + ((1/fjE)^q)^*(sum\{i \in [r] \text{ in input}\}\text{ if } r[i]=1 \text{ then }(V[i*(X[j,i]+delta[i,j]))^{\hat{ }} q) \leq (t2[j]*s[j])^{\hat{ }} q;subject to limX {j in DMU, i in input}: X[j,i]+delta[i,j]>=X[j,i]*lx;subject to limY {j in DMU, r in output}: Y[i,r]+f[i,r]>=Y[i,r]*l_y;
```
### A.2 Dados: Enfermarias

1) Dados coletados da Tabela 3.1 relativos à enfermaria de um hospital - (vide Adler et

```
al. (2002) [2] e Sexton et al. (1986) [36]).
```
data ;

set DMU:= DMU01 DMU02 DMU03 DMU04 DMU05 DMU06; set input: $= x1 x2$ ; set output:=  $y1 y2$ ; param numI:=2; #quantidade de outputs param numO:=2; #quantidade de inputs param num:=6; #quantidade de DMUs param o:="DMU01"; param  $lx:=0.8$ ; param  $ly:=0.8$ ; param X:  $x1 x2:=$ DMU01 150 0.2 DMU02 400 0.7 DMU03 320 1.2 DMU04 520 2 DMU05 350 1.2 DMU06 320 0.7; param Y:  $y1$   $y2:=$ DMU01 14000 3500 DMU02 14000 21000 DMU03 42000 10500 DMU04 28000 42000 DMU05 19000 25000 DMU06 14000 15000; param: E t1 t2: $=$ DMU01 1 1 1.1 DMU02 1 1 1.1 DMU03 1 1 1.1 DMU04 1 1 1.1 DMU05 1 1 1.1 DMU06 1 1 1.1;

### A.3 Dados: Companhia Aéreas

Dados da Tabela 5.1 relativos aos inputs e outputs de 28 companhias aéreas durante o ano de 1990 (vide Ray (2008) [31] e Coelli et al. (2002) [14]) .

data;

set DMU:= DMU01 DMU02 DMU03 DMU04 DMU05 DMU06 DMU07 DMU08 DMU09 DMU10 DMU11 DMU12 DMU13 DMU14 DMU15 DMU16 DMU17 DMU18 DMU19 DMU20 DMU21 DMU22 DMU23 DMU24 DMU25 DMU26 DMU27 DMU28 ;

set input:=  $x1 x2 x3 x4$ ;

set output:=  $y1 y2$ ;

```
param numI:=4; #quantidade de inputs
```
param numO:=2; #quantidade de outputs

param num:=28; #quantidade de DMUs

```
param o:="DMU01";
```
param  $lx:=0.8$ ;

param  $ly:=0.8$ ;

```
param X : x1 x2 x3 x4 :=
```
DMU01 12222 860 2008 6074

DMU02 12214 456 1492 4174

DMU03 10428 304 3171 3305

DMU04 21430 1351 2536 17932

DMU05 15156 279 1246 2258

DMU06 17997 393 1474 4784

DMU07 24708 235 806 6819

DMU08 10864 523 1512 4479

DMU09 4067 62 241 587

DMU10 51802 1294 4276 12161

DMU11 8630 185 303 1482

DMU12 30140 499 1238 3771

DMU13 45514 1078 3314 9004

DMU14 22180 377 1234 3119

DMU15 19985 392 964 2929

DMU16 10520 121 831 1117

DMU23 29050 245 DMU24 85744 2513 DMU25 54054 1382 DMU26 62345 1119 DMU27 131905 2326 DMU28 59001 392; param : E t1 t2 := DMU01 1 1 1.1 DMU02 1 1 1.1 DMU03 1 1 1.1 DMU04 1 1 1.1 DMU05 1 1 1.1 DMU06 1 1 1.1 DMU07 1 1 1.1 DMU08 1 1 1.1 DMU09 1 1 1.1 DMU10 1 1 1.1 DMU11 1 1 1.1 DMU12 1 1 1.1 DMU13 1 1 1.1 DMU14 1 1 1.1 DMU15 1 1 1.1 DMU16 1 1 1.1 DMU17 1 1 1.1 DMU18 1 1 1.1 DMU19 1 1 1.1 DMU20 1 1 1.1 DMU21 1 1 1.1 DMU22 1 1 1.1 DMU23 1 1 1.1 DMU24 1 1 1.1 DMU25 1 1 1.1 DMU26 1 1 1.1 DMU27 1 1 1.1 DMU28 1 1 1.1;

# APÊNDICE B - Algoritmo em linguagem  $C/C++$

 $\#$ include "ampl/ampl.h"

 $\#$ include  $\lt$ iostream>  $\#$ include  $\lt$ fstream $>$ 

 $\#$ include  $\lt$ stdlib.h $>$ 

 $\#$ include  $\lt$ stdio.h $>$ 

 $\#$ include  $\lt$ string>

 $\#$ include  $\lt$ string.h $>$ 

 $\#$ include  $\langle \text{math.h} \rangle$ 

 $\#$ include  $\lt$ cstdlib $>$ 

using namespace std;

//Função double\*pegaDFvetor(int espacos) { double \*vetorfuncao=(double \*)malloc(sizeof(double \*)\*espacos); int i; char textoLinha[1000]; FILE \*arquivo;  $\text{arquiv} = \text{fopen}("auxiliar.txt", "r");$ int cont=0;  $i=0$ ; while (!feof(arquivo)) { fgets(textoLinha,1000, arquivo); char \* pch;  $pch = strtok(textolinha, ");$ while (pch  $!=$  NULL ){ if(cont>0 && i<espacos){ vetorfuncao[i]=(double)atof(pch);

```
}
   pch = strtok(NULL, );}
i_{++};
if(cont==0) i=0;\cot ++;
}
fclose (arquivo);
```
return vetorfuncao; }//fim de pegaDFvetor

```
//Começa a main
```

```
int main(int argc, char **argv) {
```
try{

ampl::AMPL ampl;

```
if (\text{argc} > 1) ampl.setOption("solver", argv[1]);
```

```
ampl.read("/home/usuario/Documentos/amplide.linux64/amplapi/examples/cpp/Models/
```
dea.mod");

```
ampl.readData("/home/usuario/Documentos/amplide.linux64/amplapi/examples/cpp/Models/
dados.dat");
```

```
//Buscando os parametros de quantidades do arquivo
```
int n,ni,no;

```
ampl::Parameter num = ampl.getParameter("num");
```

```
n=ampl.getValue("num").dbl();
```

```
ampl::Parameter numI = ampl.getParameter("numI");
```
ni=ampl.getValue("numI").dbl();

```
ampl::Parameter numO = ampl.getParameter("numO");
```
no=ampl.getValue("numO").dbl();

```
//Começa a resolução do Modelo AP
```
 $int$  i,j,ji,jo;

```
int dig1=48, dig2=48;
```

```
char d[]="DMU00";
```
double Easterisco[n];

```
ampl::Parameter o = ampl.getParameter("o");
for(i=0;i<n;i++){
   if(dig2<57){
       dig2++;}
   else {
       \text{dig1++};dig2=48;
   }
   o.set(d);ampl.solve();
   ampl::Objective h = ampl.getObjective("h");Easterisco[i]=h.value();
}
//Resolução do Modelo QPS
ampl.reset();
ampl.read("/home/usuario/Documentos/amplide.linux64/amplapi/examples/cpp/Models/
KAO.mod");
ampl.readData("/home/usuario/Documentos/amplide.linux64/amplapi/examples/cpp/Models/
dados.dat");
ampl::Parameter E = ampl.getParameter("E");
E.setValues(Easterisco, n);
ampl.solve();
//Preenchimento do vetor pesos u e v.
ampl::Variable Vv = ampl.getVariable("v");ampl::DataFrame df1 = Vv.getValues;
ofstream myfile ("auxiliar.txt");
if (myfile.isopen()){
   myfile << df1.toString();
   myfile.close();
}
else cout << "Erro ao tentar abrir o arquivo";
double *v;
v = \text{pegaDFvector}(ni);ampl::Variable Uu = ampl.getVariable("u");
```

```
ampl::DataFrame df2 = Uu.getValues();ofstream myfile2 ("auxiliar.txt");
if (myfile2.isopen())myfile2 << df2.toString();
   myfile2.close();
}
else cout << "Erro ao tentar abrir o arquivo";
double *u;
u=pegaDFvetor(no);
//Cálculo das l2-eficiência
//pegando o valor de x do arquivo.dat
ampl::Parameter xx = ampl.getParameter("X");
ampl::DataFrame df3 = xx.getValues();ofstream myfile3 ("auxiliar.txt");
if (myfile3.is open()){ myfile3 << df3.toString();
   myfile3.close();
}
else cout << "Erro ao tentar abrir o arquivo";
double X[n][ni];
double *aux;
int N;
N=n*ni;
aux=pegaDFvetor(N);
int cont=0;
for(i=0;i<n;i++){
   f \text{or} (i=0; j < ni; j++){
       X[i][i]=aux[cont];cont++;
   }
}
free(aux);
//De forma similar, pegando o valor de Y
ampl::Parameter yy = ampl.getParameter("Y");ampl::DataFrame df4 = yy.getValues;
ofstream myfile4 ("auxiliar.txt");
```

```
if (myfile4.isopen()){
   myfile4 << df4.toString();
   myfile4.close();
} else cout << "Erro ao tentar abrir o arquivo";
```

```
double Y[n][no];
N=n*no;aux=pegaDFvetor(N);
cont=0;
for(i=0;i=n;i++){
   f \text{or}(j=0; j < no; j++){
       Y[i][j]=aux[cont];
       cont++;
    }
}
free(aux);
//Seleciona a norma-lq para o porte relativo que vamos trabalhar
int q;
double qs;
printf("Digite se a norma-q eh igual a 1 ou 2.");
\operatorname{scanf}("\%d", \&q);if(q!=1 && q!=2){printf("Digite 1 ou 2. Execute novamente");
ext(1);}
if(q==2) qs=0.5;
else qs=1;
//Seleciona os inputs e outputs
int inputs[ni],outputs[no];
for(i=0;i<ni;i++){
   printf("Digite 1 se x\%d faz parte ou -1 se ela nao faz parte dos inputs",i+1);
   scanf("%d",&inputs[i]);
   if(inputs[i]!=1 \&\& inputs[i]!=-1){
        printf("Numero invalido. Execute novamente");
        ext(1);}
```

```
}
for(i=0;i<no;i++){
   printf("Digite 1 se y%d faz parte ou -1 se ela nao faz parte dos outputs",i+1);
   scanf("%d",&outputs[i]);
   if(outputs[i]!=1 \&\& outputs[i]!=-1){
        printf("Numero invalido. Execute novamente");
        ext(1);}
}
double a_barra[n],b_barra[n],E_barra[n],s_barra[n];
double a_1linha[n],b_1linha[n],a_2linha[n],b_2linha[n];
for(i=0;i<n;i++){
   a barra[i]=0;b barra[i]=0;
   a 1linha[i]=0;
   b 1linha[i]=0;
   a 2linha[i]=0;
   b 2linha[i]=0;}
for(i=0;i<n;i++){
   for(ji=0;ji\langleni;ji++){
        a 2\text{linha}[i]=a 2\text{linha}[i]+X[i][ji]*v[j];if(inputs[ji]==1){
            a 1linha[i]=a 1linha[i]+X[i][ii]*v[i];
        }
    }
   f \circ f (jo=0;jo < no;jo + + ) {
       b 2link[i]=b_2link[i]+Y[i][jo]*u[joj];if(outputs[io] == 1)b 1linha[i]=b 1linha[i]+Y[i][io]*u[i];
        }
    }
}
double K[n];
for(i=0;i<n;i++){
```

```
K[i] = pow(((pow(a-1link[i],q)+pow(b-1link[i],q))/(pow(a_2linha[i],q)+pow(b_2linha[i],q)),qs);
    a barra[i]=K[i]^*a 2linha[i];b_barra[i]=K[i]*b_2linha[i];
}
for(i=0;i< n;i++){
   E_barra[i]=b_barra[i]/a_barra[i];
   s barra[i] = pow(pow(a-barra[i],q)+pow(b-barra[i],q),qs);}
//Normalização double fiE=0,fiS=0;
for(i=0;i< n;i++){
   if(E_barra[i]>fiE) fiE=E_barra[i];
   if(s barra[i]>fiS) fiS=s barra[i];
}
double a_til[n],b_til[n],e_til[n],s_til[n],Bj[n];
for(i=0;i<n;i++){
   Bj[i]=pow((1+pow(E_barra[i],q))/(pow(fiE,q)+pow(E_barra[i],q)),qs);
   a til[i]=a barra[i]^*(\text{f}E/\text{f}S)^*Bj[i];b til[i]=b barra[i]*Bj[i]/fiS;
   e til[i]=b til[i]/a til[i];
   s_til[i]=pow((pow(a_til[i],q)+pow(b_til[i],q)),qs);
}
double v_til[ni],u_til[no];
for(i=0;i<ni;i++) v til[i]=v[i]*f\in E/fiS;for(i=0;i<no;i++) u_til[i]=u[i]/fiS;
//selecionar as DMUs que fazem parte de psi
int controle[n];
for(i=0;i<n;i++){
    printf("Digite 1 se a DMU%d faz parte ou -1 se ela nao faz parte do conjunto Psi",i+1);
   scanf("%d",&controle[i]);
   if(controle[i]!=1 \&\& controle[i]!=-1) {
       printf("Numero invalido. Execute novamente");
       exit(1);}
}
```

```
int qtd_DMU=0; //guarda a quantidade de DMU em Psi
for(i=0;i< n;i++){
   if(controle[i]==1) qtd DMU++;}
double teta[n];//metas de cada DMU.
int parameta;
printf("Digite o (%) de crescimento da eficiencia desejada ou Digite 1 para digitar manu-
almente o valor da meta de cada eficiencia");
scanf("%d", & parameta);
if(parameta==1){
    for(i=0;i< n;i++){
        if(controle[i] == 1){
            printf("Digite a meta da DMU%d",i+1);
            scanf("%G",&teta[i]);
        }
        else teta[i]=e_til[i];
    }
}
else{
   for(i=0;i< n;i++){
        if(controle[i] == 1)\label{eq:total} \text{teta[i] =}\text{e\_til[i] +}\text{e\_til[i]}*\text{parametera/100};}
        else teta[i]=e til[i];
    }
}
//Pegando o valor de t1 no arquivo.dat
ampl::Parameter T1 =ampl.getParameter("t1");
ampl::DataFrame df20 = T1.getValues;
if (myfile20.isopen())myfile20 << df20.toString();
   myfile20.close();
}
else cout « "Erro ao tentar abrir o arquivo";
double *t1;
```

```
t1 = \text{pegaDFvector}(n);//Pegando o valor de t2 no arquivo.dat
ampl::Parameter T2 =ampl.getParameter("t2");
ampl::DataFrame df21 = T2.getValues();ofstream myfile21 ("auxiliar.txt");
if (myfile21.isopen())myfile21 << df21.toString();
   myfile21.close();
}
else cout « "Erro ao tentar abrir o arquivo";
double *t2;
t2 = \text{pegaDFvector}(n);double lx,ly;
ampl::Parameter Lx = ampl.getParameter("lx");lx=ampl.getValue("lx").dbl();
ampl::Parameter Ly = ampl.getParameter("ly");
ly=ampl.getValue("ly").dbl();
```

```
//Construção do arquivo para a resolução do Modelo QPS2
ofstream myfile14 ("dados2.dat");
if (myfile14.isopen()){
    myfile14<< "data; "<<"\ n";
    myfile14<<"set DMU:="<<"\t";
    for(i=0;i< n;i++){
        if(controle[i] == 1)\text{if}(\text{i+1}{<}10) \text{ myfile14}{{<}{<}}^{\text{w}}\text{DMU0}^{\text{w}}{<}{<}{\text{i+1}}{<}{<}{^{\text{w}}}^{\text{w}};else myfile14<<"DMU"<<i+1<<"";
        }
    }
    myfile14<<";"<<"\n";
    myfile14<<"set input:="<<"\setminus t";
    for(i=0;i<ni;i++) myfile14<<"x"<<i+1<<"\nt";
    myfile14<<";"<<"\n\overline{ }";
    myfile14<<"set output:="<<"\t";
    for(i=0;i<no;i++) myfile14<<"y"<<i+1<<"\t";
```

```
myfile14<<";"<<<"\n";
   myfile14<<"param lx:="<<<"\t"<<<<"\t"<<<<"\rsavaddintly:="<<<"\t"<<<<<<<< < < |
<<";"<<"\n"<<"param fiE:="<<"\t"<<fiE<<";"<<"\n"<<"param q:= "<<"\t"<<q
<<";"<<"\n\over \n\ln^n;
   myfile14<<"param X: ";
   for(i=0;i<ni;i++) myfile14<<"x"<<i+1<<"\t";
   myfile14<<":="<<"\n";
   for(i=0;i< n;i++){
       if(controle[i] == 1)if(i+1<10) myfile14<<"DMU0"<<i+1<<"\t";
           else myfile14<<"DMU"<<i+1<<"\t";
           for(j=0;j<ni;j++) myfile14<<X[i][j]<<"\t";
       }
       myfile14<<"\n\overline{n}";
   }
   myfile14<<";"<<"\n\n";
myfile14«"param Y: ";
   for(i=0;i<no;i++) myfile14<<"y"<<i+1<<"\t";
   myfile14<<":="<<"\n";
   for(i=0;i<n;i++){
       if(controle[i] == 1)if(i+1<10) myfile14<<"DMU0"<<i+1<<"\t";
       else myfile14<<"DMU"<<i+1<<"\t";
       for(j=0; j< no; j++) myfile14<<Y[i][j]<<"\t";
       }
       myfile14<<"\n\overline{ }";
   }
   myfile14<<";"<<"\n\n";
   myfile14<<"param: V rI:="<<"\n";
   f \circ f(i=0; i < ni; i++) myfile14<<"x"<<i+1<<"\t"<<< v_til[i]<<"\t"<<inputs[i]<<"\n";
   myfile14<<";"<<"\n";
   myfile14<<"param: U rO:="<<"\n";
   f_0f_1 = 0; i < no; i++) myf_1h_2 = 1h_3 = 1h_4 = 1h_5 = 1h_6 = 1h_7 = 1h_8 = 1h_7 = 1h_8 = 1h_9 = 1h_9 = 1h_9 = 1h_9 = 1myfile14<<";"<<"\n";
   myfile14<<"param: t1 t2 teta s:="<<"\n";
```

```
for(i=0;i<n;i++){
       if(controller[i] == 1){
           if(i+1<10)else myfile14<<"DMU"<<i+1<<"\,t";
       myfile14<<t1[i]<<"\t"<<t2[i]<<'\t"<<t2[i]<<'\t"<<teta[i]<<''\t"<<s_til[i]<<"\n";
       }
   }
myfile14<<";"<<"\n\overline{x}<<"option solver snopt;";
myfile14.close();
}
else cout << "Erro ao tentar abrir o arquivo";
printf("Arquivo gerado com Sucesso!\n");
//Resolução do Modelo QPS2
ampl.reset();
ampl.read("/home/usuario/Documentos/amplide.linux64/amplapi/examples/cpp/Models/
modelagem.mod");
ampl.readData("/home/usuario/Documentos/amplide.linux64/amplapi/examples/cpp/
dados2.dat");
ampl.solve();
ampl::Variable Delta = ampl.getVariable("delta");
ampl::DataFrame df5 = Delta.getValues;
ofstream myfile5 ("auxiliar.txt");
if (myfile5.isopen()){
   myfile5 << df5.toString();
   myfile5.close();
}
else cout « "Erro ao tentar abrir o arquivo";
double delta[n][ni];
N=n^*ni:
aux=pegaDFvetor(N);
cont=0;
for(i=0;i<n;i++){
   if(controle[i] == 1){
       f \circ (j=0; j < ni; j++)delta[i][j]=aux[cont];
```
```
\text{cont}++;\}\}else{for(j=0;j<ni;j++) delta[i][j]=0;
    \}\}free(aux);ampl::Variable Fi = ampl.getVariable("fi");ampl::DataFrame df6 = Fi.getValues();ofstream myfile ("auxiliar.txt");if (myfile6.is open()){
    myfile6 \ll \text{df}6.toString;
    myfile6.close();\}else cout « "Erro ao tentar abrir o arquivo";
double f_{n}[n][no];
N=n*no;aux = \text{pegaDFvector}(N);cont=0;for(i=0;i<n;i++){}if (controle[i] == 1)for(j=0;j<no;j++){}f[i][j] = aux[cont];\text{cont}++;\}\mathcal{E}else{for(j=0;j<no;j++) fi[i][j]=0;
    \}\}free(aux);//Atualização da matriz\mathbf Xe Y
double X barra[n][ni],Y barra[n][no];
for(i=0;i<n;i++){}
```

```
f \circ (ji=0;ji\leq ni;ji++) \times \bar{b} \text{arr}[i][ji]=X[i][ji]+delta[i][ji];f \circ (p) = 0; j \circ (p) + 1 \times b \circ (p) = Y[i][j \circ] + \frac{f[i]}{j \circ]};}
//Atualização das novas eficiências e porte
double a_2linha_til[n],b_2linha_til[n],a_1linha_til[n],b_1linha_til[n],K_linha[n];
double aj til negrito[n],bj til negrito[n],ej til negrito[n],sj til negrito[n];
for(i=0;i<n;i++){
    a 2linha \text{til}[i]=0;b 2linha \text{til}[i]=0;a 1linha \text{til}[i]=0;b 1linha \text{til}[i]=0;K \text{linhal}i=0;
    aj til negrito[i]=0;bj til negrito[i]=0;
    ej til negrito[i]=0;
    sj til negrito[i]=0;
}
for(i=0;i< n;i++){
    if(controle[i] == 1){
         for(i=0;ji<ni;ji++}{
             a 2linha til[i]=a 2linha til[i]+v_til[ji]*X_barra[i][ji];}
         f(x) = 0;jo\langle n(x)+1 \rangleb 2linha til[i]=b 2linha til[i]+u til[jo]*Y barra[i][jo];}
    }
    else{
         a 2linha \text{til}[i]=a \text{til}[i];b 2linha \text{til}[i]=b \text{til}[i];}
}
for(i=0;i<n;i++){
    if(controle[i] == 1){
         for(i=0;ji<ni;ji++){
             if(inputs[ii]==1) a_1linha_til[i]=a_1linha_til[i]+v_til[ii]*X_barra[i][ji];
```

```
\}for(io=0;jo<no;jo++){
            if(outputs[jo]==1) b 1linha til[i]=b 1linha til[i]+u til[jo]*Y barra[i][jo];
        \}\}else{a 1linha til[i]=a til[i];
        b 1linha til[i]=b til[i];
    \}\}for(i=0;i<n;i++){
    if(controle[i] == 1) K | Inhaf[i] == pow(((pow((a 1linka til[i]/fiE),q)+pow(b 1linka til[i],q))/(pow(a \text{2linha til}[i], q) + pow(b \text{2linha til}[i], q))), qs);else K \lim_{h \to 1};
    aj til negrito[i] = K linha[i]^*a 2linha til[i];
    bj til negrito[i] = K linha[i]^*b 2linha til[i];
    ej til negrito[i] = bj til negrito[i]/aj til negrito[i];
    sj til negrito[i] = pow(pow(aj \text{ til negative}[i], q) + pow(bj \text{ til negative}[i], q), qs);\}//Começa a última normalização
double alfa=0, beta=0,k1,k2;
for(i=0;i<n;i++)if(ej til negrito[i] > alfalfa) alfa=ej til negrito[i];
    if(si til negrito[i]>beta) beta=si til negrito[i];
\}k1 = 1/alfak2=1/beta;double Cj[n],aj til[n],bj til[n],ej til[n],sj til[n];
for(i=0;i<n;i++)aj \text{til}[i]=0;
    bi tilli=0:
\}for(i=0;i<n;i++)Cj[i]=pow((1+pow(ej til negrito[i],q))/(1+pow(k1*ej til negrito[i],q)),qs);
    aj til[i]=aj til negrito[i]*k2*C[i];
```

```
bj til[i]=bj til negrito[i]*k1*k2*C[j];
   ej til[i] = bj til[i]/aj til[i];
   si tilli| = pow(pow(aj - till[i], q) + pow(bj - till[i], q), qs);\}//Joga todos os dados no excel para melhor visualização
ofstream myfile13 ("table.xlx");
if (myfile13.is open())mvfile13 <<"DMU"<<"\t"<<"E^*"<<"\t"<<"a 1linha"<<"\t"<<"b 1linha"
<<"\t"<<"a 2linha"<<"\t"<<"br/>b 2linha"<<"\t"<<"K"<<"\t"<<"a barra"
<<"\t"<<"br \b \barra"<<"\t"<<"e \barra"<<"\t"<<"s \barra"<<"\t"<<"br \birth's
<<"\t"<<"a til"<<"\t"<<"br 't"<<"br 't"<<"\t"<<"e til"<<"\t"<<"s til"<<"\n";
for(i=0:i<n:i++)myfile13 \lt < i+1 \lt < "t" << E asterisco[i] < \lt; "t" << a 1linkail \lt < "t" << b 1linkail<<"\t"<<a 2linha[i]<<"\t"<<br/><br/>e> 2linha[i]<<<br/>"\t"<<K[i]<<"\t"<<a barra[i]<<"\t"
<<b barralil<<"\t"<<E barralil<<"\t"<<s barralil<<"\t"<<Bjlil<<"\t"<<a tillil
<<''\t t"<< b til[i]<<"\t"<<e til[i]<<"\t"<<s til[i]<<"\n";
myfile13««"\n\n";
for(i=0;i\leq ni;i++)\{myfile13 << "v"<<i+1<<" \t t"<<v[i]<<"t"<<i<"v til"<<i+1<< \t"<<v til[i]<<"\n";
\}for(i=0:i<no;i++)myfile13 << "u"<<i+1<<" \t t"<<u[i]<<"t"<<i+1<<" u til"<<i+1<<"\t"<<u til[i]<<"\n";
\}mvfile13«"max E"<<" \t\t\t t"<<ftE<<" \t\t\t n":
mvfile13<<"max d"<<"\t"<<fiS<<"\n":
mvfile13 <<"DMU" <<"\setminus t":
for(i=0:i\leq ni:i++)mvfile13<<"X''<<i+1<<"\t"<<i+1<<"\td>cdda"<<<i+1<<'\td>"<<i+1<<//><<//><//>mfor(i=0:i<no:i++)mvfile13 <<"Y"<<i+1<<"\t"<<i+1<<"\t"<< i+1<<'"\t"<<'"Y barra"<<i+1<<''\t":
myfile13<<"meta"<<"\t"<<"a 1linha til"<<"\t"<<"br/>b 1linha til"<<"\t"
<<"a linha til"<<"\t"<<"br 2linha til"<<"\t"<<"K linha"<<"\t"<<"aj til negrito"
<<" \t t"<<" b i il negrito"<<" \t t"<<" e i il negrito"<<" \t t"<<" s i il negrito"<<" \t t"<<"Ci"<<"\t"<<"ai til"<<"\t"<<"bi til"<<"\t"<<"ei til"<<"\t"<<"si til"<<"\n":
```

```
for(i=0;i<n;i++)myfile13«i+1«"\t";
      for(i=0;ji<ni;ji++)myfile13<<X[i][ii]<<" \t t"<<delta[i][ii]<<" \t t"<<X barra[i][ii]<<" \t t";
      for(io=0:io<no;io++)myfile13<<Y[i][jo]<Y``t"<<f[i][io]<Y``t"<<Y barra[i][io]<Y``t"myfile13<<teta[i]<<"\t"<<a 1linha til[i]<<"\t"<<br/><br/>cb 1linha til[i]<<
"\tilde{\tilde{\tau}} = 2) \tilde{\tilde{\tau}} 2) \tilde{\tilde{\tau}} = \tilde{\tilde{\tau}} = \tilde{\tilde{\tau}} = \tilde{\tilde{\tau}} = \tilde{\tilde{\tau}} = \tilde{\tilde{\tau}} = \tilde{\tilde{\tau}} = \tilde{\tilde{\tau}} = \tilde{\tilde{\tau}} = \tilde{\tilde{\tau}} = \tilde{\tilde{\tau}} = \tilde{\tilde{\tau}} = \tilde{\tilde{\tau}} = \tilde{\tildeaj til negritologikalari negritologikalari negritologikalari negritologikalari negritologikalari negritologikalari negritologikalari negritologikalari negritologikalari negritologikalari negritologikalari negritologikalar
si til negrito|i|<<\r't''<<C|i|<<\r't''<<a| til|i|<<\r't''<<b| til|i|<<\r't''<<e| til|i|<<\r't''<<c|\mathbf{t}"<<si til[i]<<"\mathbf{n}";
\}myfile13.close();\}else cout << "Erro ao tentar abrir o arquivo";
free(v); free(u); free(t1); free(t2);\}//fecha o try
catch (const std::exception \&e){
      printf("Algum erro ocorreu!!\n");
     std::cout << e.what() << "\n";
\}\left\{ \right\}
```